### **PESQUISA OPERACIONAL II**

## **O PROBLEMA DO TRANSPORTE: EVOLUÇÃO DA SOLUÇÃO**

Prof. Dr. Daniel Caetano

2019 - 1

## Objetivos

- Compreender o método prático de evolução da solução
- Compreender o conceito de ciclo e como usá-lo na solução.

#### • **Atividade Aula 7 – SAVA!**

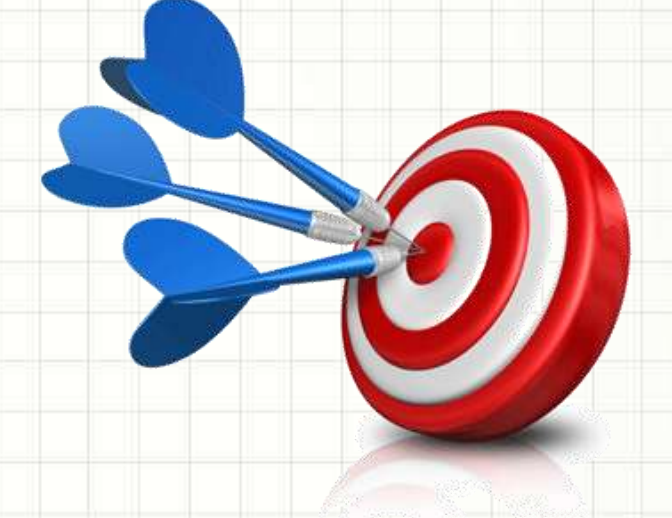

### Material de Estudo

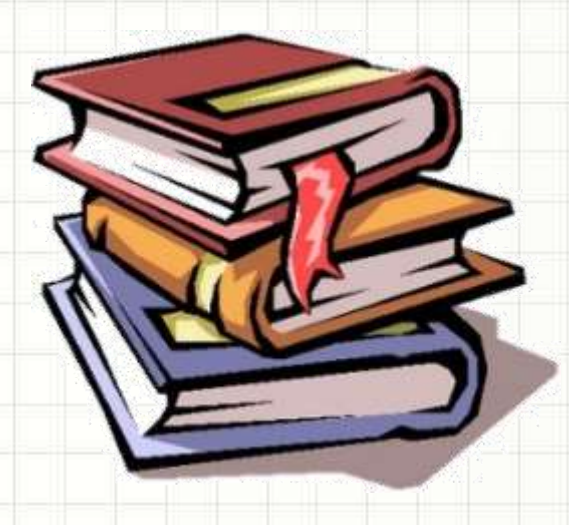

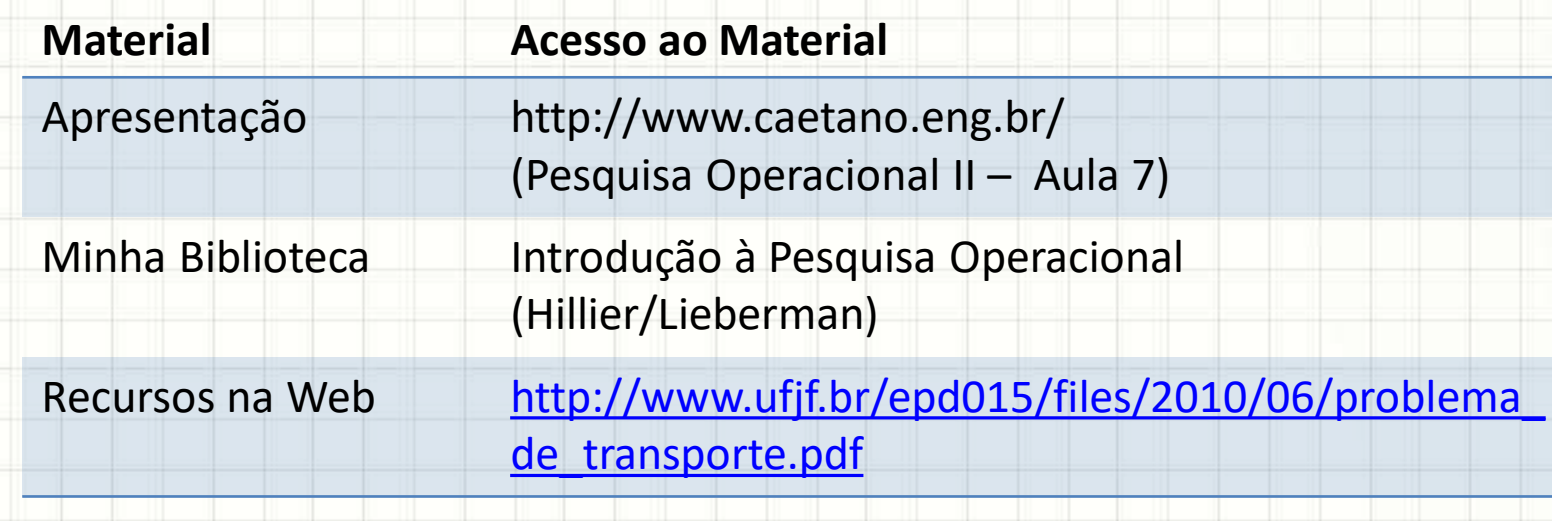

## **RETOMANDO: O PROBLEMA DO TRANSPORTE**

۔

 $\overline{\phantom{a}}$ 

### O Problema do Transporte

- Múltiplas fontes de um produto
- Múltiplos sorvedouros do mesmo produto
- Custos de transporte diferentes

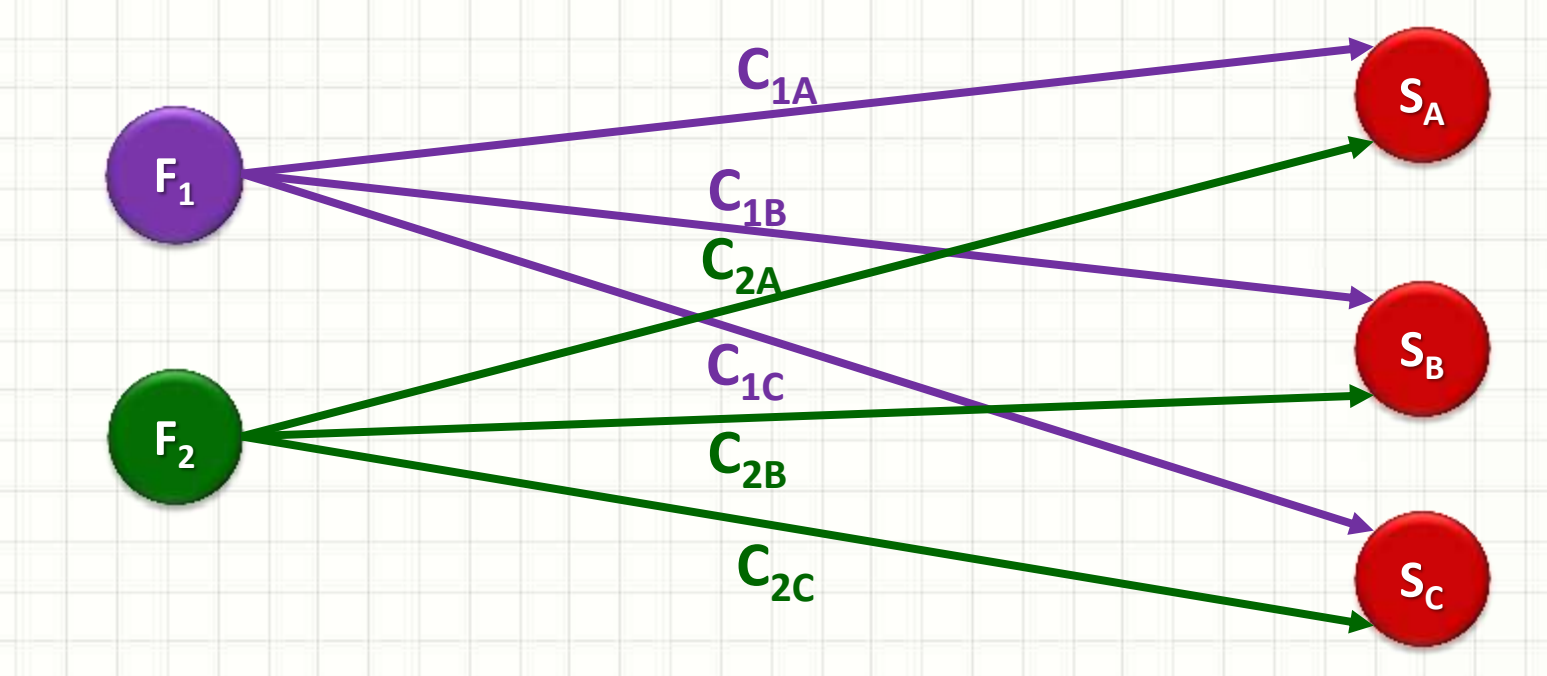

### Modelagem Matemática

 $i = 1 j = 1$ 

- Minimizar Custo e Garantir a Entrega **c11**
- Modelo Completo
- F.O.:  $[min]$ 3  $\sum c_{ij} x_{ij}$ 2
	- S.A.:  $x_{11} + x_{12} + x_{13} \leq S_1$  $x_{21} + x_{22} + x_{23} \leq S_2$  $x_{11} + x_{21} \ge D_1$ **5 Restrições**  $x_{12} + x_{22} \ge D_2$ **6 Variáveis**  $x_{13} + x_{23} \ge D_3$

**1**

**1**

**c12**

**c22**

**c13**

**c23**

**2**

**3**

**2**

 $c_{21}$ 

### Organizando as Informações

#### • Tableau do Problema

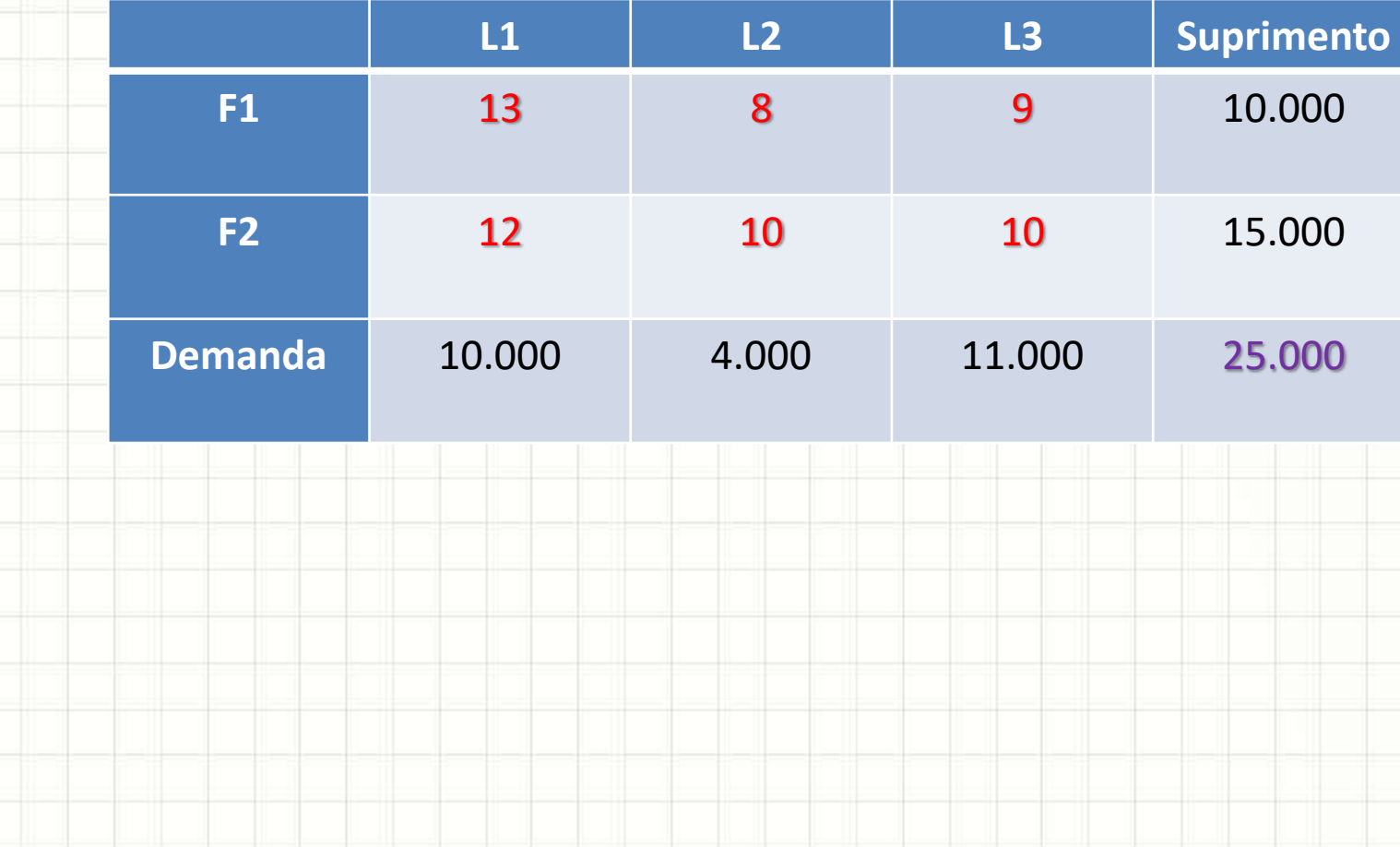

### Obtenção de Solução Inicial

- Método do Canto Noroeste
	- Esquerda para direita, cima para baixo.
	- 2 origens, 3 destinos = 5 elementos (n)
	- 4 células com valores (n-1)...

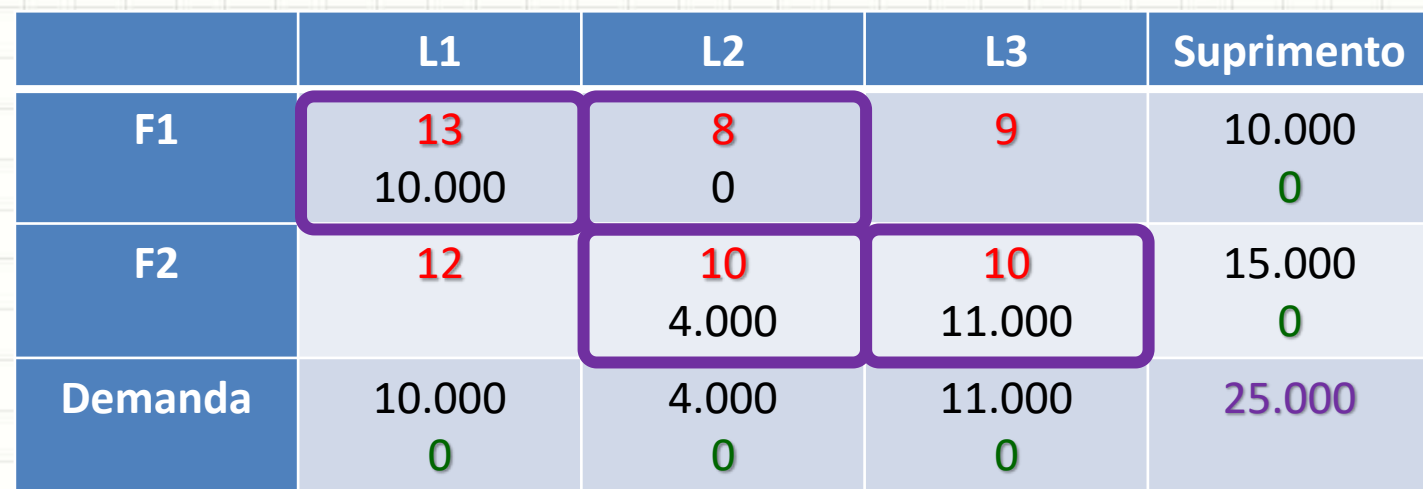

### Canto Noroeste x Vogel

#### • Comparemos os resultados:

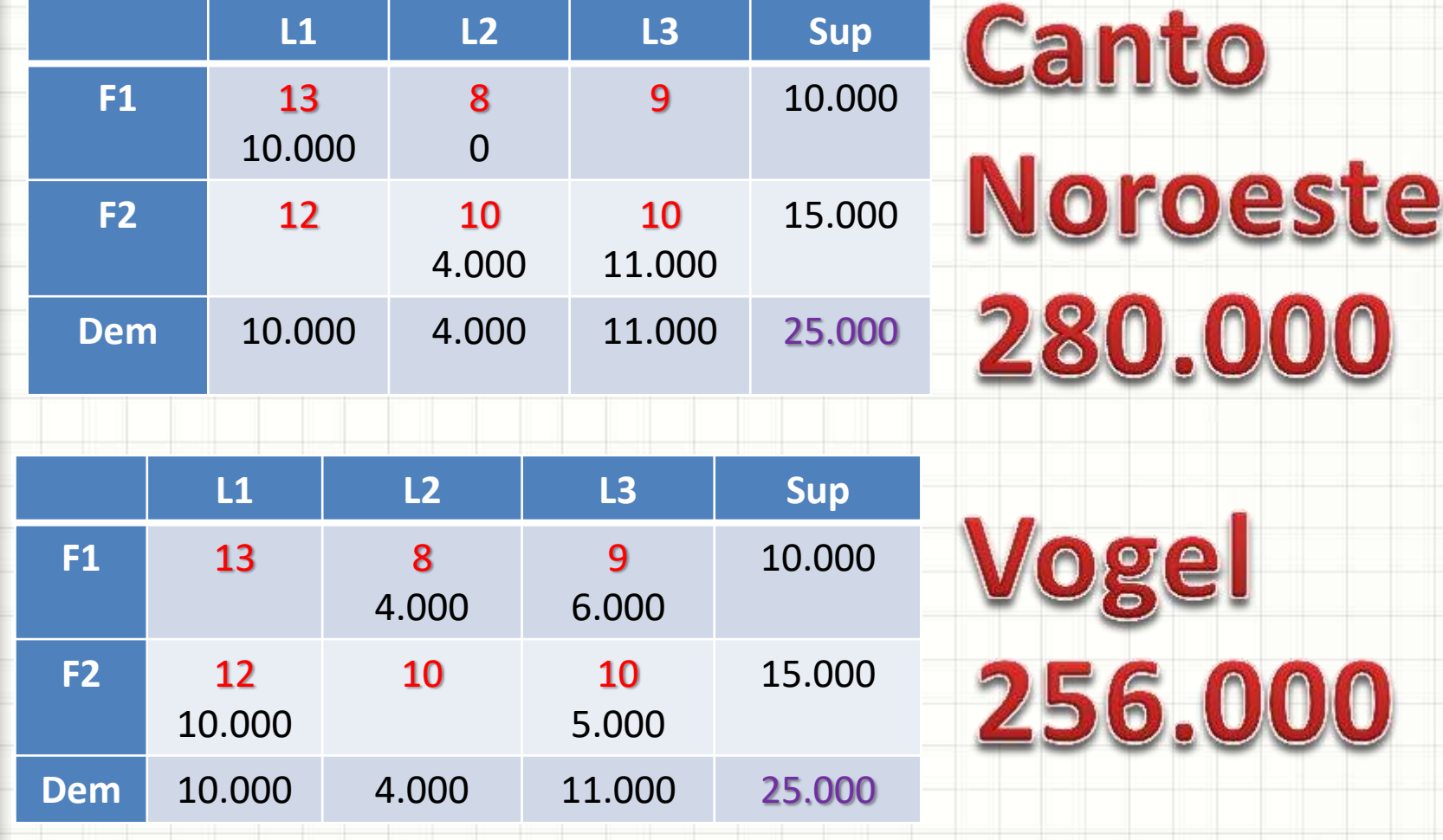

## **O PROBLEMA DO TRANSPORTE: ALGORITMO PRÁTICO**

۔

### Considerações

- Produção = Demanda
- Passos
	- 1. Obtenção de Solução Inicial
		- Método do Canto Noroeste
		- Método de Vogel
	- 2. Verificação de Otimalidade
	- 3. Melhoria da Solução
	- 4. Volte ao passo 2

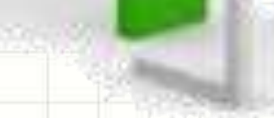

- Finalizado o método do Canto Noroeste...
	- Temos uma solução inicial **viável**
- Próxima etapa...

# Modificar a Solução **Buscando Aprimoramento**

• Como modificá-la mantendo viabilidade?

#### • Selecionar uma célula vazia (exemplo)

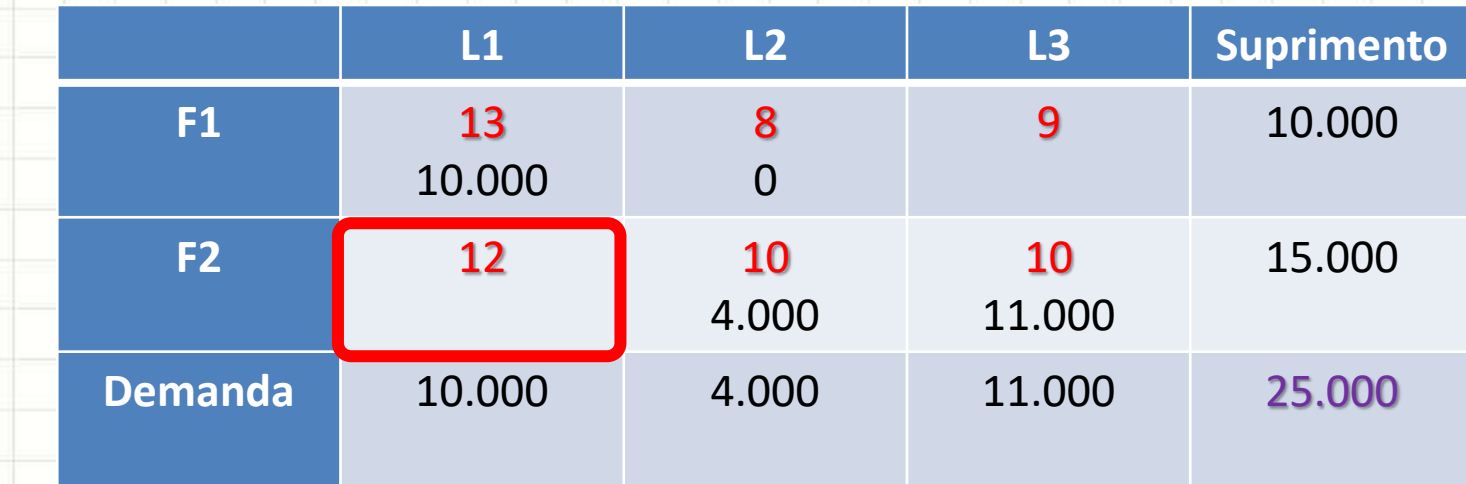

#### • E se quiséssemos transportar 1 de F2 → L1?

#### • Selecionar uma célula vazia (exemplo)

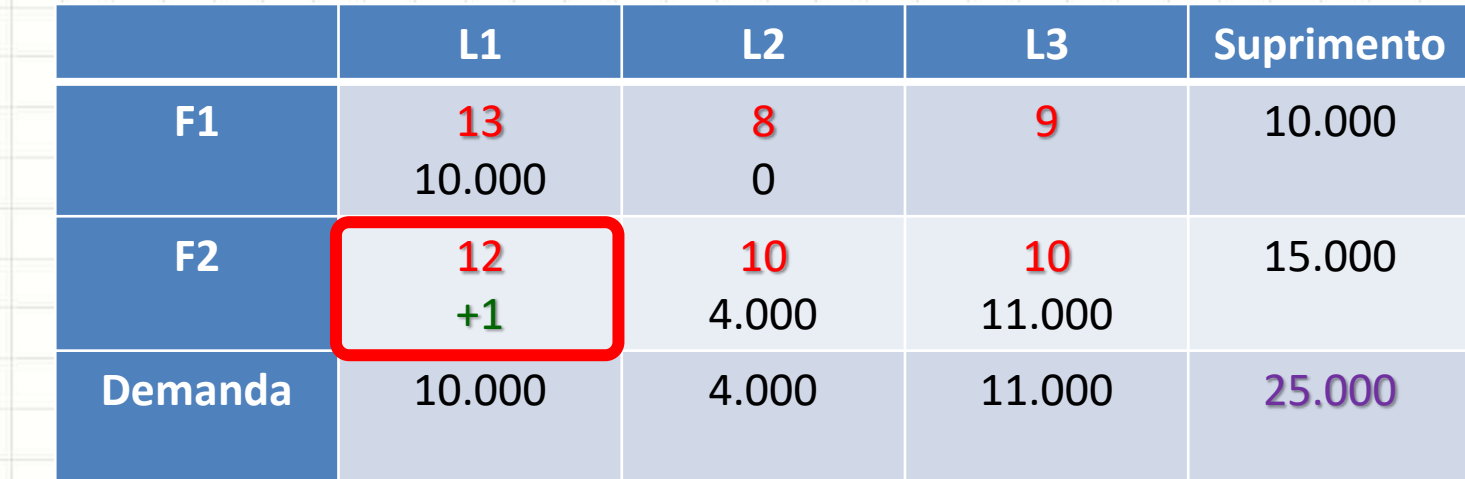

#### • E se quiséssemos transportar 1 de F2 → L1?

#### • Selecionar uma célula vazia (exemplo)

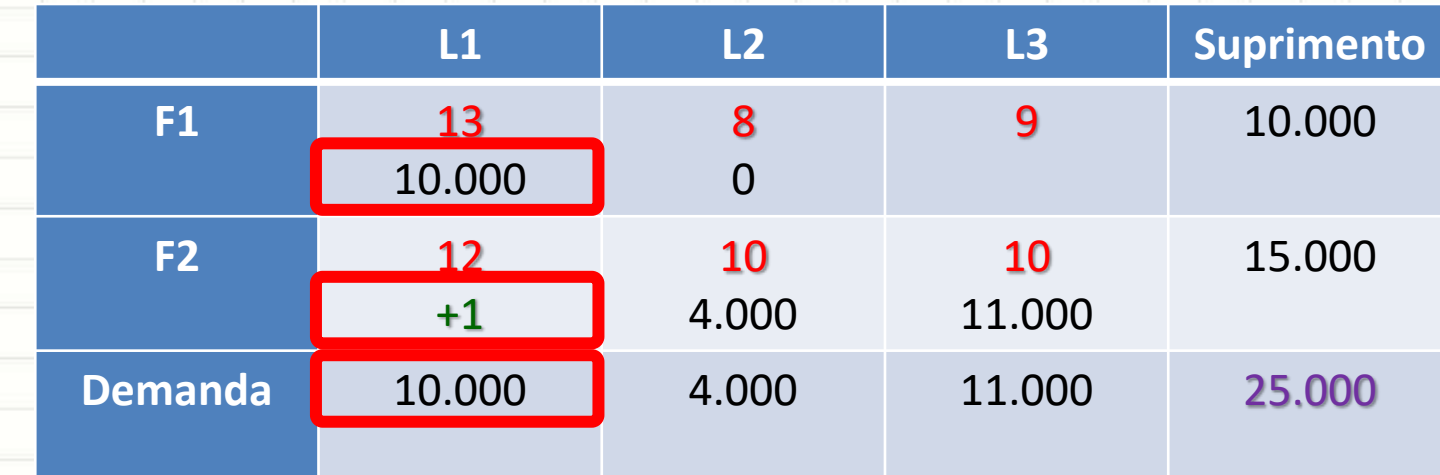

#### • +1 em F2  $\rightarrow$  L1 implica em -1 em F1  $\rightarrow$  L1!

#### • Selecionar uma célula vazia (exemplo)

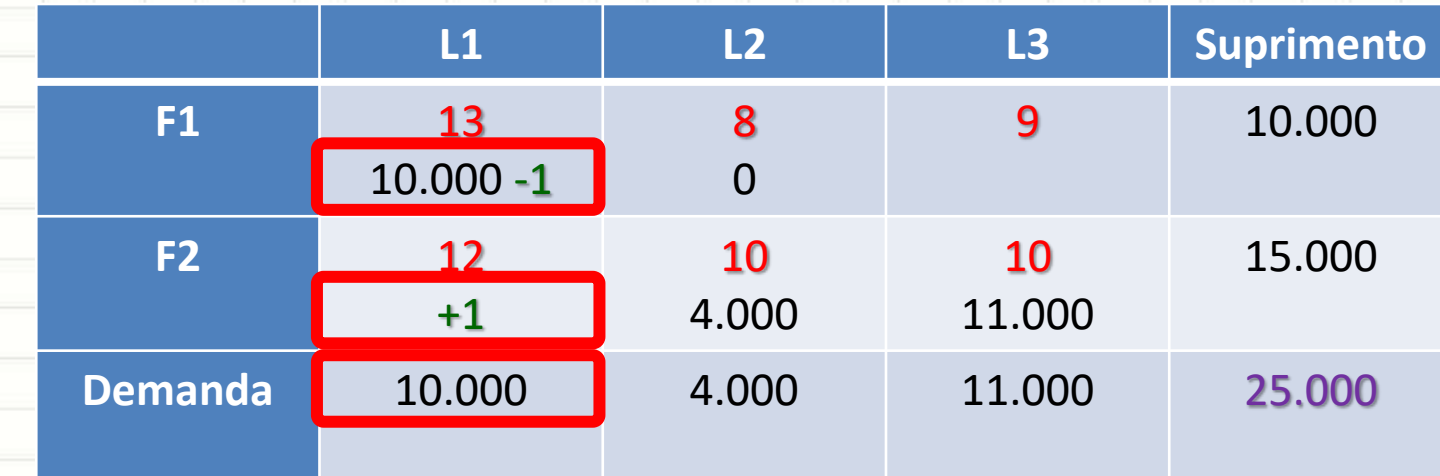

#### • +1 em F2  $\rightarrow$  L1 implica em -1 em F1  $\rightarrow$  L1!

#### • Selecionar uma célula vazia (exemplo)

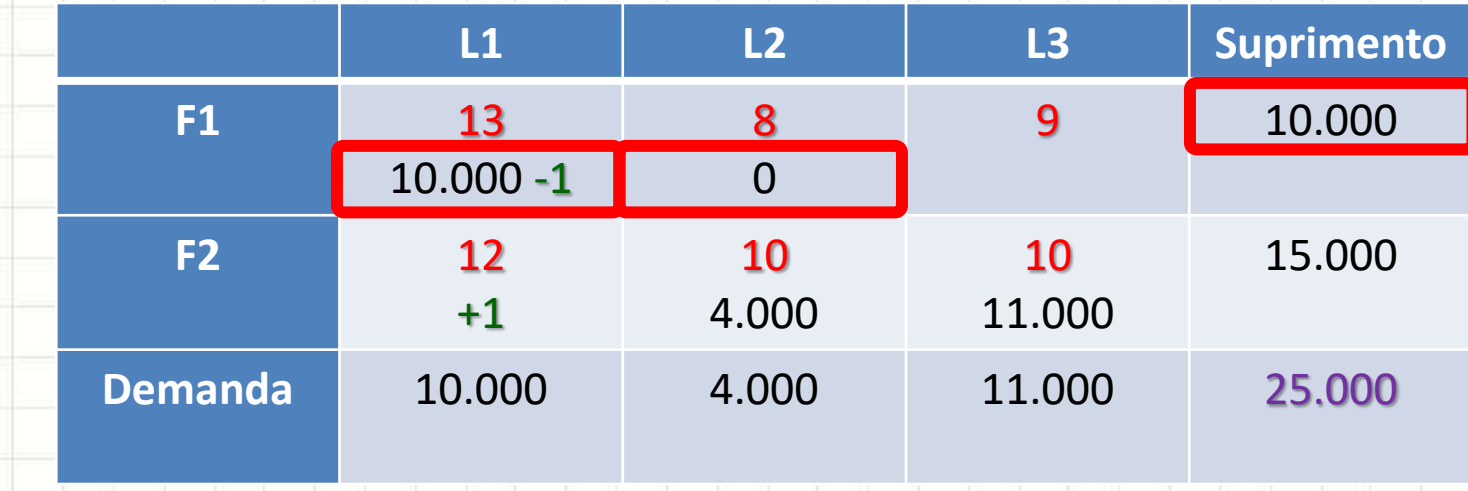

#### $\cdot$  -1 em F1  $\rightarrow$  L1 implica em +1 em F1  $\rightarrow$  L2!

#### • Selecionar uma célula vazia (exemplo)

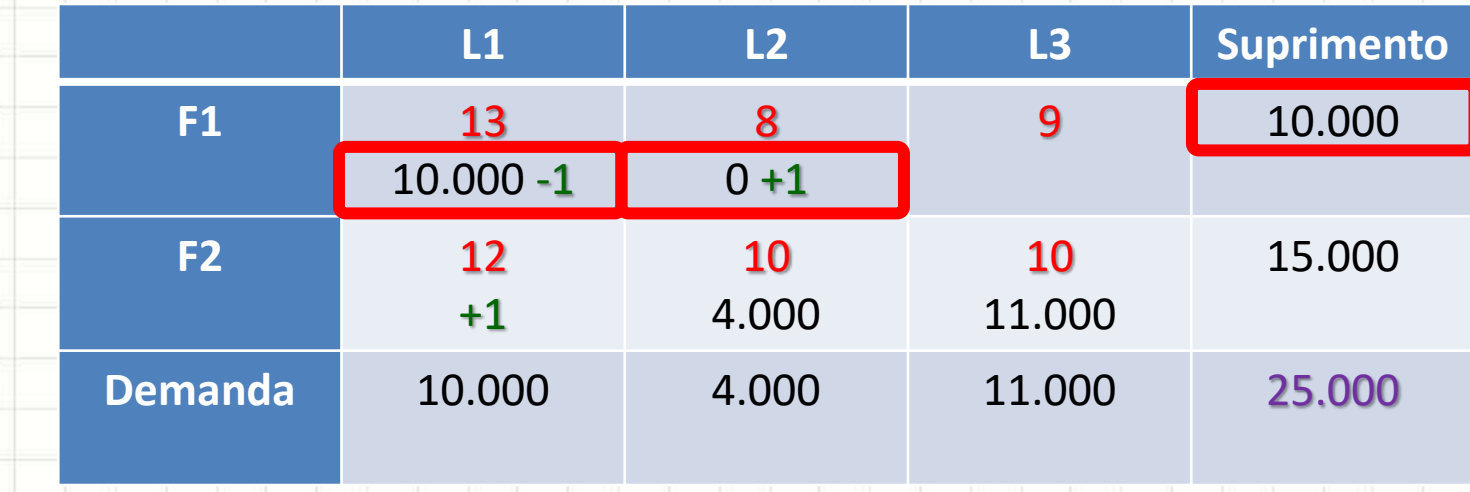

#### $\cdot$  -1 em F1  $\rightarrow$  L1 implica em +1 em F1  $\rightarrow$  L2!

#### • Selecionar uma célula vazia (exemplo)

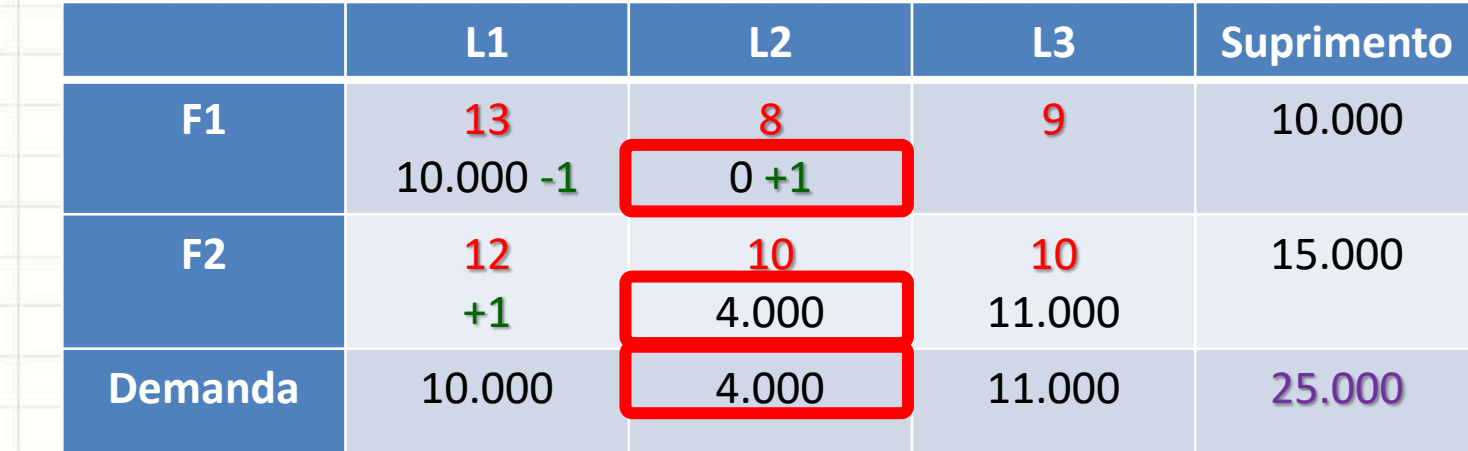

#### • +1 em F1  $\rightarrow$  L2 implica em -1 em F2  $\rightarrow$  L2!

#### • Selecionar uma célula vazia (exemplo)

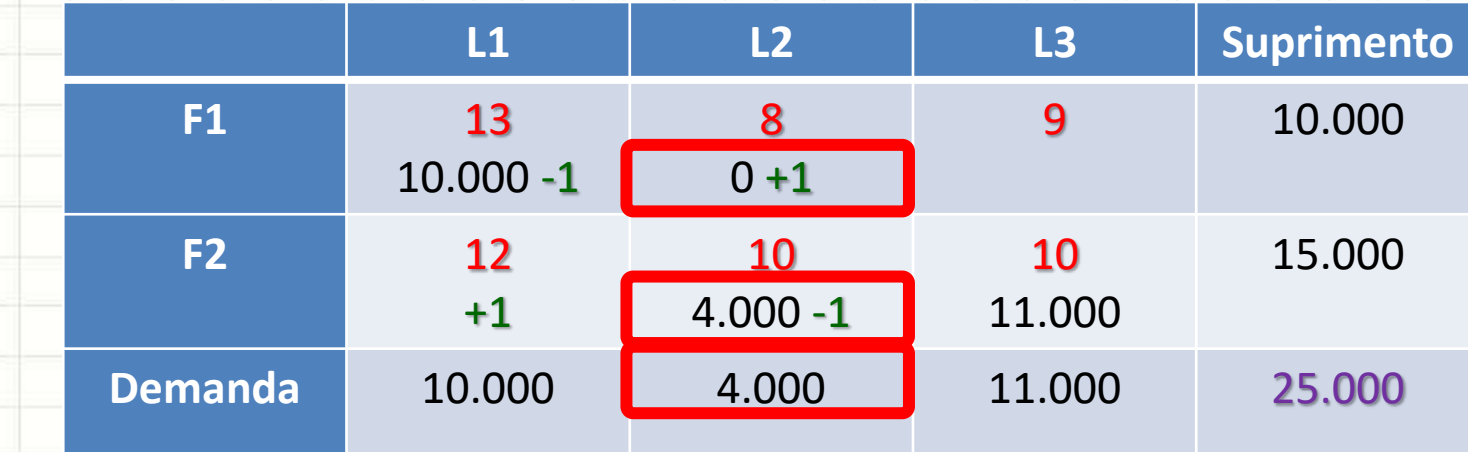

#### • +1 em F1  $\rightarrow$  L2 implica em -1 em F2  $\rightarrow$  L2!

• Selecionar uma célula vazia (exemplo)

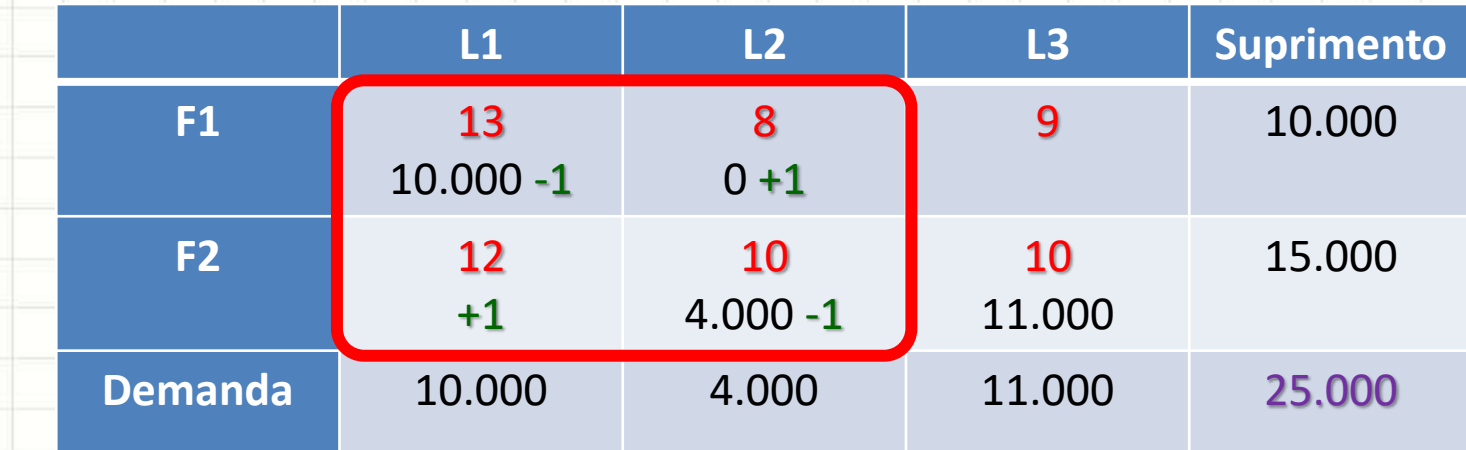

• **Observe**: alterar o valor de uma célula, para manter o equilíbrio, força alterar outra na mesma linha e outra na mesma coluna

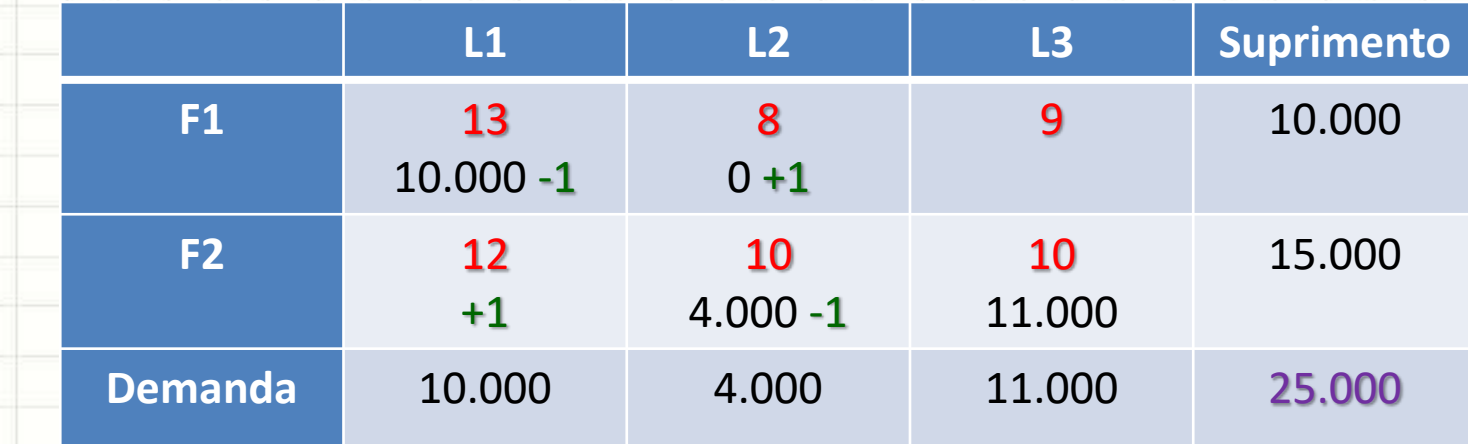

- Qual a diferença de custo que será obtida?
- $\Delta$ Custo: +1x12 -1x13 +1x8 -1x10 – ΔCusto: **-3**

• Selecionar uma célula vazia (exemplo)

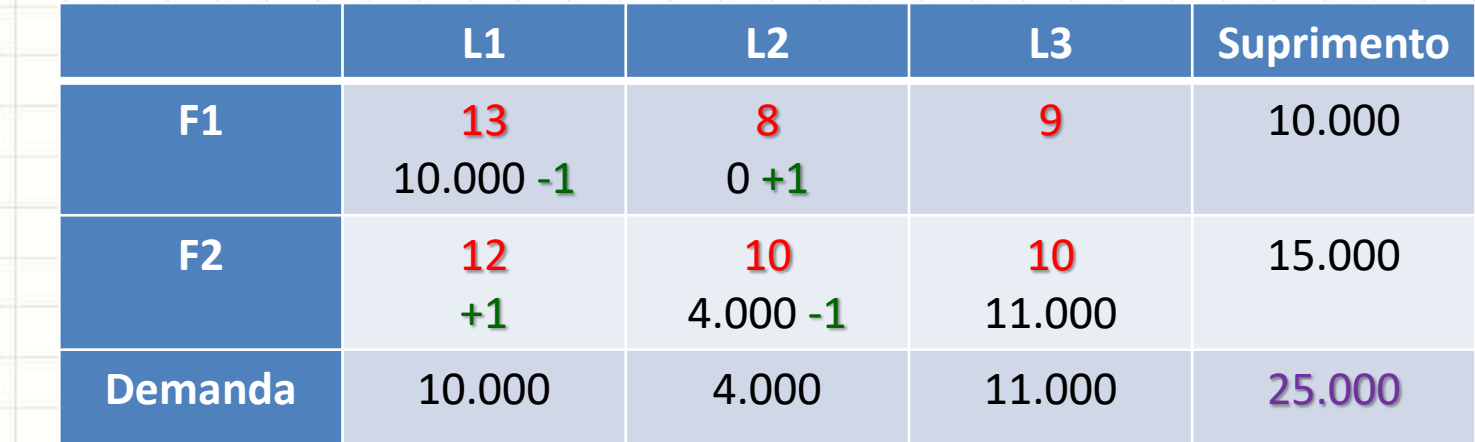

• Se ao invés de somar/subtrair 1, somarmos e subtrairmos Θ...

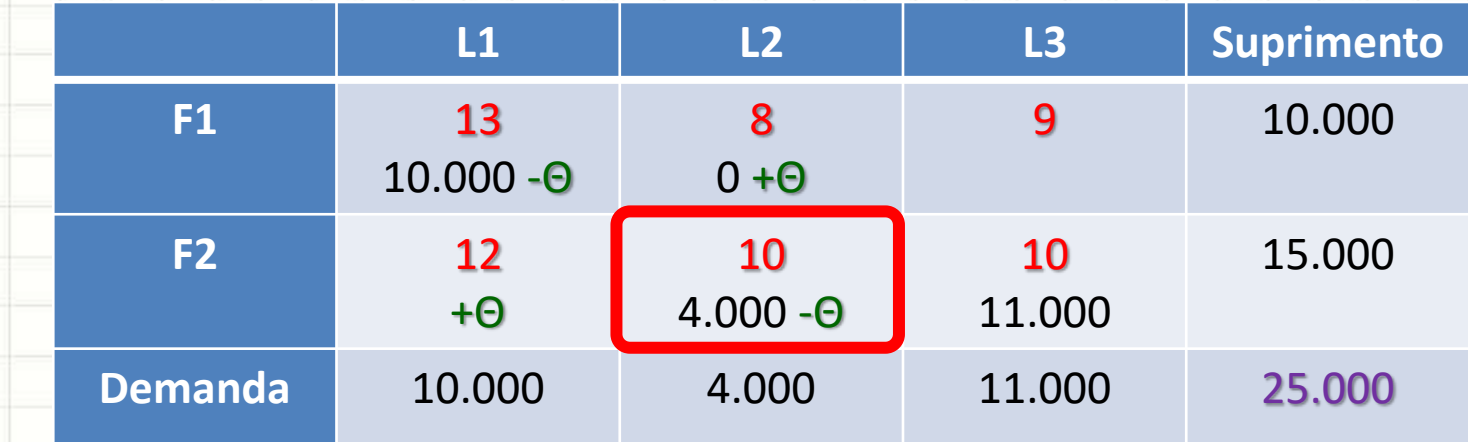

- Se ao invés de somar/subtrair 1, somarmos e subtrairmos Θ...
- Qual o maior valor que Θ pode atingir?

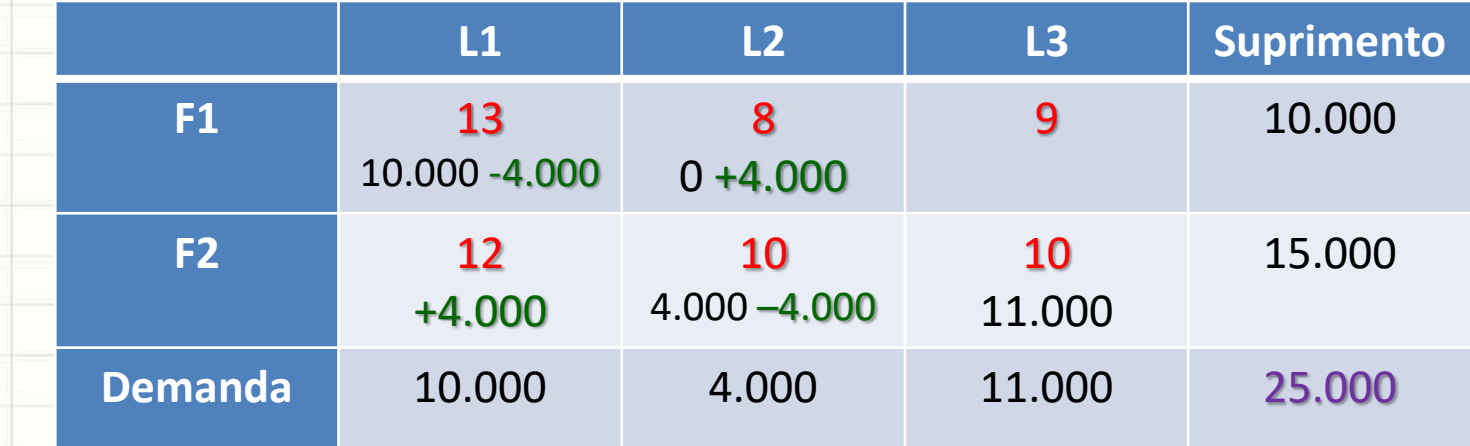

- Se ao invés de somar/subtrair 1, somarmos e subtrairmos Θ...
- Qual o maior valor que Θ pode atingir?

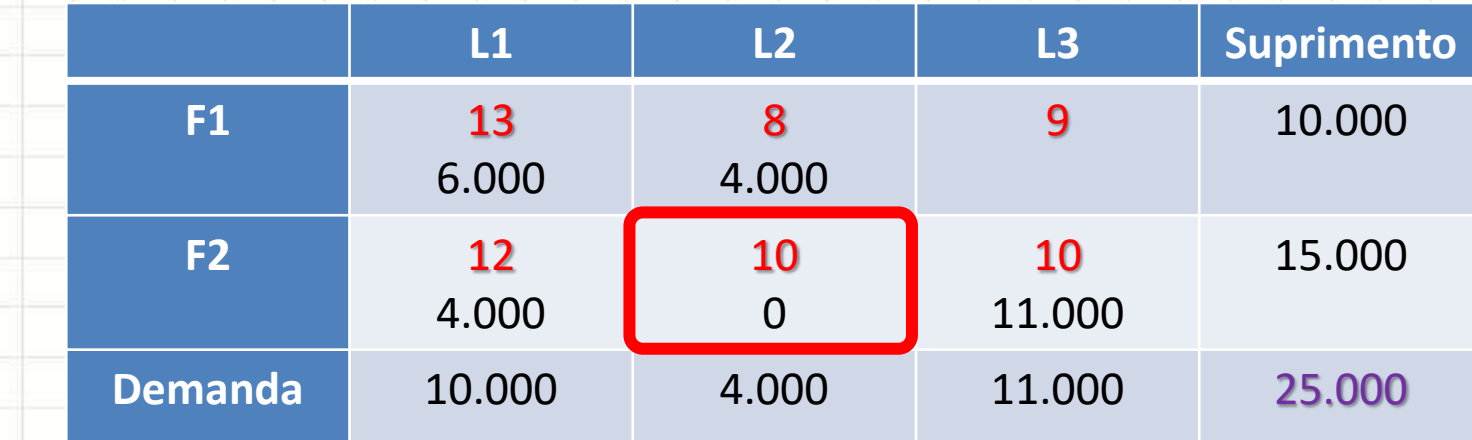

- Agora, temos **n** células com valores
- Escolher uma com **0** para remover...

• Selecionar uma célula vazia (exemplo)

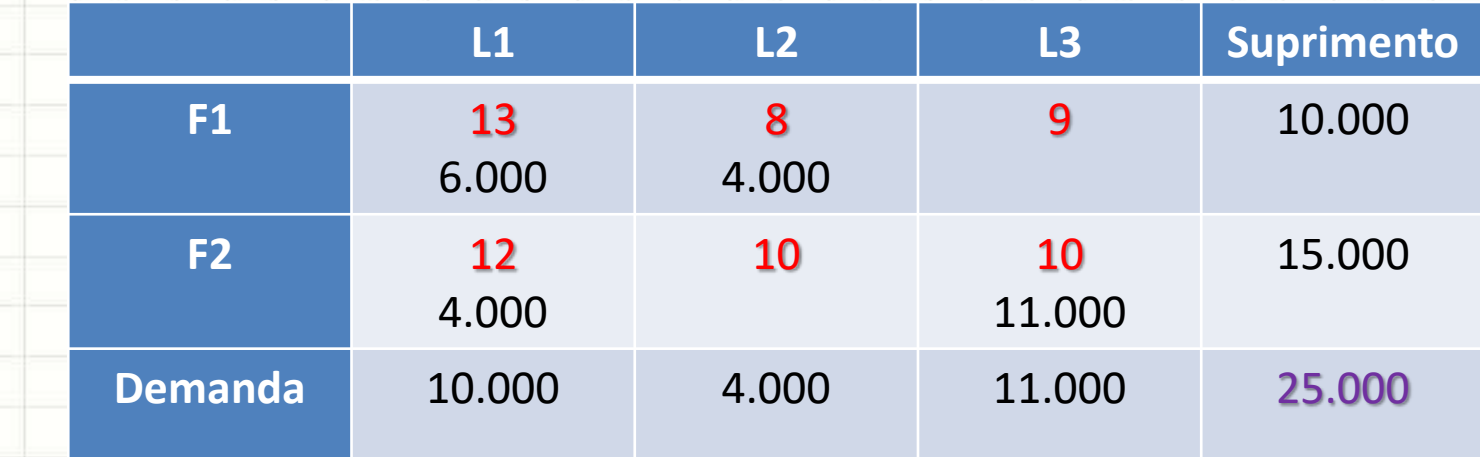

- Quanto custa essa solução?
- Custo:  $13 \times 6.000 + 8 \times 4.000 + 12 \times 4.000 + 10 \times 11.000$

**Sempre melhora?** 

- Custo: 268.000
- Custo anterior: **280.000**

### Melhorando a Solução

- Nem sempre melhora
	- Variação de custo devido à escolha da célula
- Como saber?

– Para cada célula vazia, identificar o "ciclo"

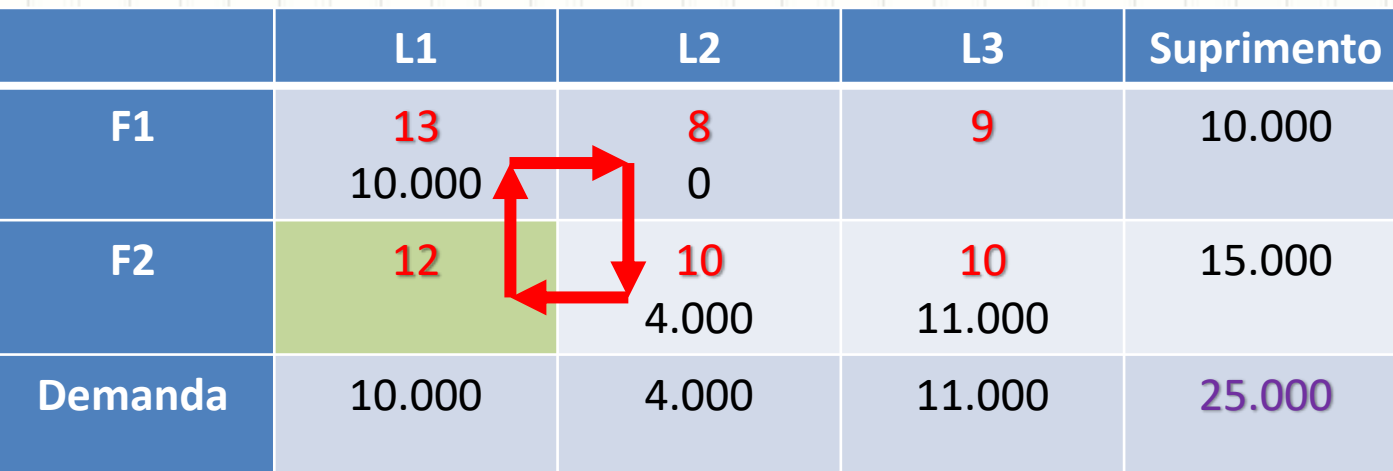

### Melhorando a Solução

- Nem sempre melhora
	- Variação de custo devido à escolha da célula
- Como saber?

– Para cada célula vazia, identificar o "ciclo"

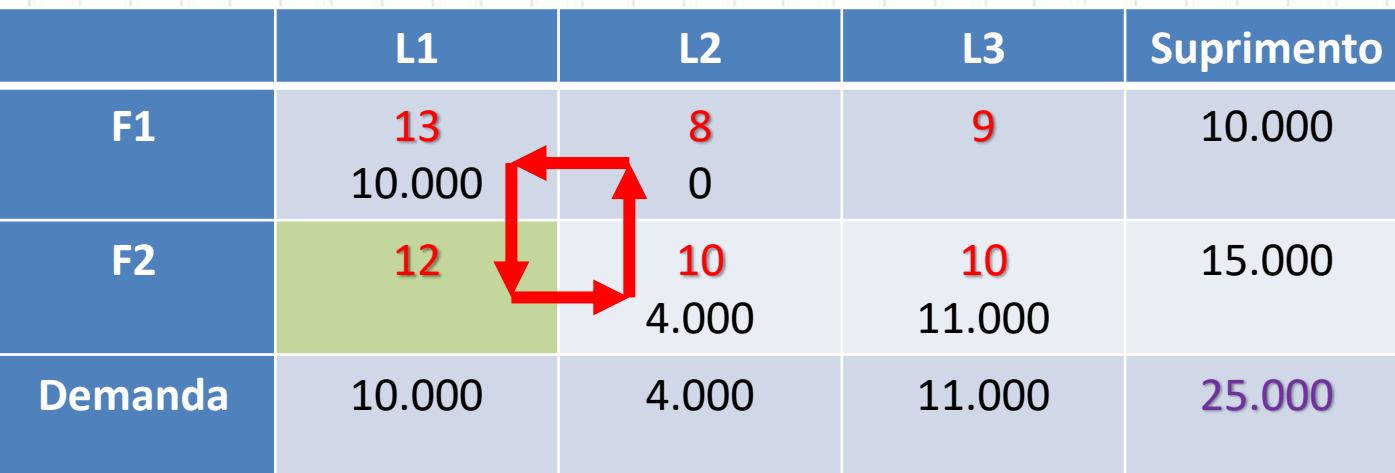

### Voltando: Melhorando a Solução

- Como saber qual célula?
	- Calcular variação de custos
		- $F2/L1: +12-13+8-10 = -3$
		- $F1/L3: +9-10+10-8 = 1$

#### – Escolher a melhor célula (número mais negativo)

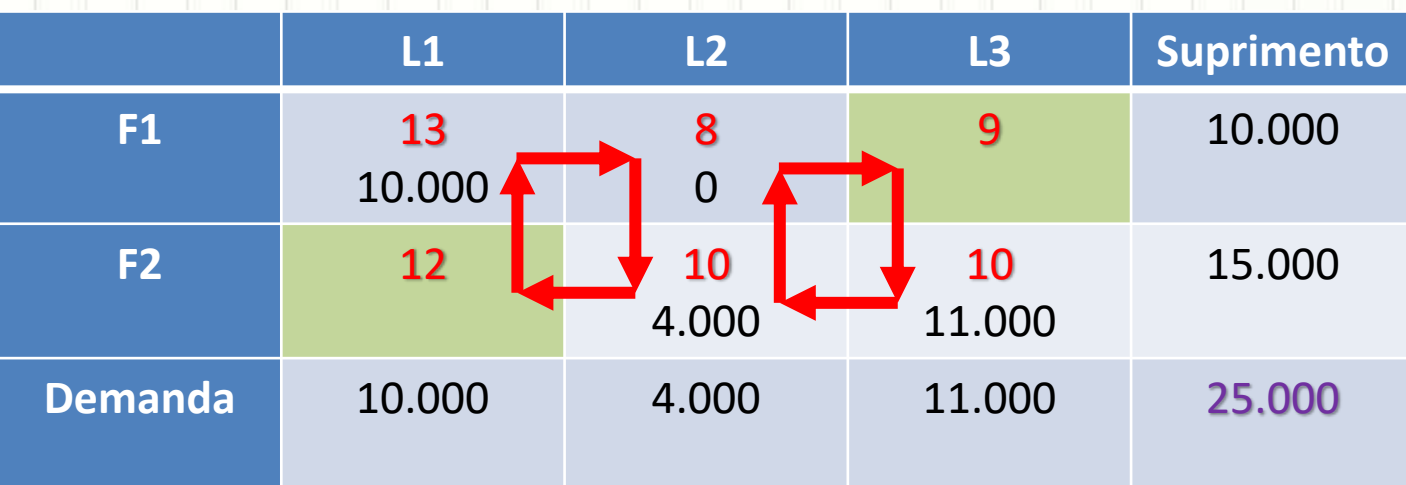

- Ciclo: sequência ordenada de ao menos 4 células
	- 1. Duas células na sequência na mesma linha/coluna
		- Nunca se deslocar na diagonal!
	- 2. Nunca 3 células na sequência na mesma linha/coluna
	- 3. A última célula na sequência está sempre na mesma linha ou coluna que a primeira célula

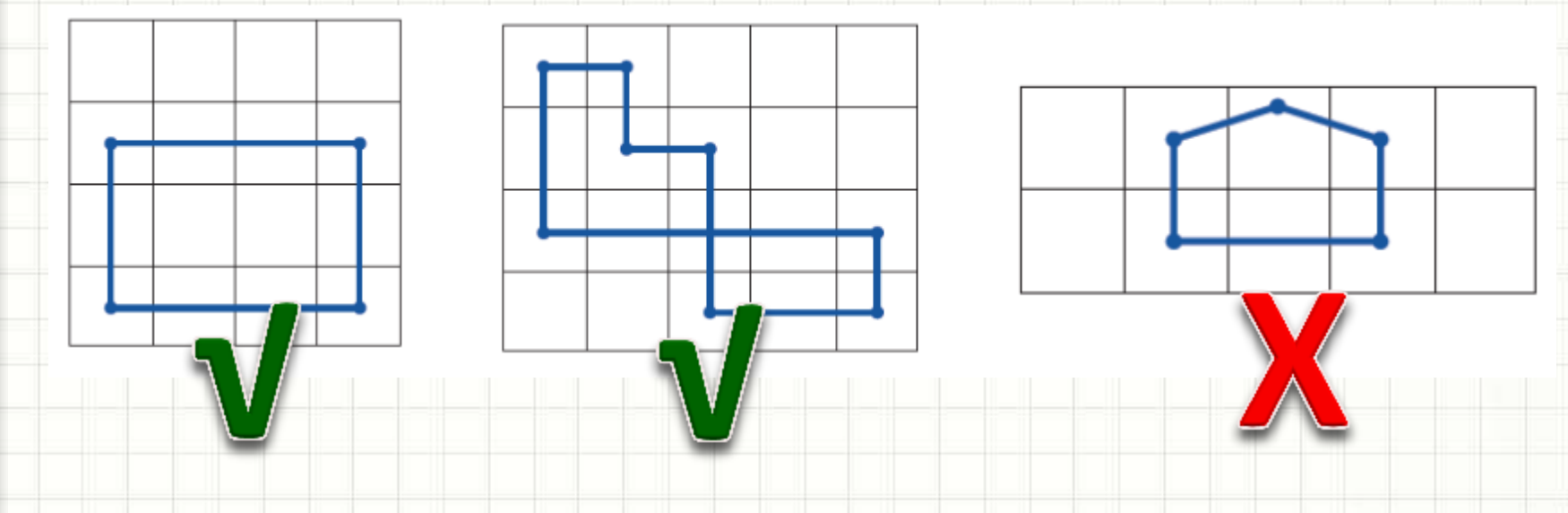

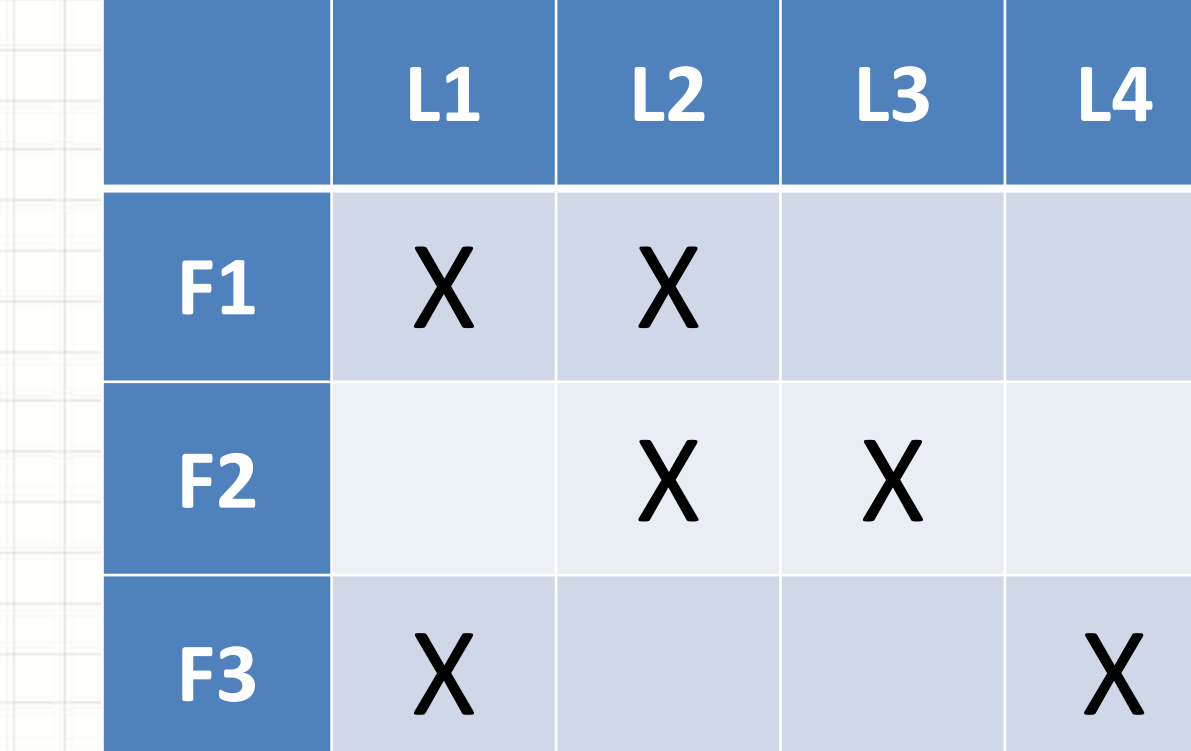

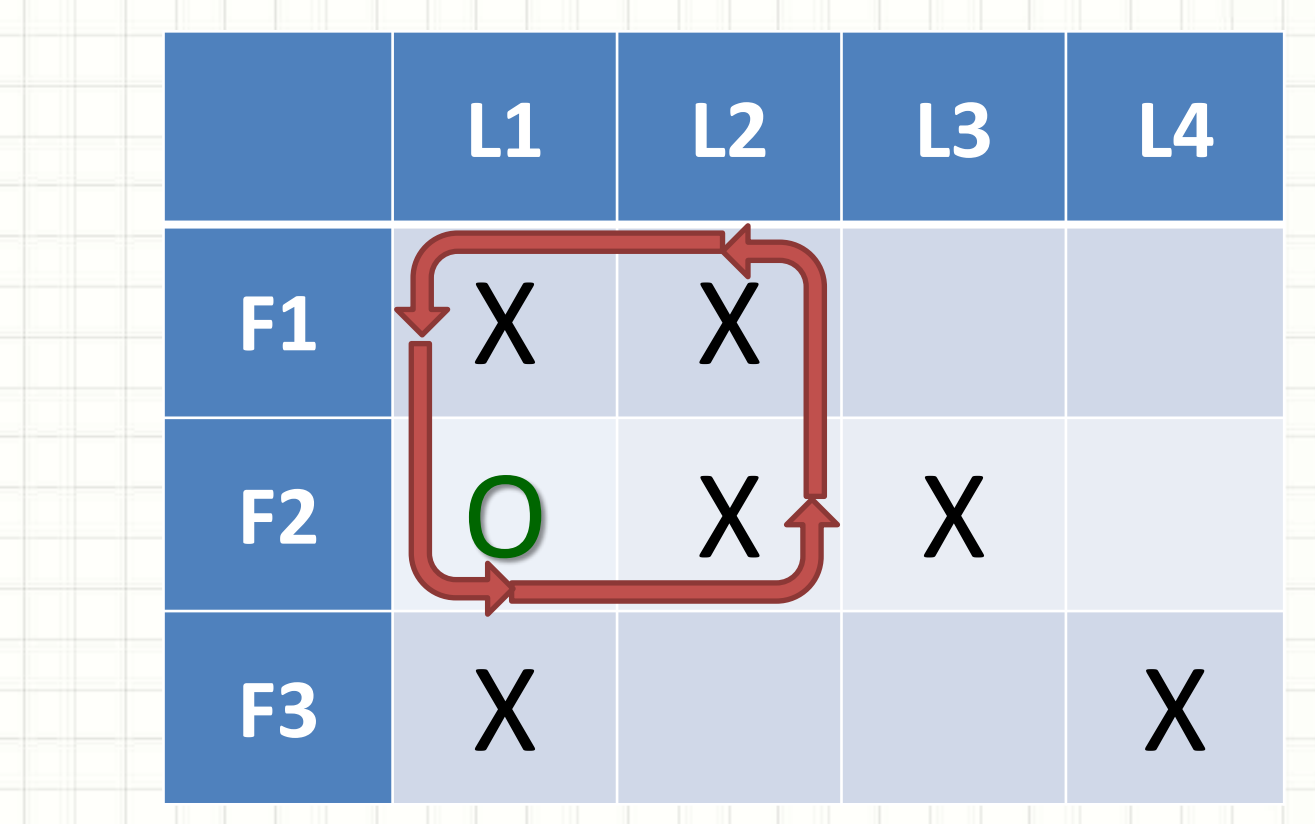

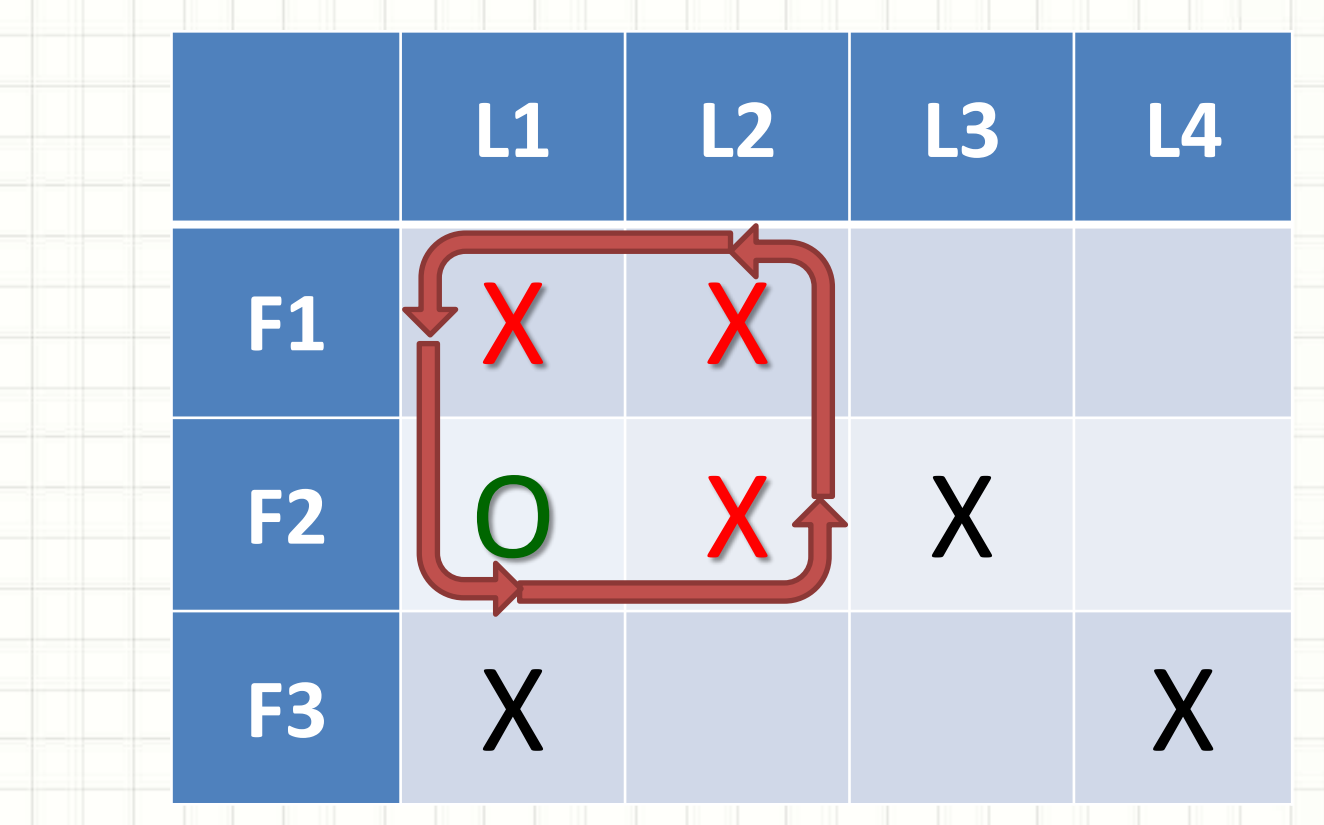

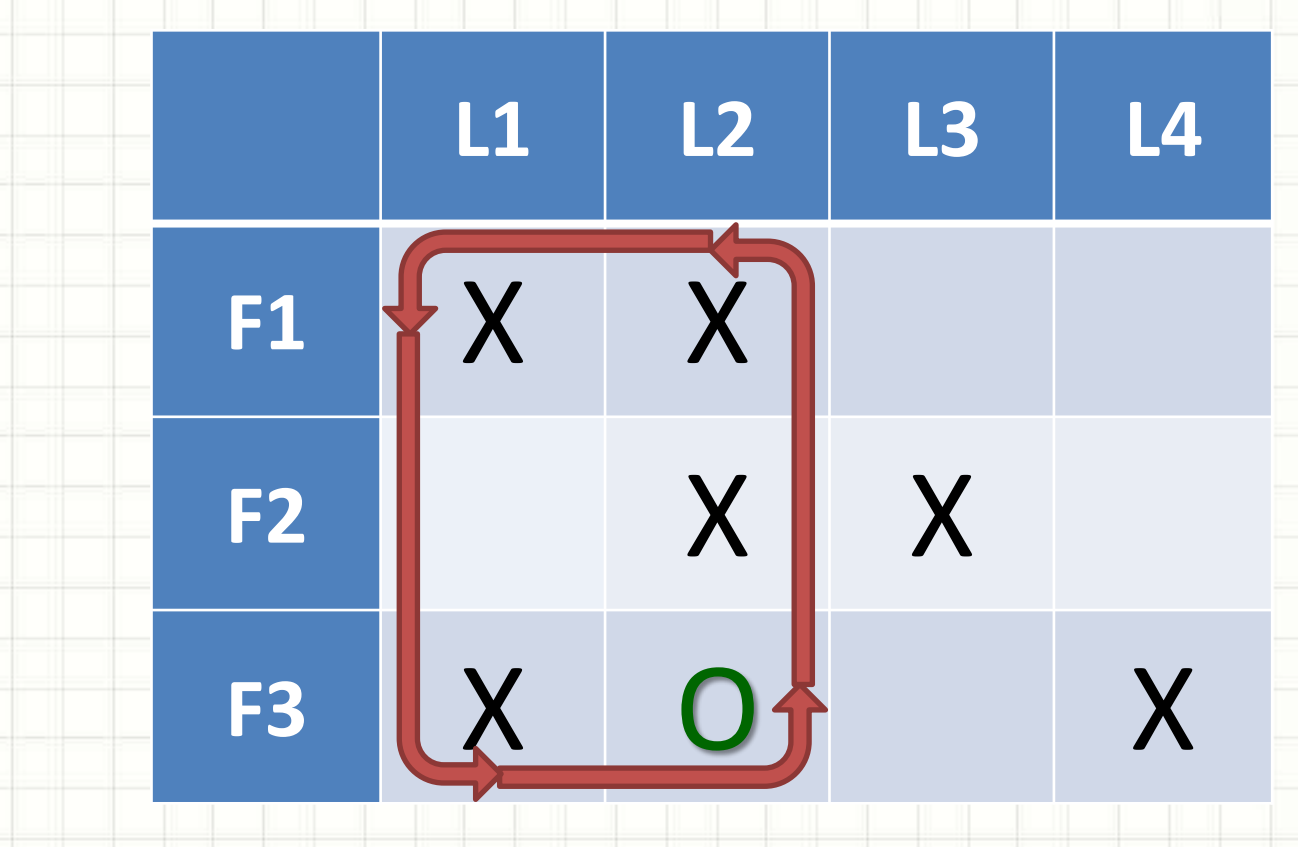

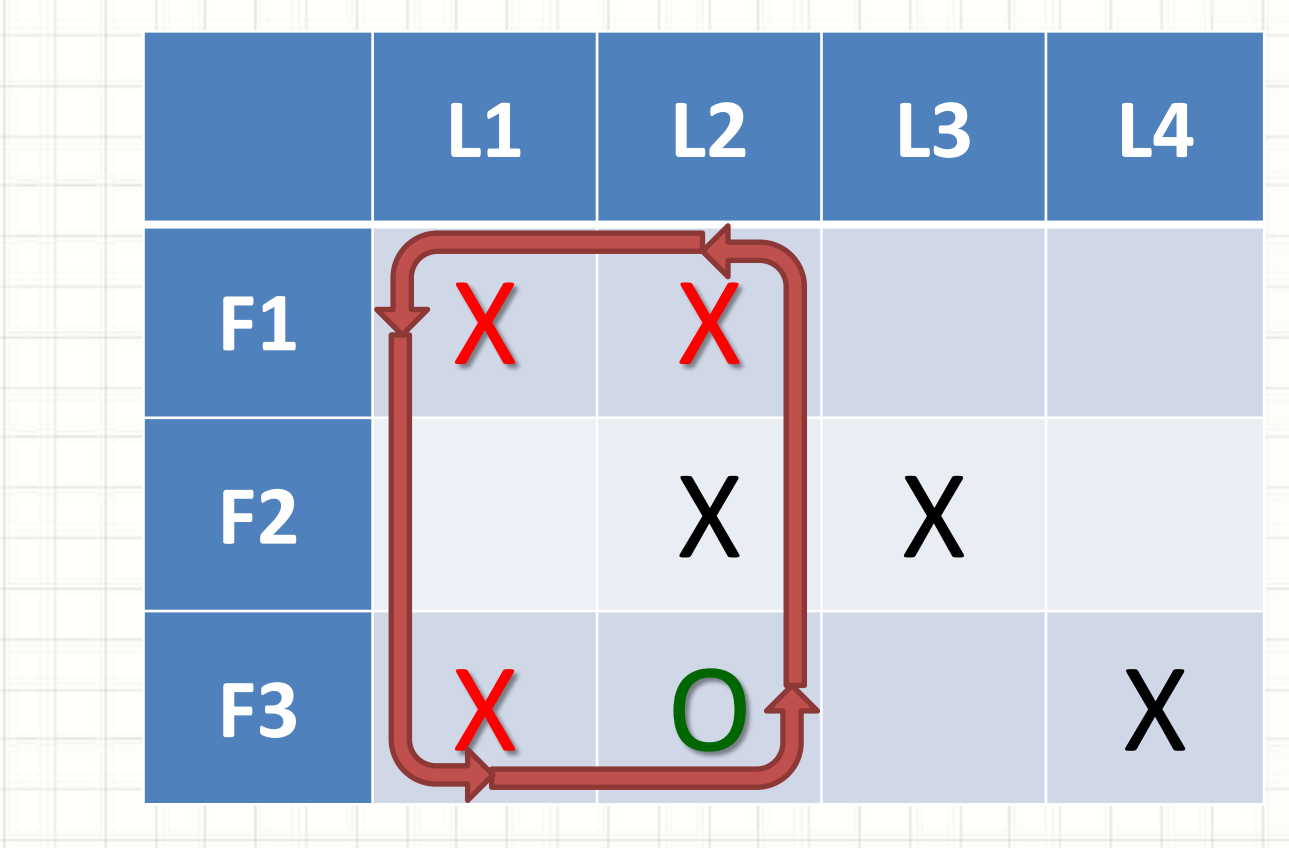
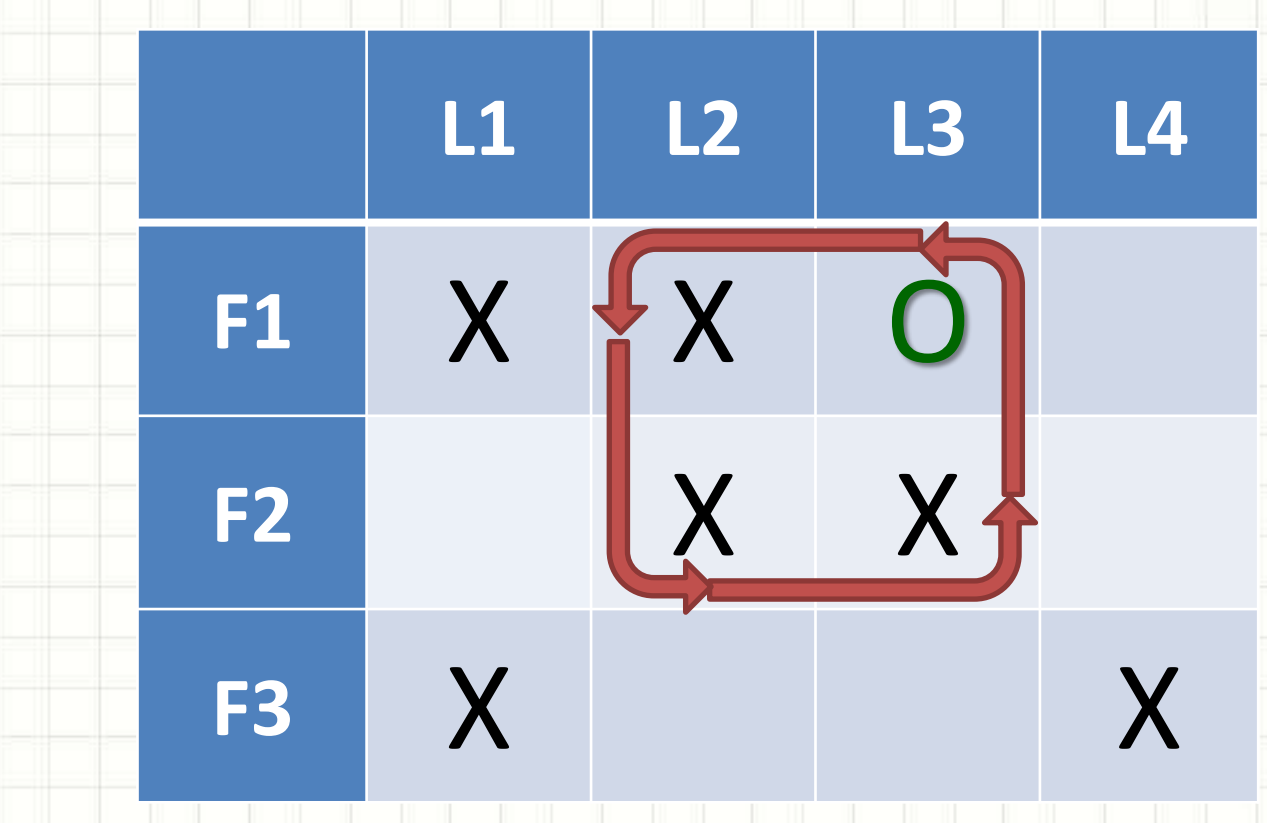

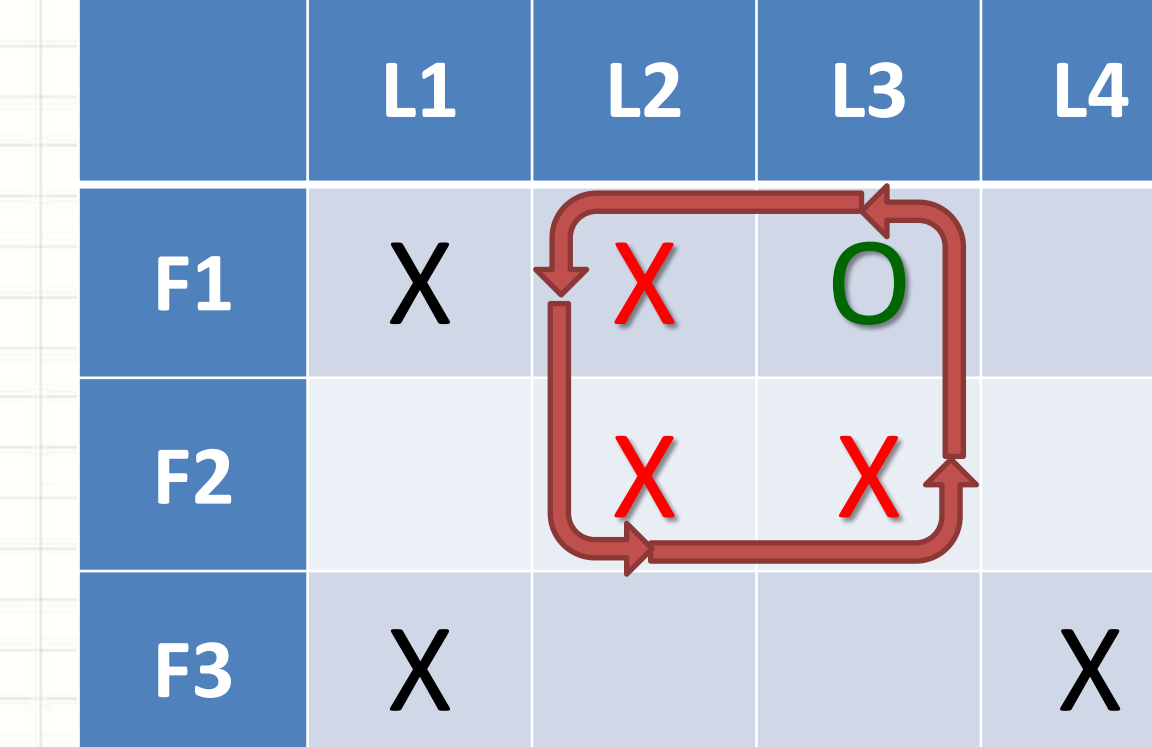

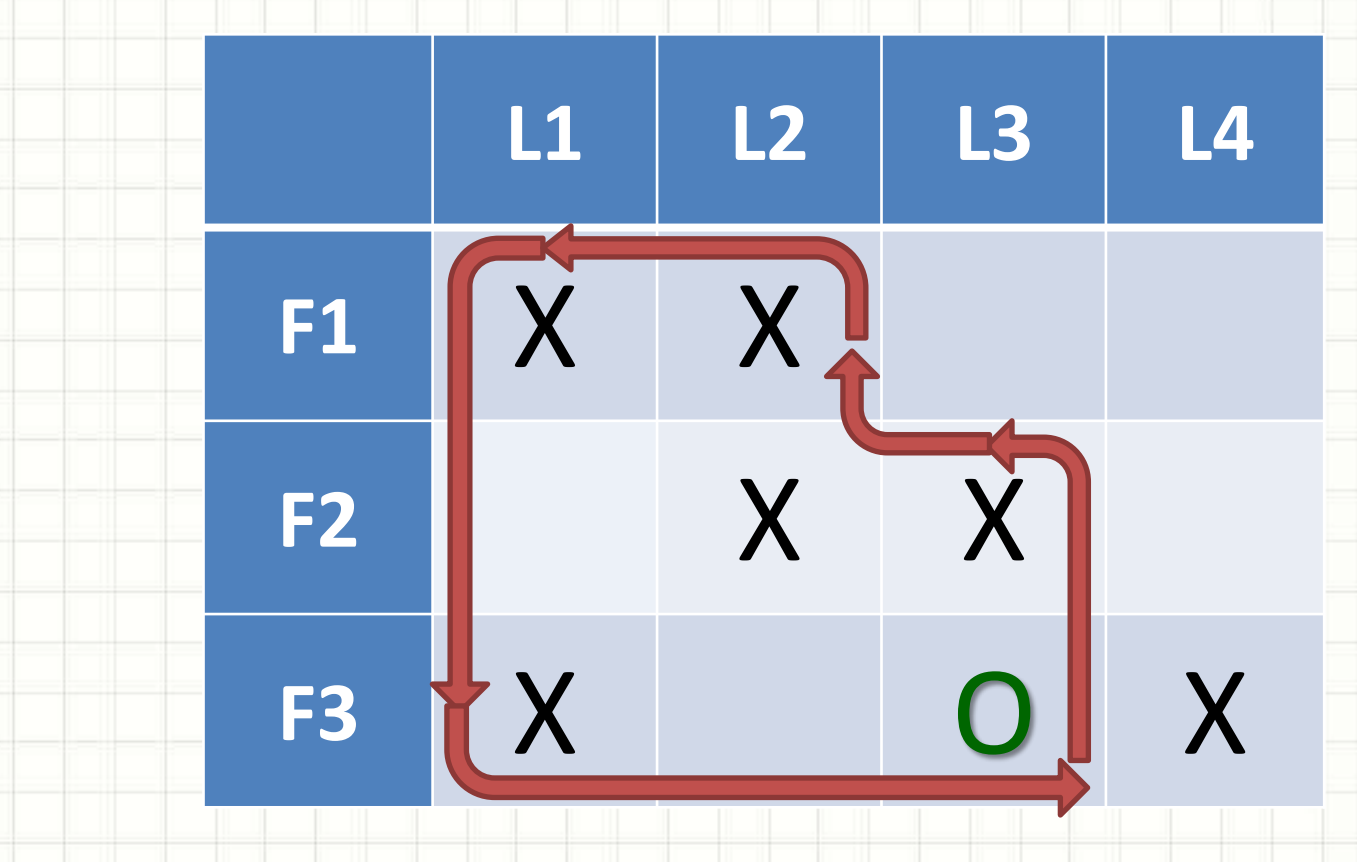

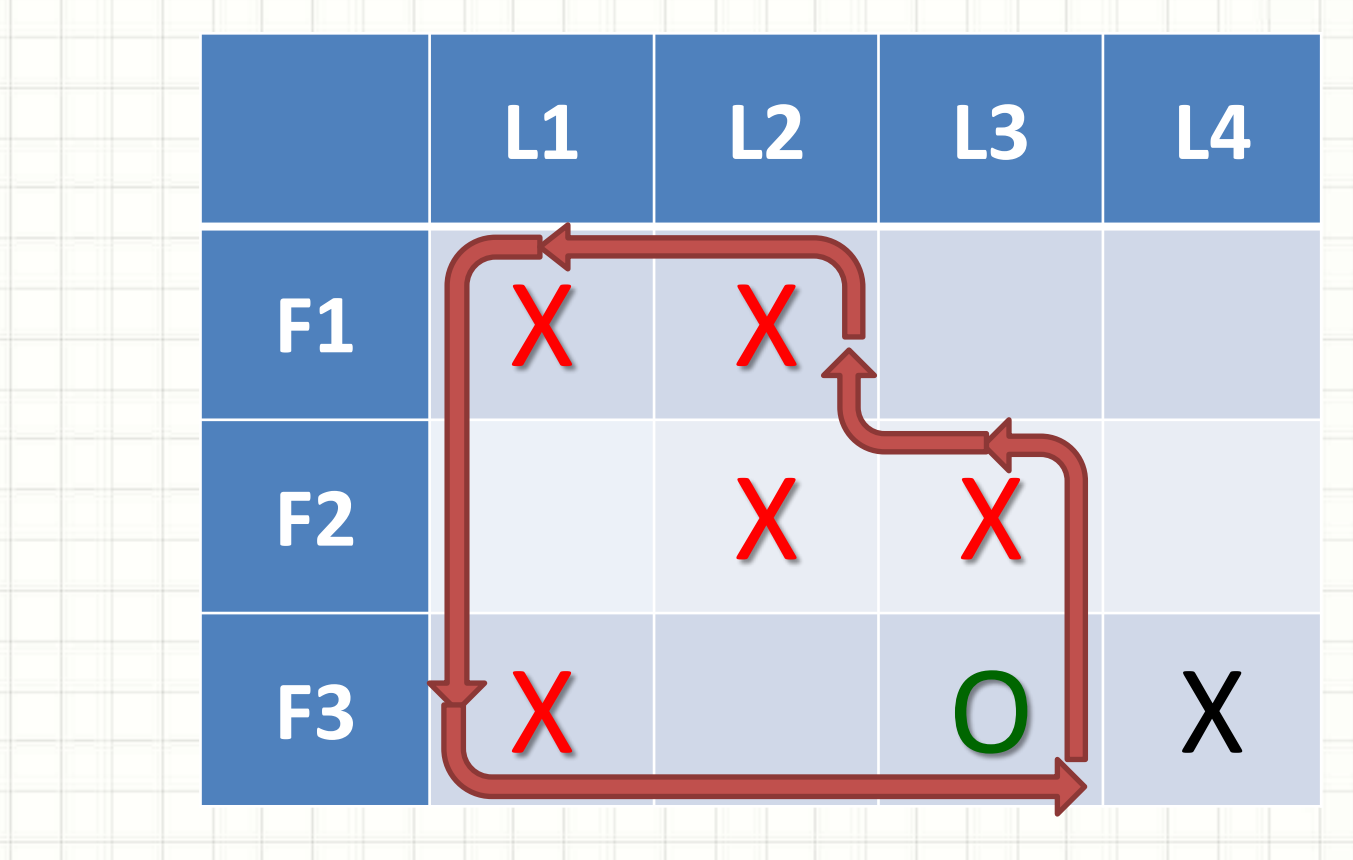

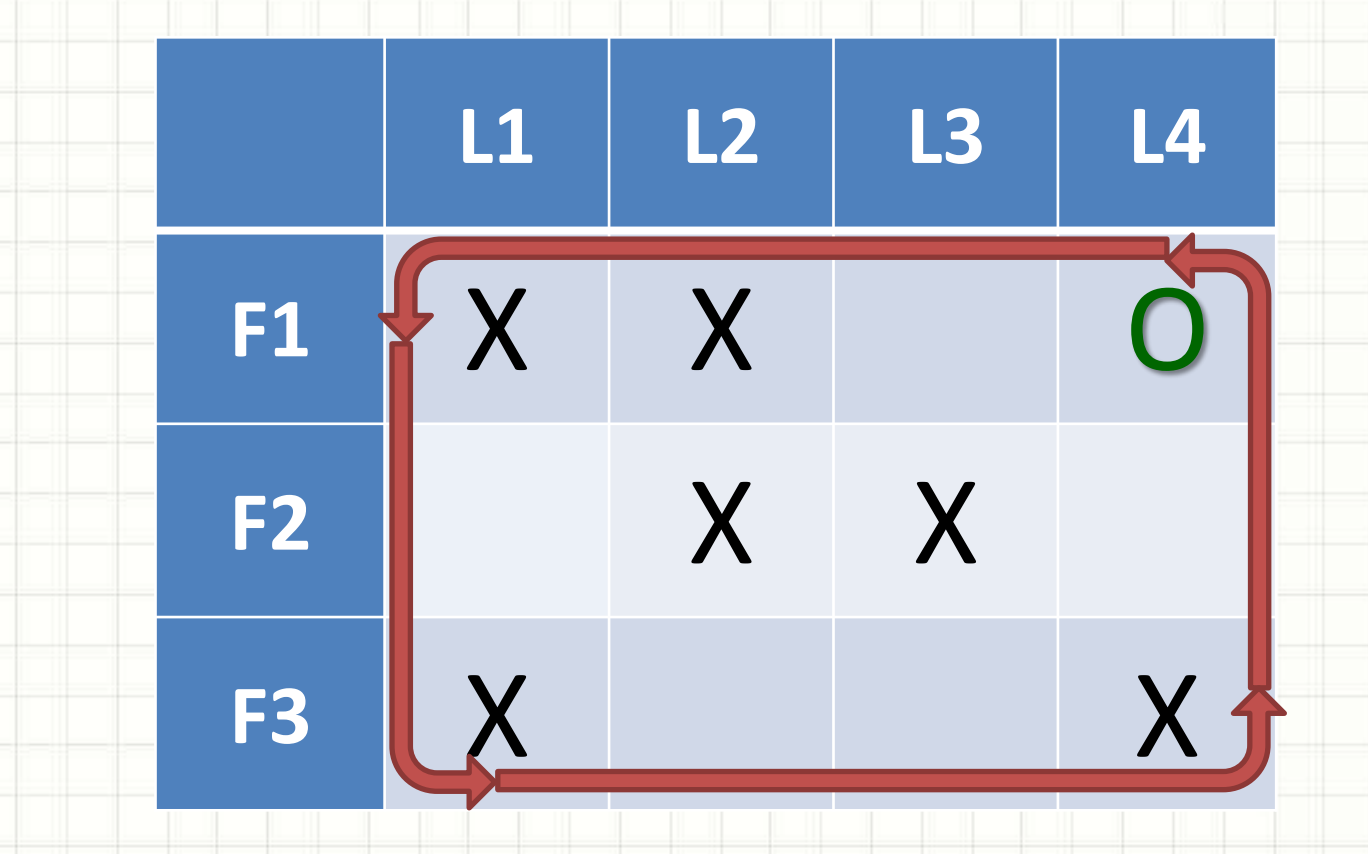

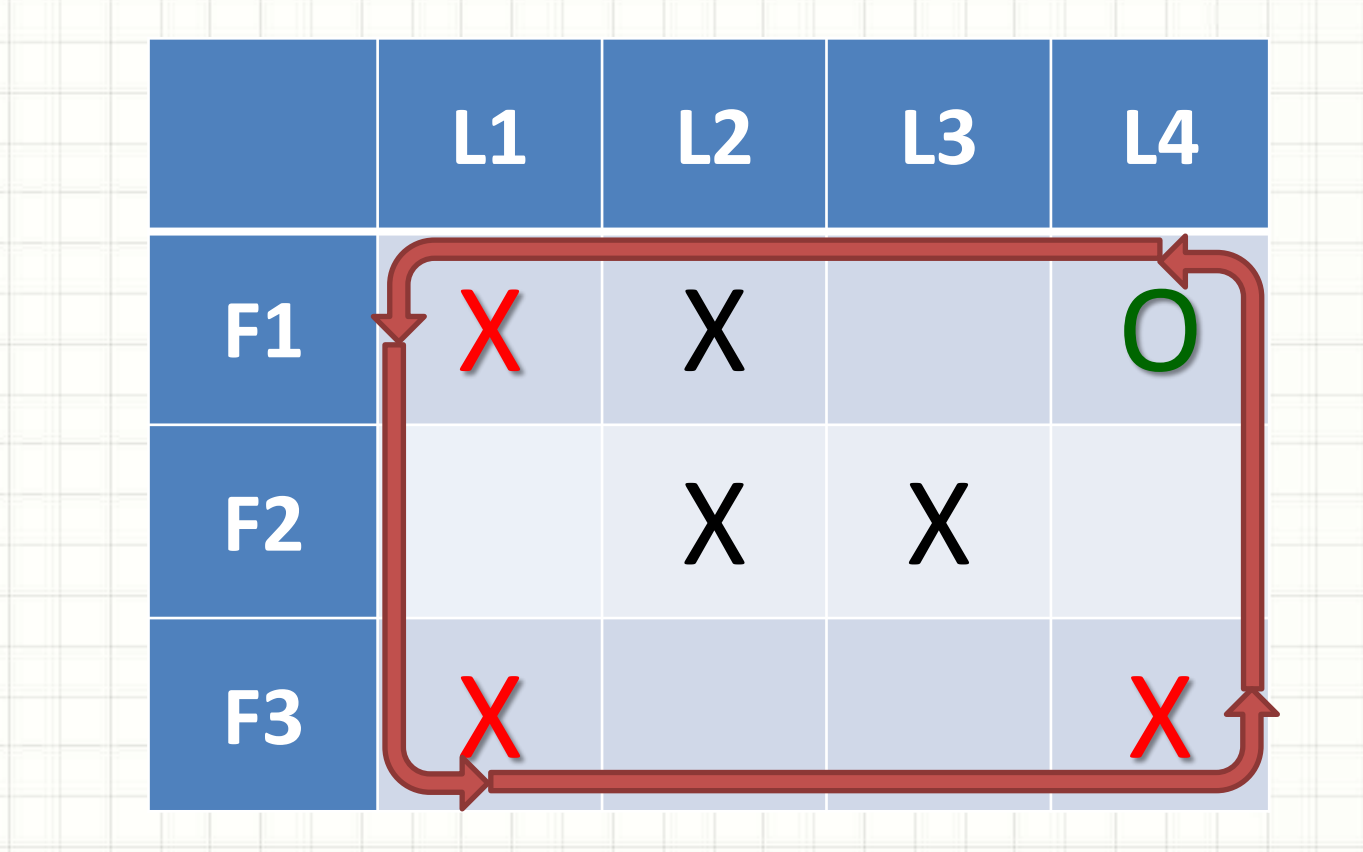

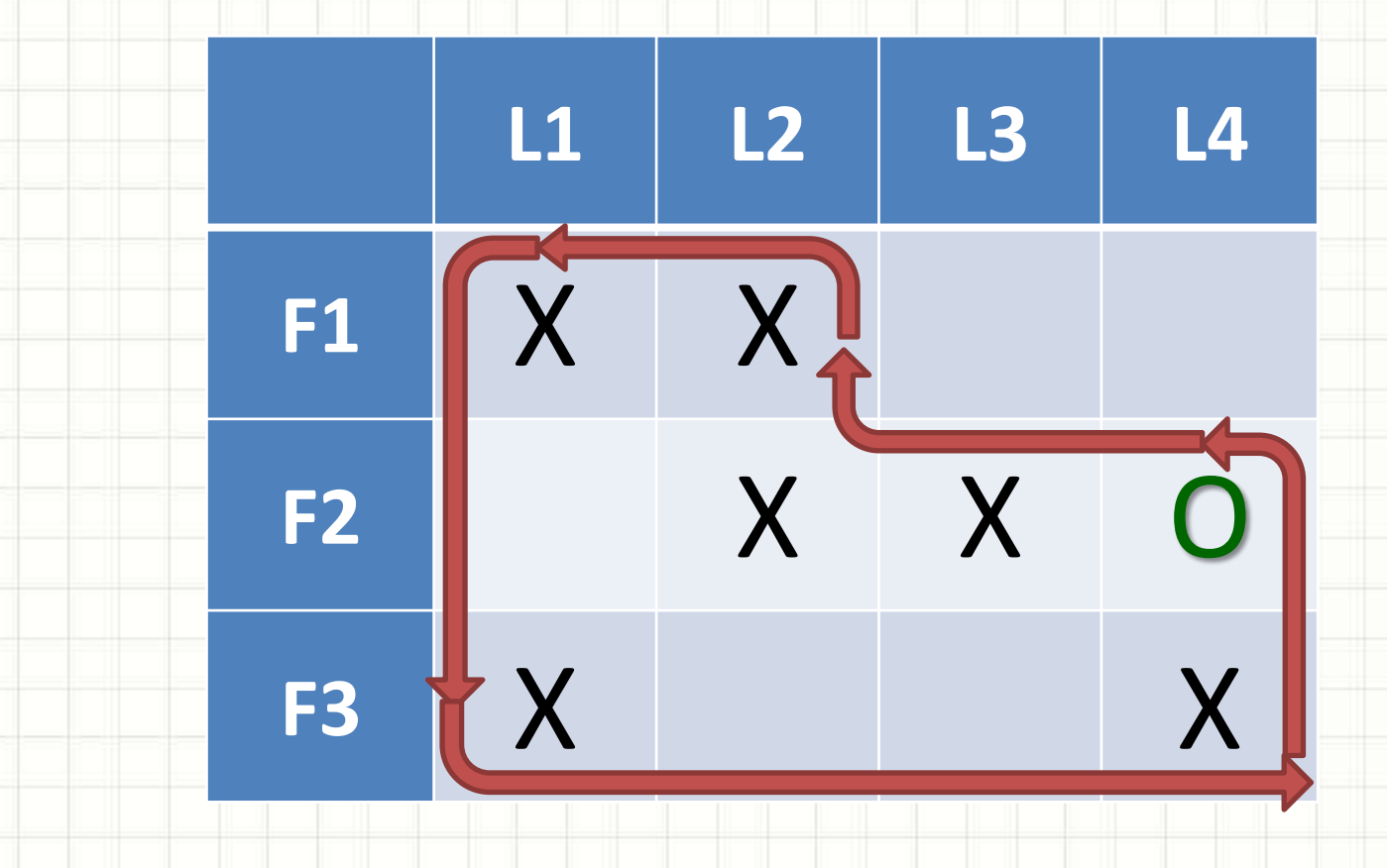

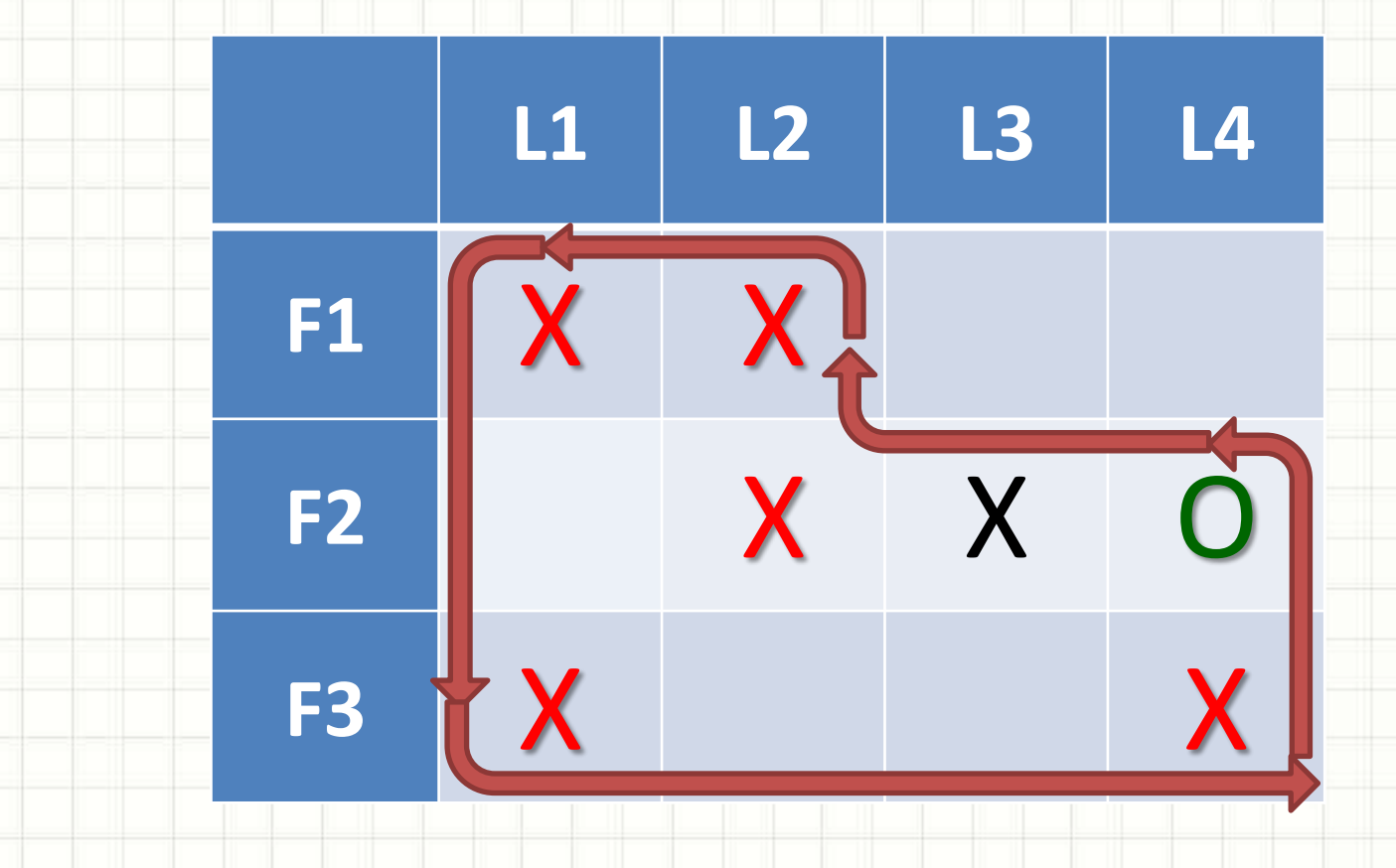

### Voltando: Melhorando a Solução

- Como saber qual célula?
	- Calcular variação de custos
		- E se forem iguais? •  $F2/L1: +12-13+8-10 = -3$
		- $\cdot$  F1/L3: +9-10+10-8 = 1 E se nenhuma for negativa?
		- Escolher a melhor célula

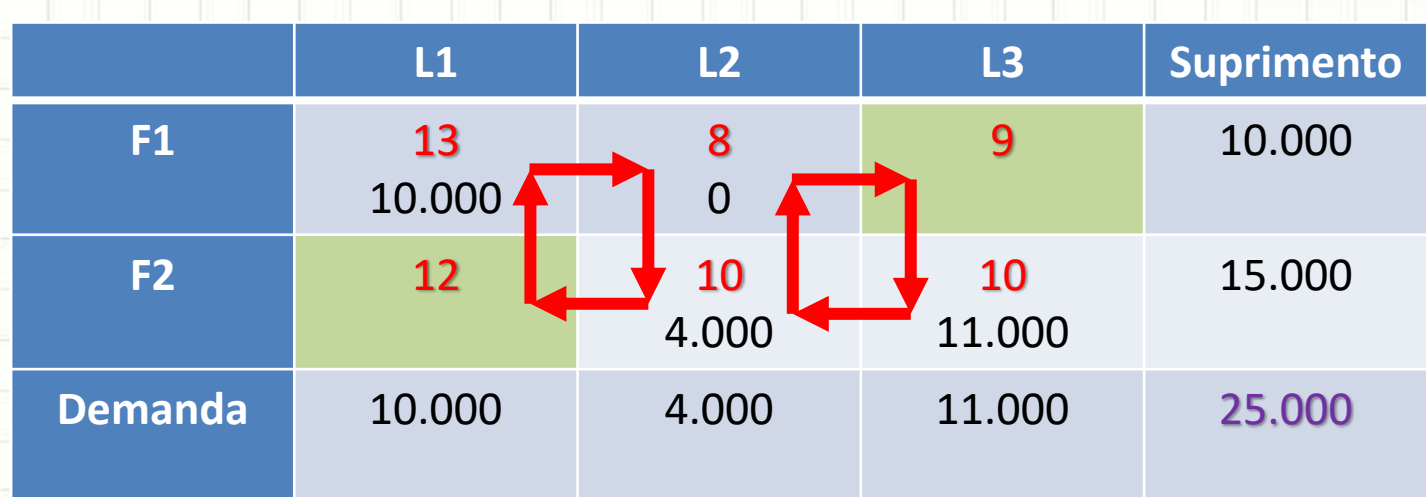

- Testar cada possibilidade não é prático!
- Existe um critério que facilita o processo – Método Prático: "Escolha Esclarecida"

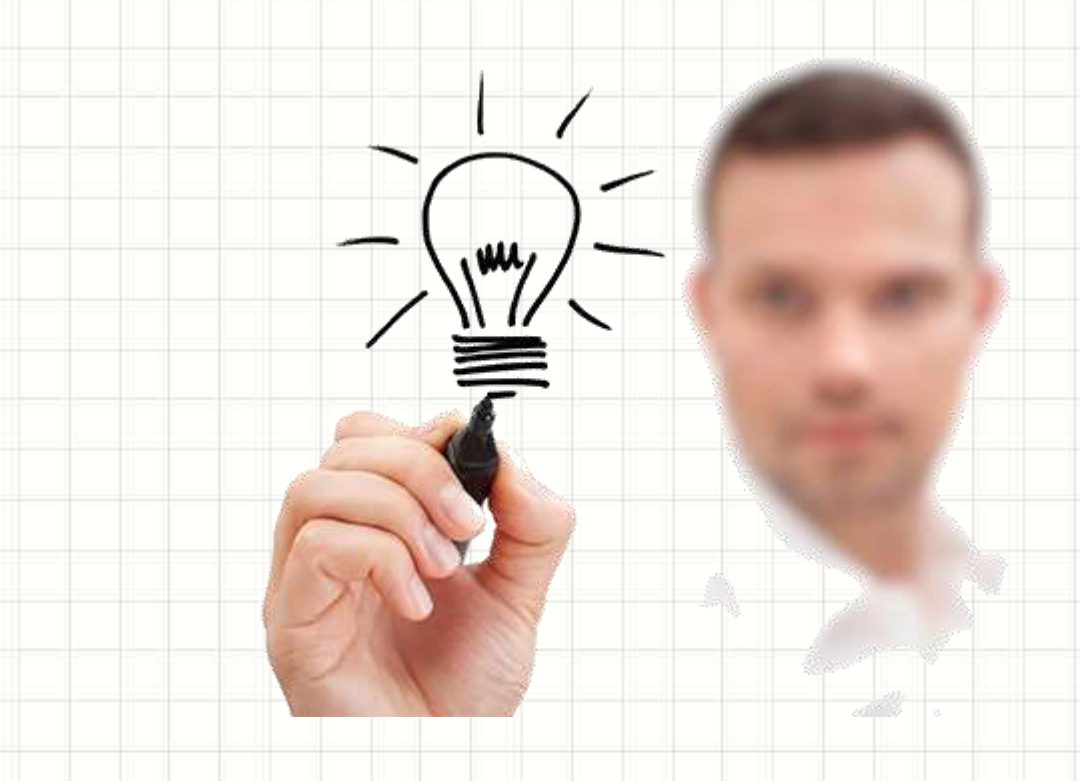

#### • Tableau alterado

**K**

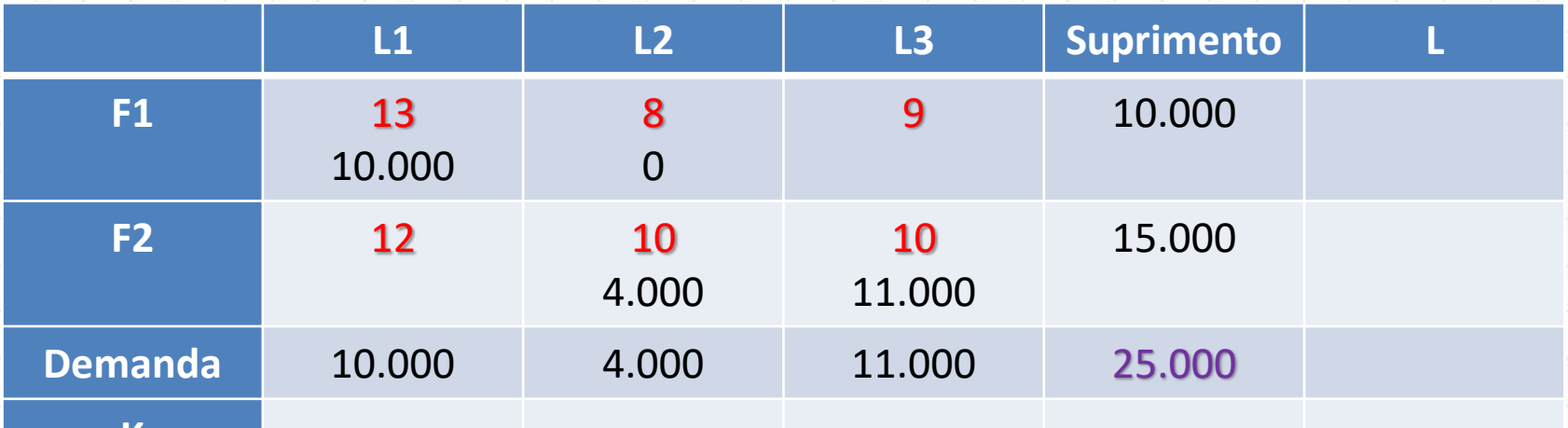

#### • Inicia-se com L = 0 na primeira linha

#### • Tableau alterado

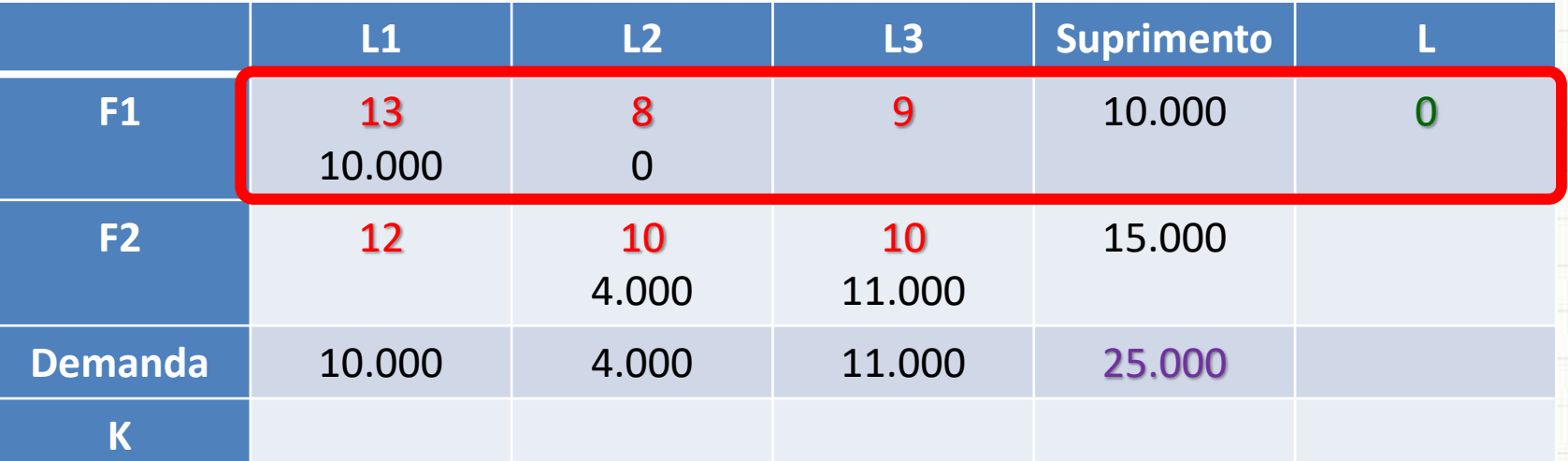

- $\bullet$  Inicia-se com L = 0 na primeira linha
- Para as células com carga do L existente, calcula-se o K das colunas:
	- $-$  K + L = custo da célula com carga (ou K = C-L)

#### • Tableau alterado

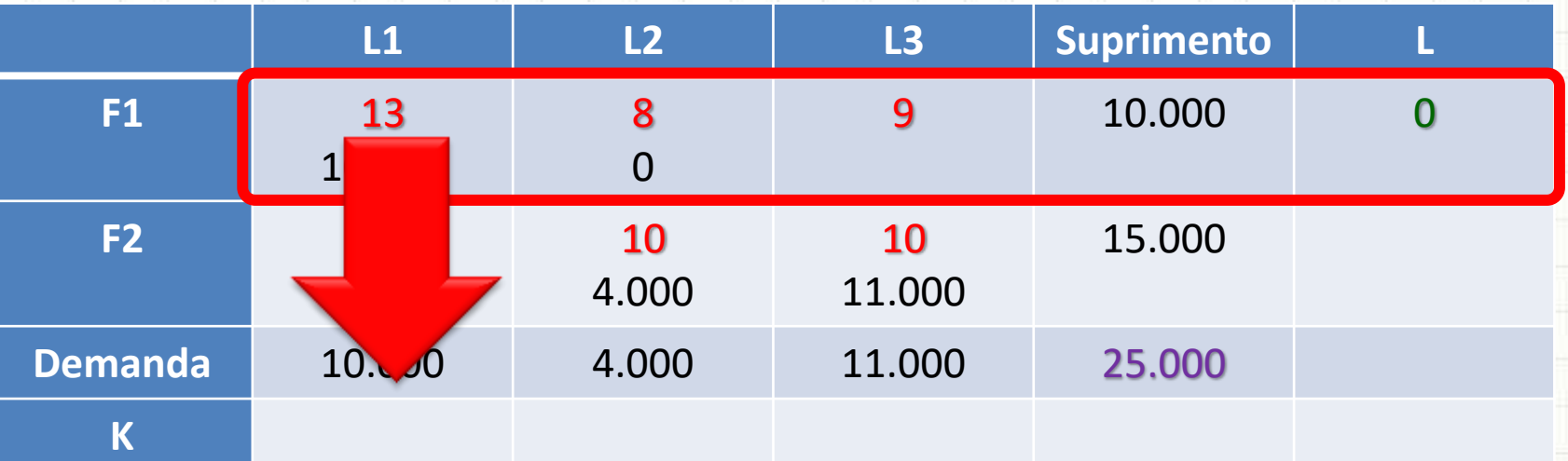

- Inicia-se com L = 0 na primeira linha
- Para as células com carga do L existente, calcula-se o K das colunas:

 $-$  K + L = custo da célula com carga (ou K = C-L)

#### • Tableau alterado

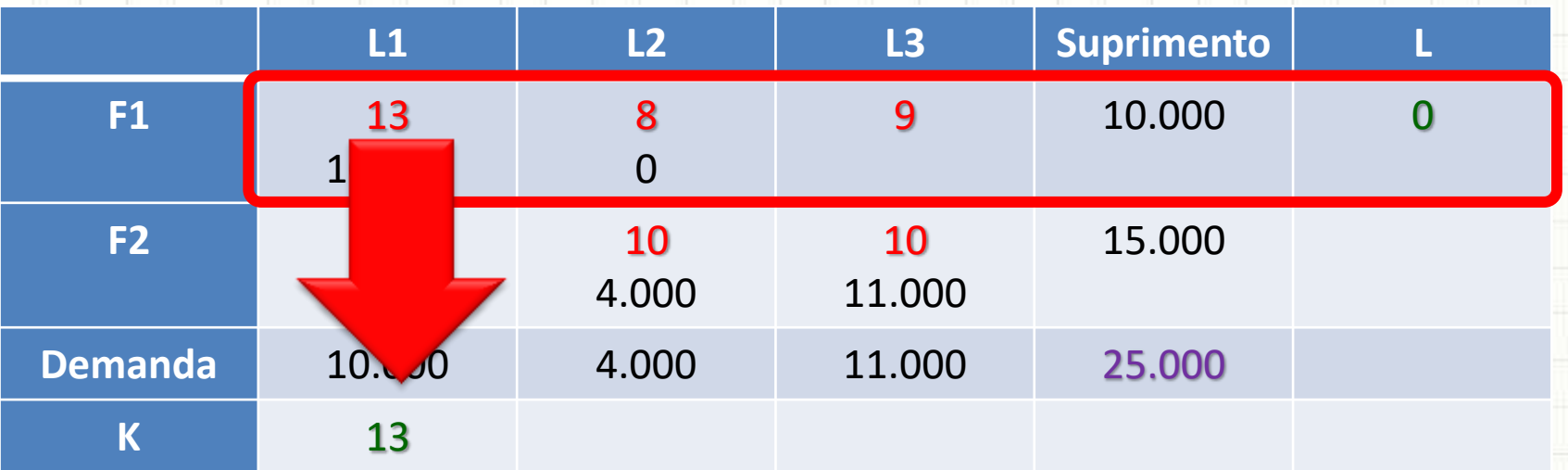

- $\bullet$  Inicia-se com L = 0 na primeira linha
- Para as células com carga do L existente, calcula-se o K das colunas:

 $-$  K + L = custo da célula com carga (ou K = C-L)

#### • Tableau alterado

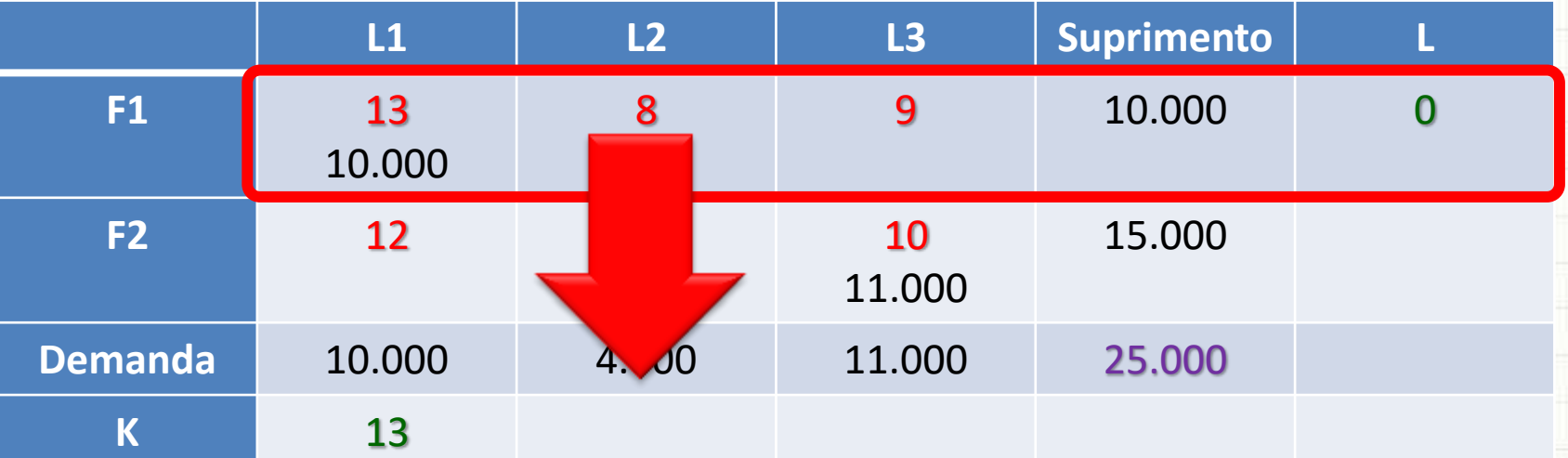

- Inicia-se com L = 0 na primeira linha
- Para as células com carga do L existente, calcula-se o K das colunas:

 $-$  K + L = custo da célula com carga (ou K = C-L)

#### • Tableau alterado

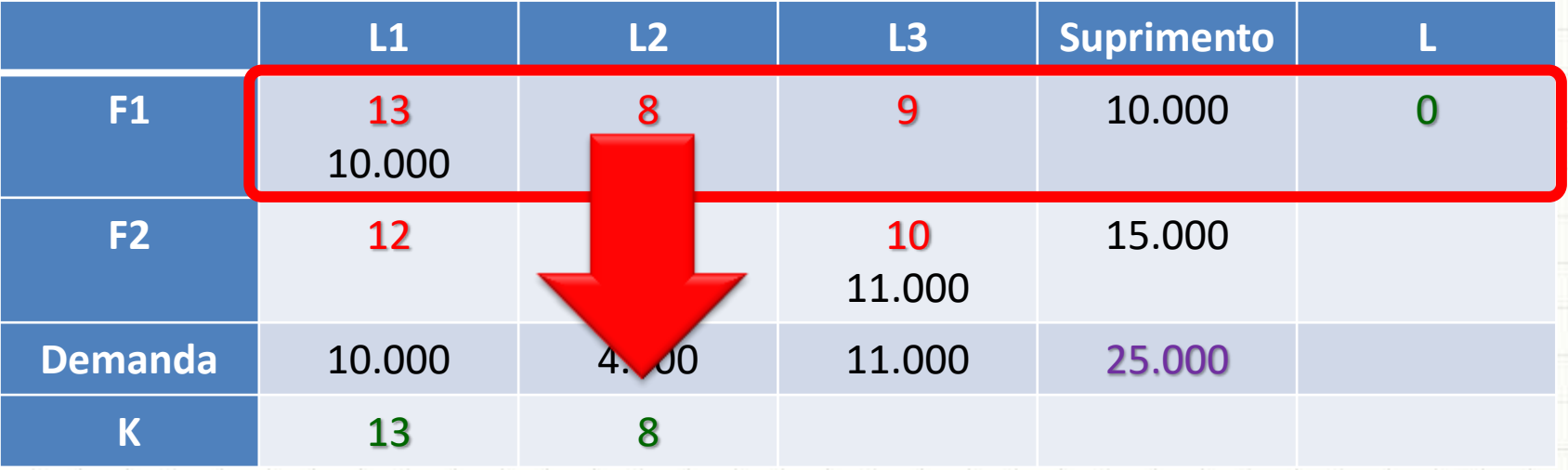

- Inicia-se com L = 0 na primeira linha
- Para as células com carga do L existente, calcula-se o K das colunas:
	- $-$  K + L = custo da célula com carga (ou K = C-L)

#### • Tableau alterado

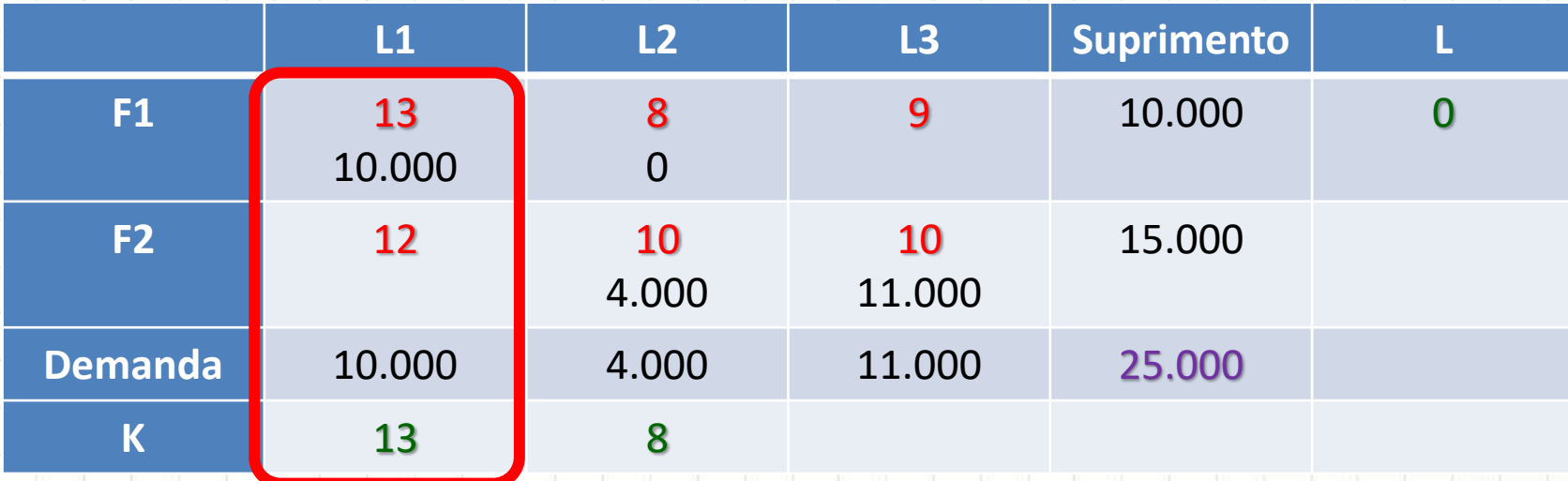

• Para cada coluna com K, verifica-se se é possível calcular um novo L

#### • Tableau alterado

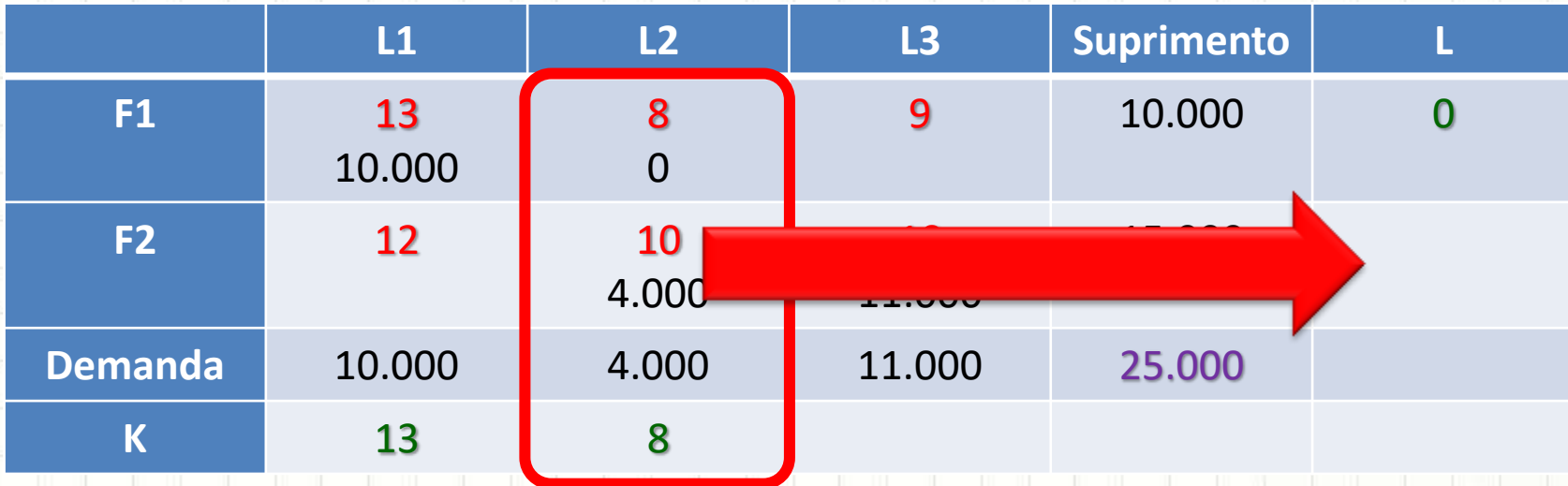

- Para cada coluna com K, verifica-se se é possível calcular um novo L
- Se sim, calcula-se:
	- $-$  K + L = custo da célula com carga (ou L = C-K)

#### • Tableau alterado

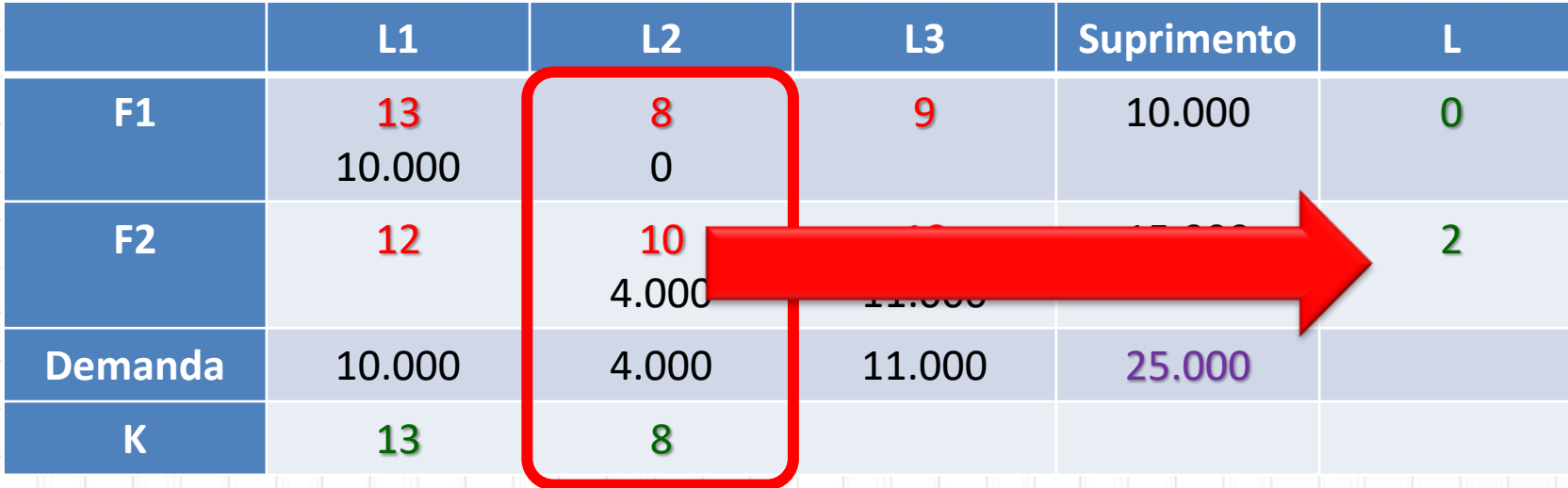

- Para cada coluna com K, verifica-se se é possível calcular um novo L
- Se sim, calcula-se:
	- $-$  K + L = custo da célula com carga (ou L = C-K)

#### • Tableau alterado

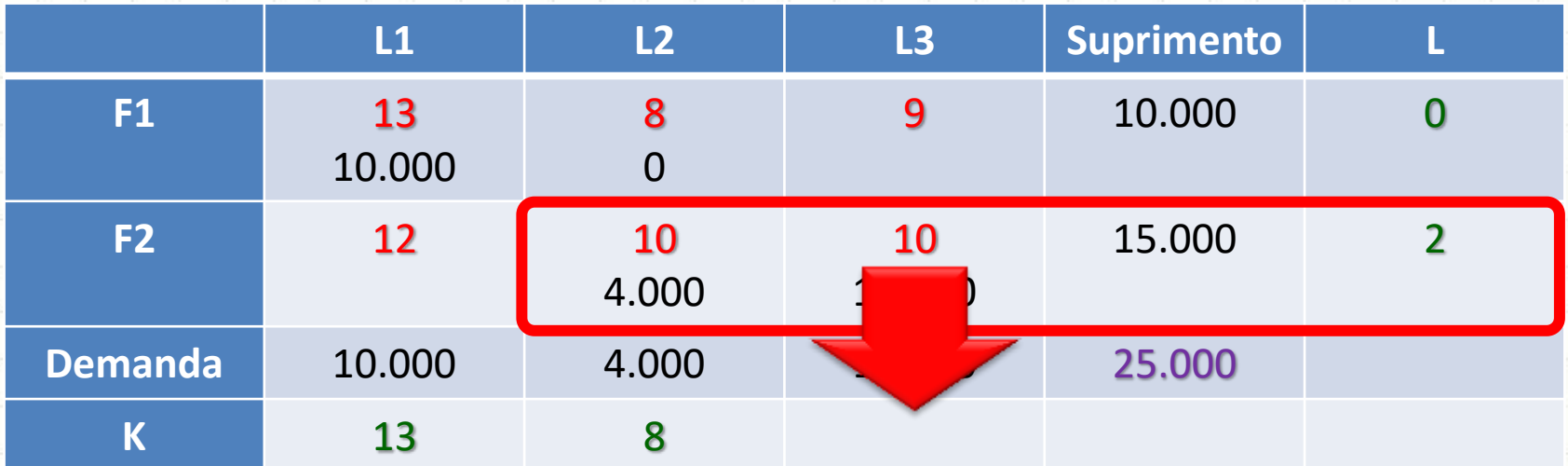

• Repete-se o processo de calcular o K para o novo L...

#### • Tableau alterado

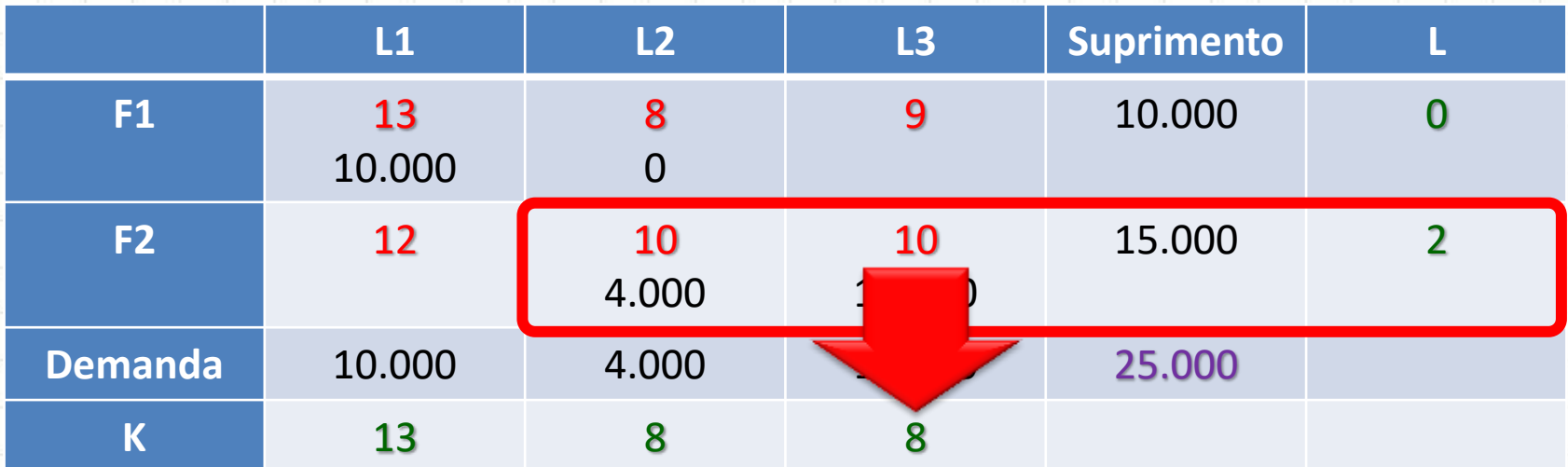

• Repete-se o processo de calcular o K para o novo L...

#### • Cálculo do Índice de Melhoria

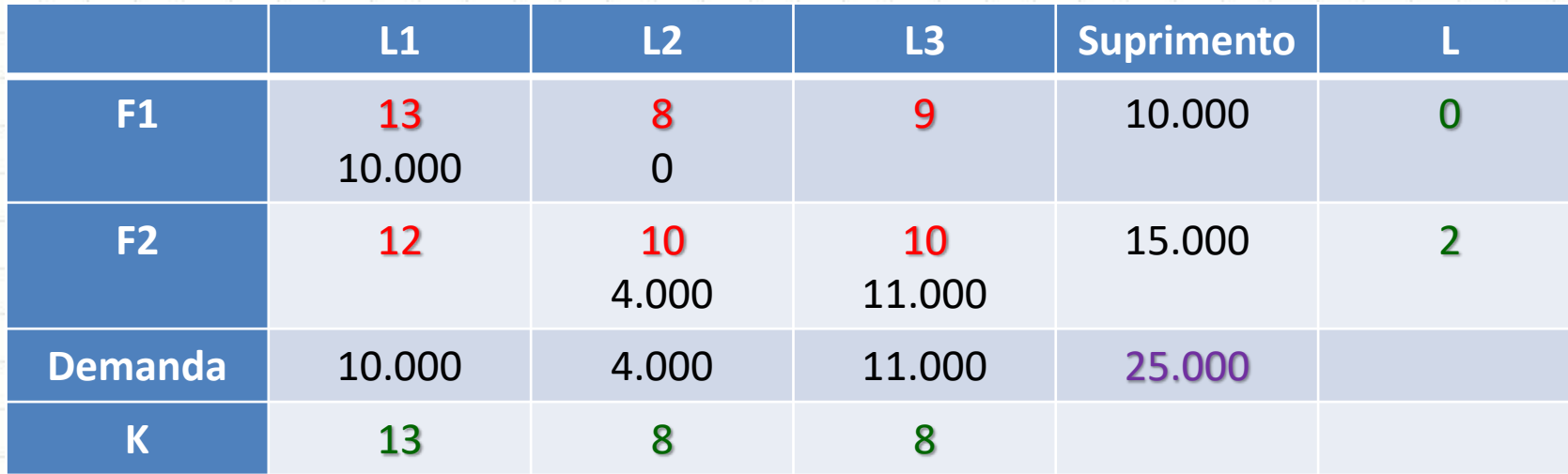

• Para cada célula vazia: **Δcusto = C – K – L**

$$
-F2/L1 = 12 - 13 - 2 = -3
$$

 $- F1/L3 = 9 - 8 - 0 = 1$ 

#### • Cálculo do Índice de Melhoria

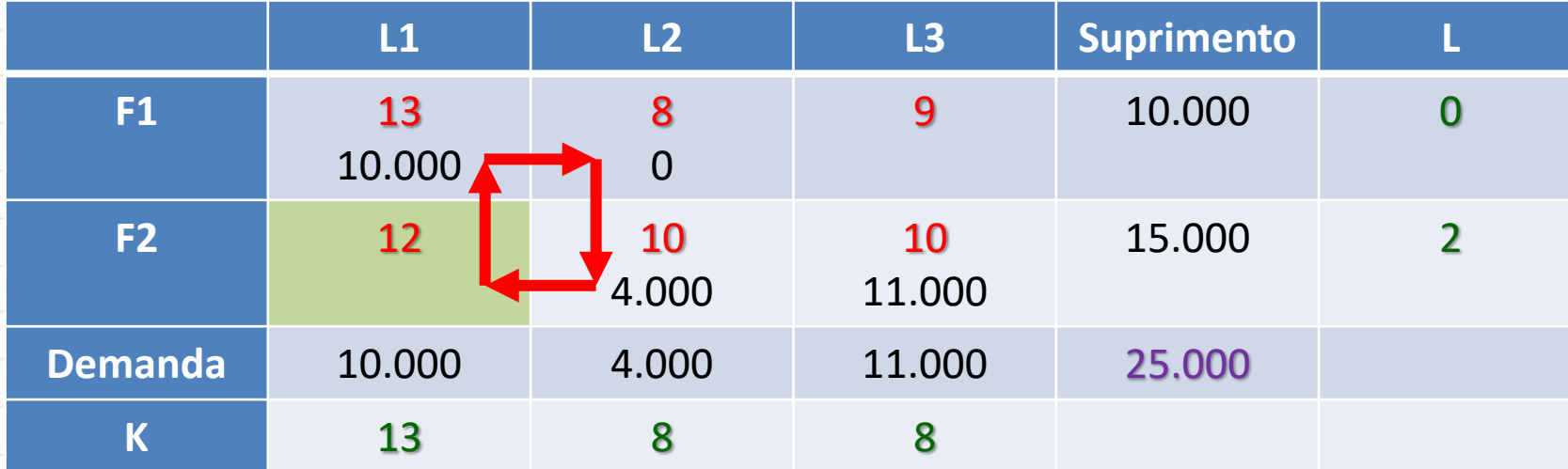

• Para cada célula vazia: **Δcusto = C – K – L**

– **F2/L1 = 12 – 13 – 2 = –3**  $- F1/L3 = 9 - 8 - 0 = 1$ 

#### • Procede-se à realocação

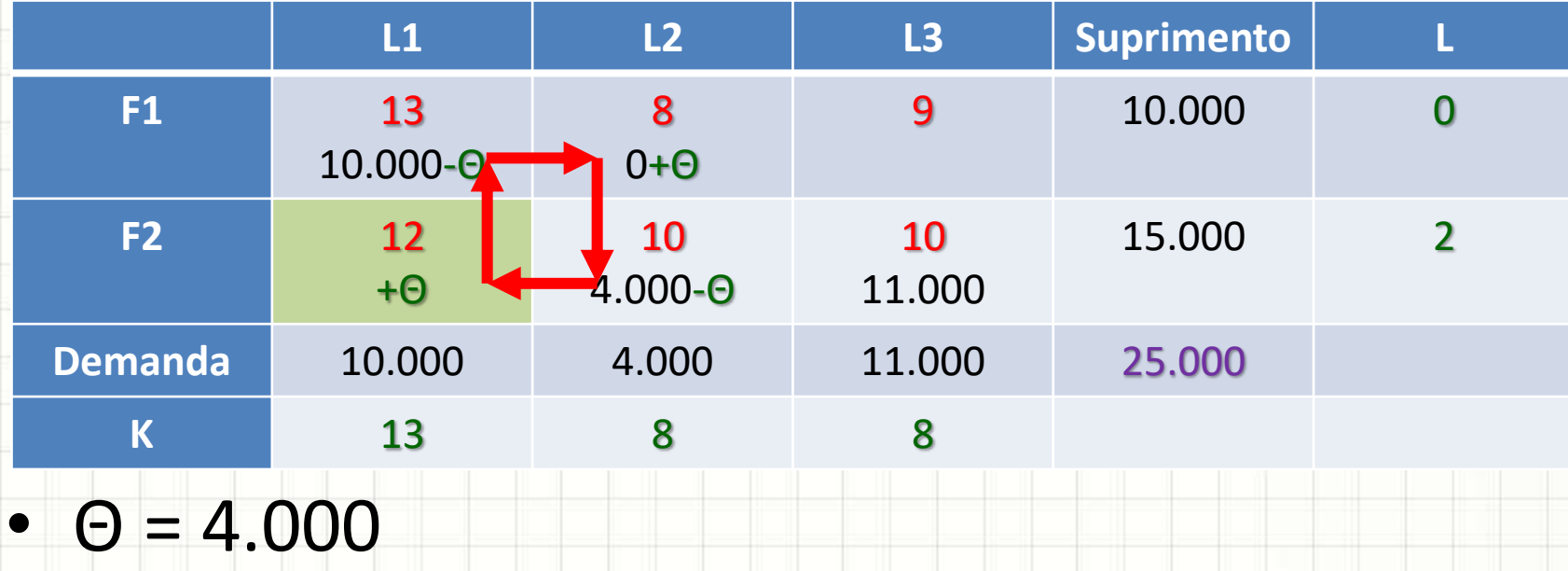

**Nenhuma célula pode ficar negativa!**

#### • Procede-se à realocação

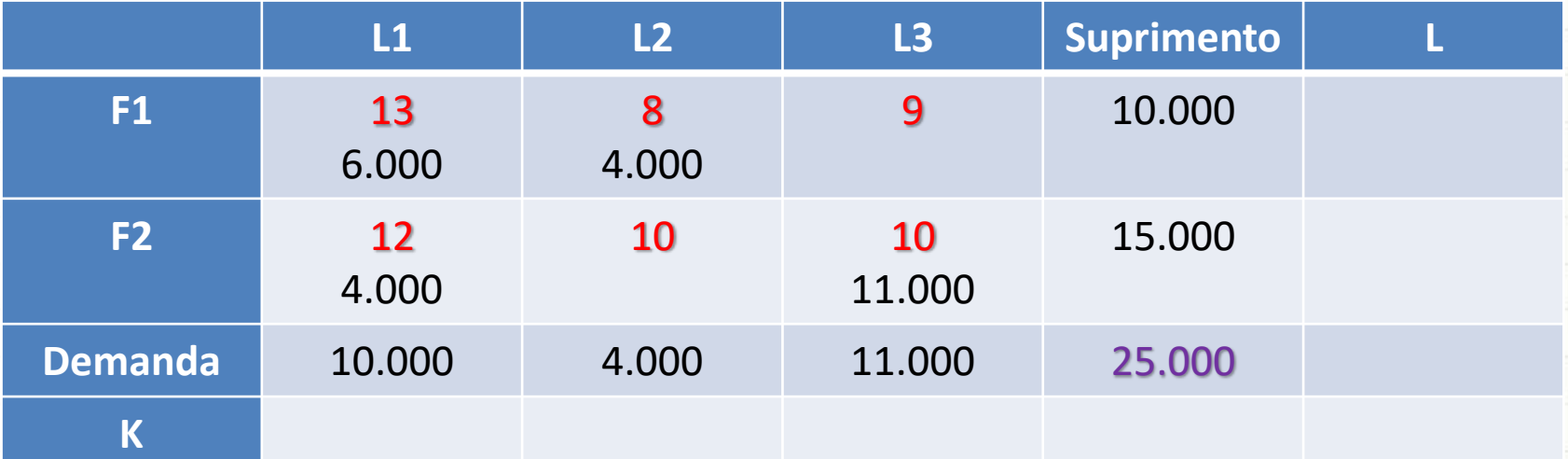

#### • Recalculando os índices de melhoria

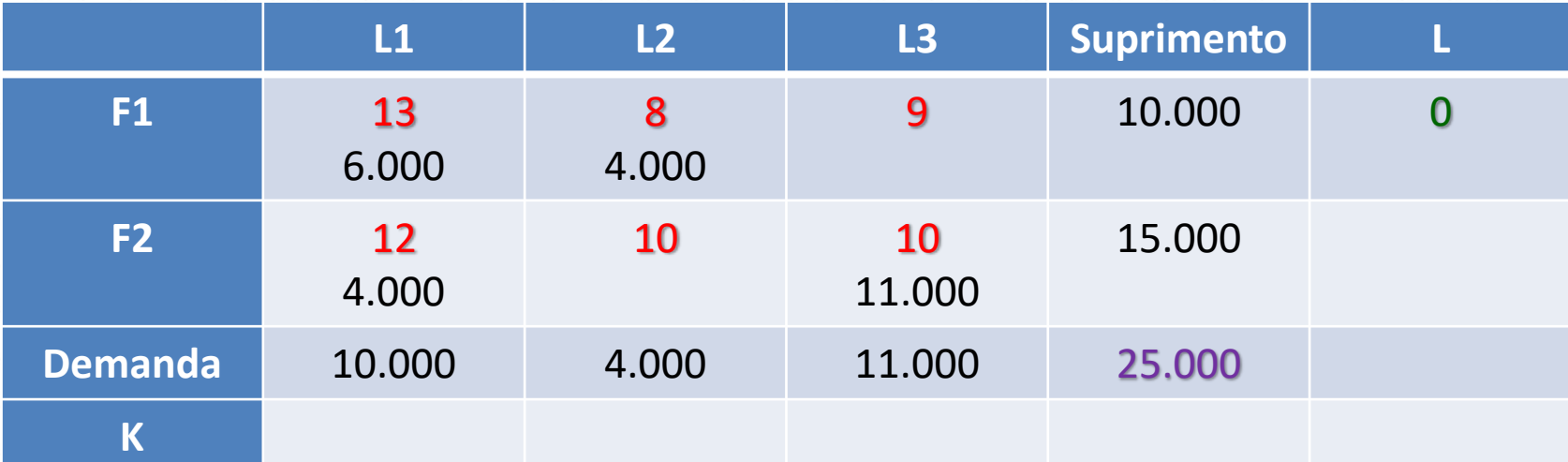

#### • Recalculando os índices de melhoria

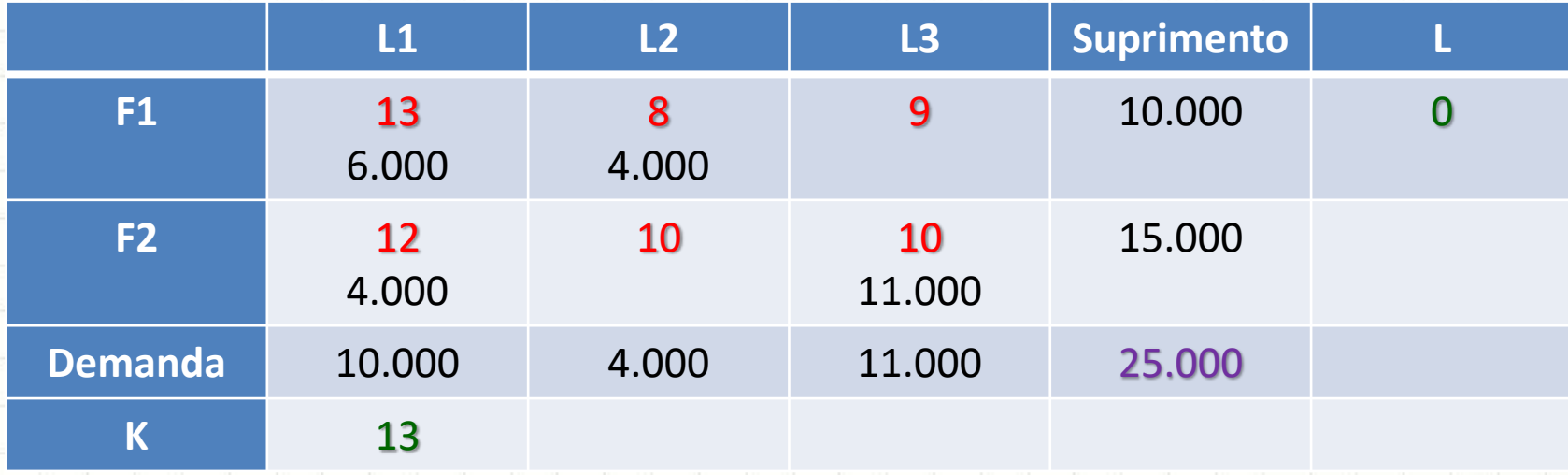

#### • Recalculando os índices de melhoria

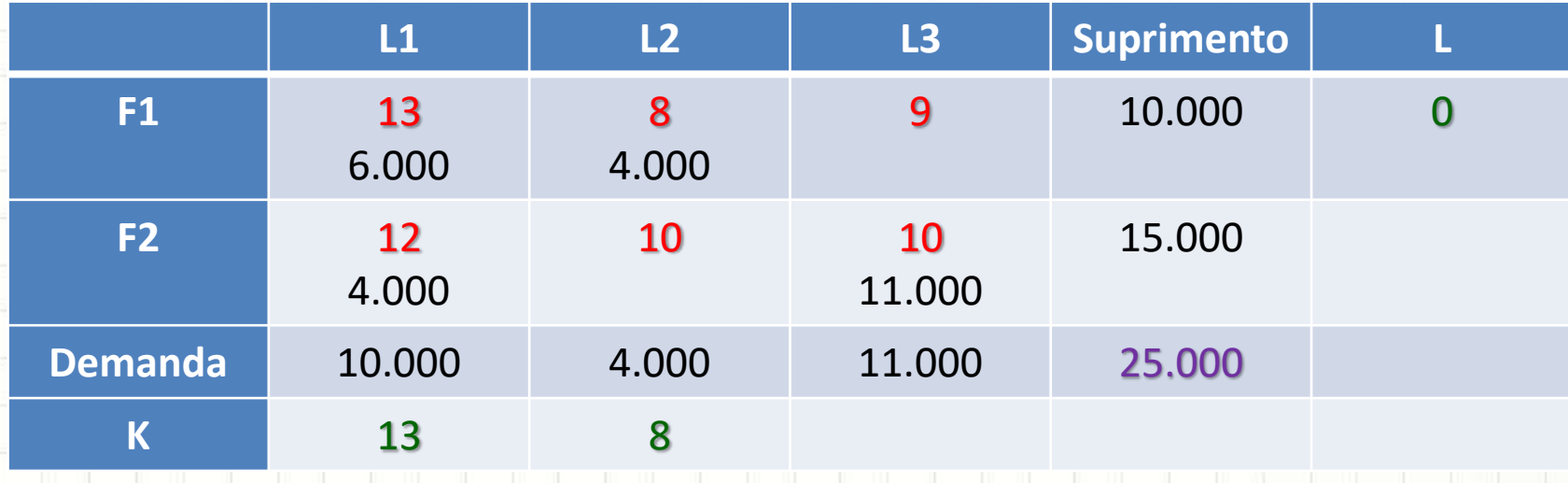

#### • Recalculando os índices de melhoria

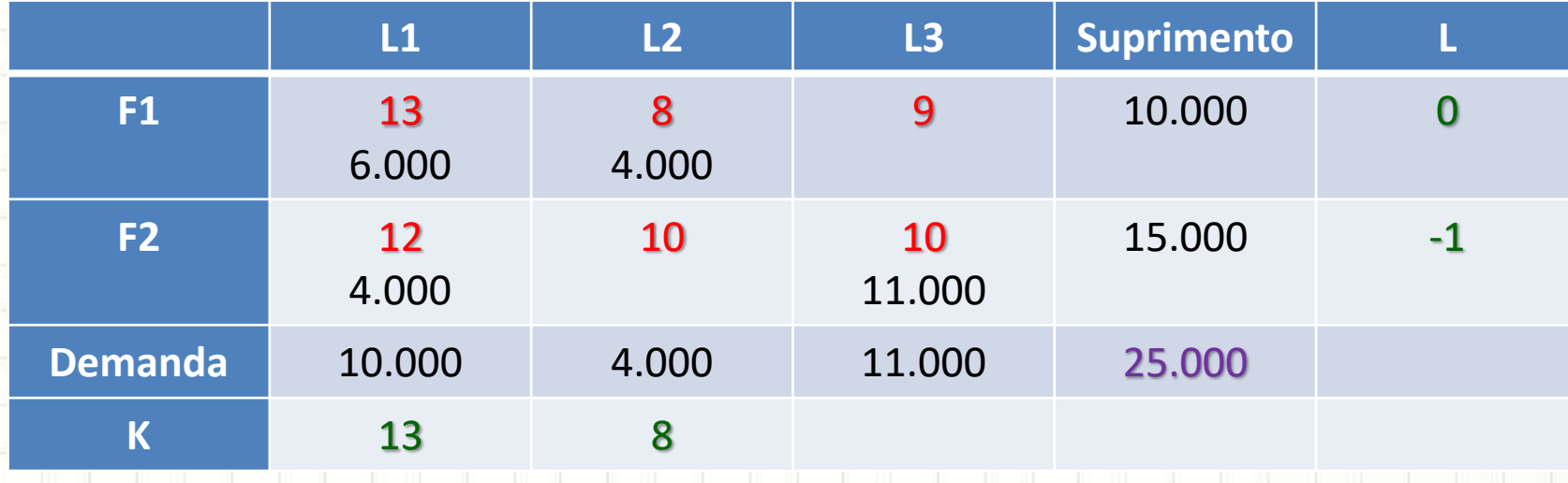

#### • Recalculando os índices de melhoria

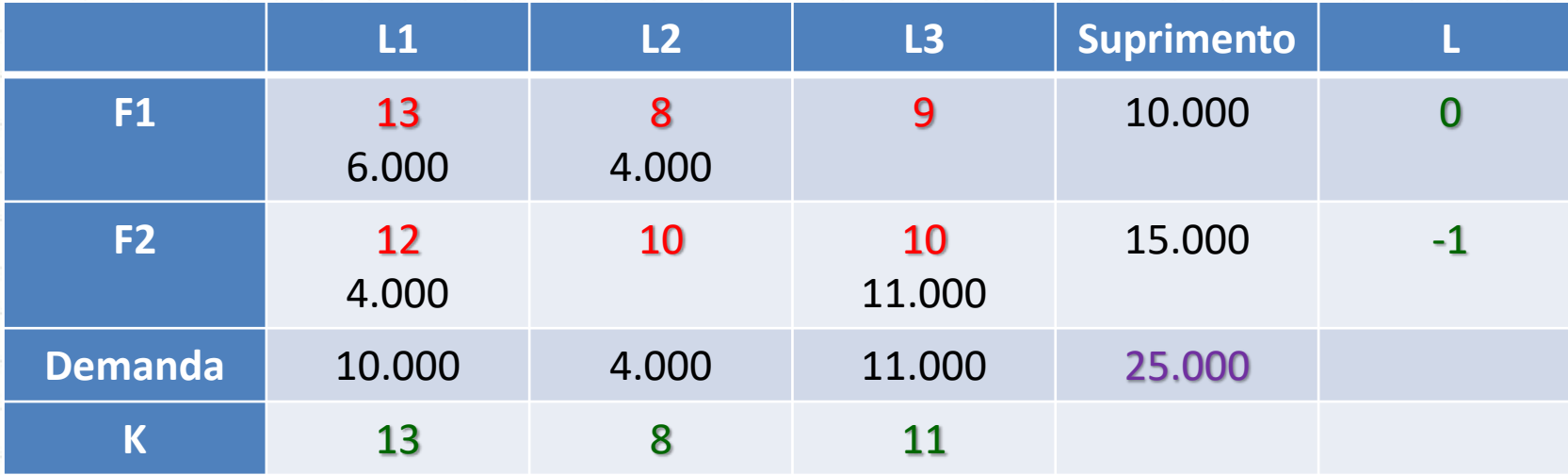

• Agora são calculados os novos índices:

 $- F1/L3: 9 - 11 - 0 = -2$ 

 $F2/L2: 10 - 8 - (-1) = 3$ 

#### • Recalculando os índices de melhoria

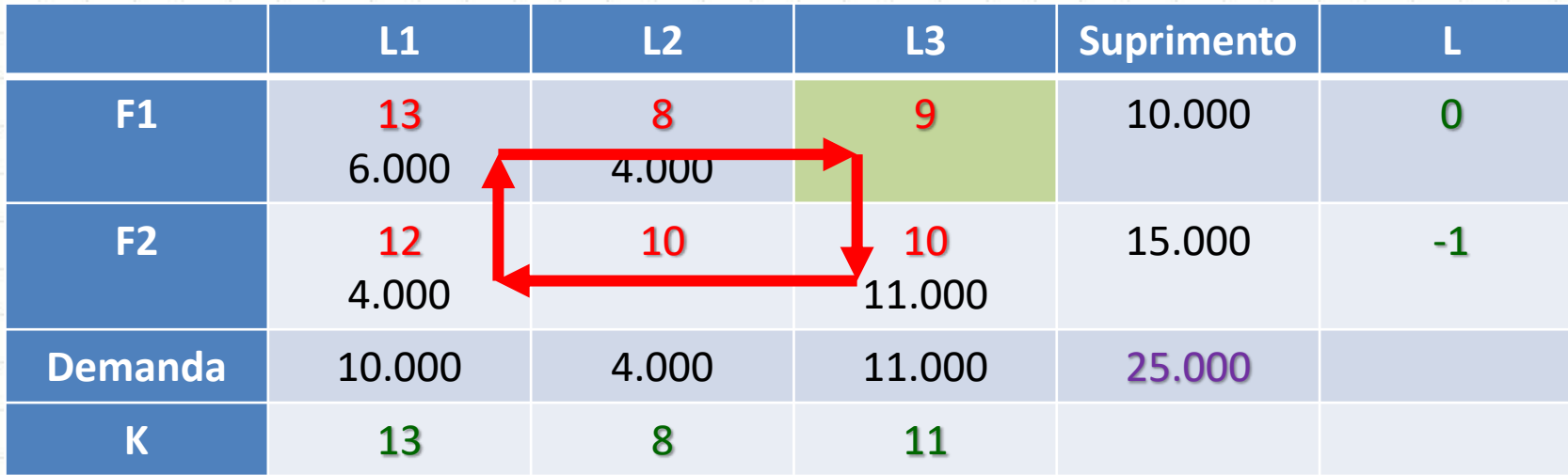

• Agora são calculados os novos índices:

– **F1/L3: 9 – 11 – 0 = – 2**

 $F2/L2: 10 - 8 - (-1) = 3$ 

#### • Procede-se a relocação...

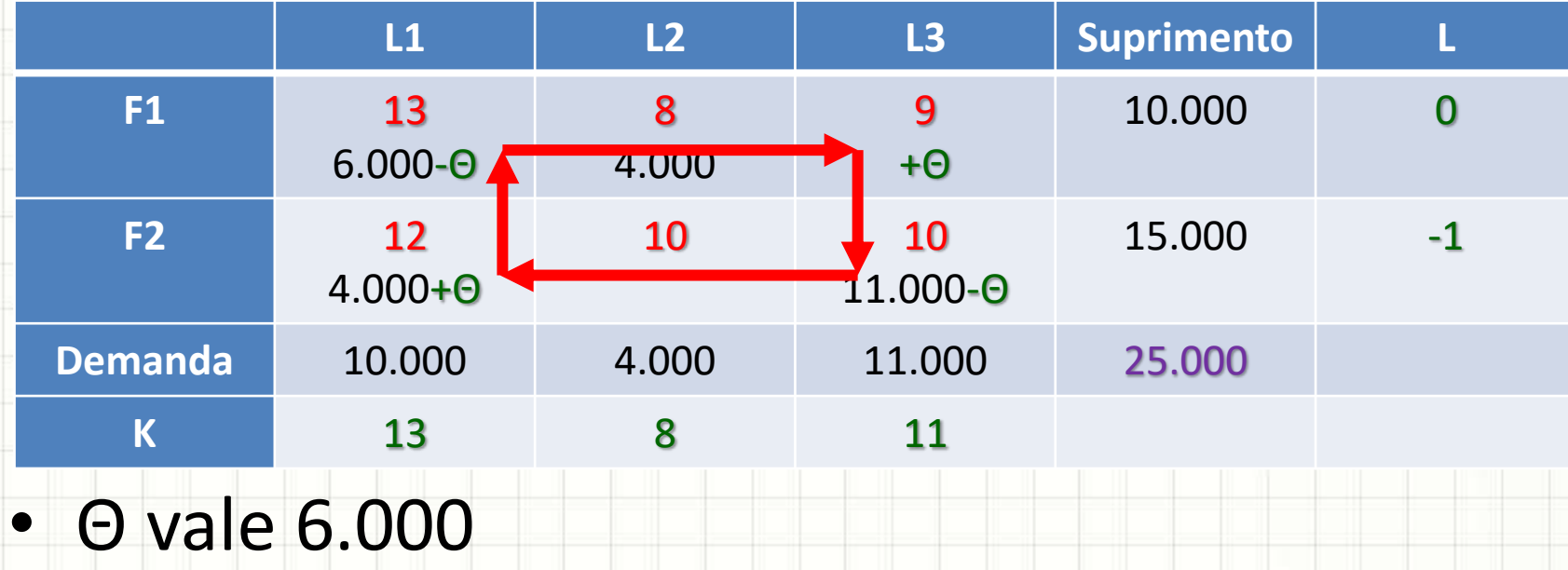

• Recalcula-se os índices de melhoria...

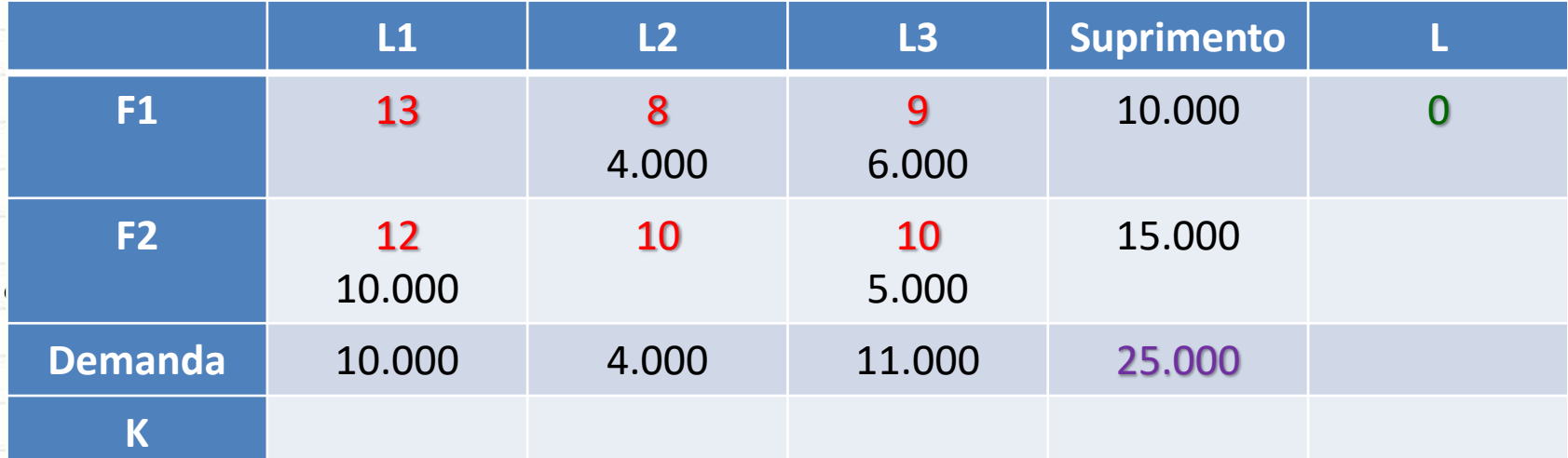

• Recalcula-se os índices de melhoria...

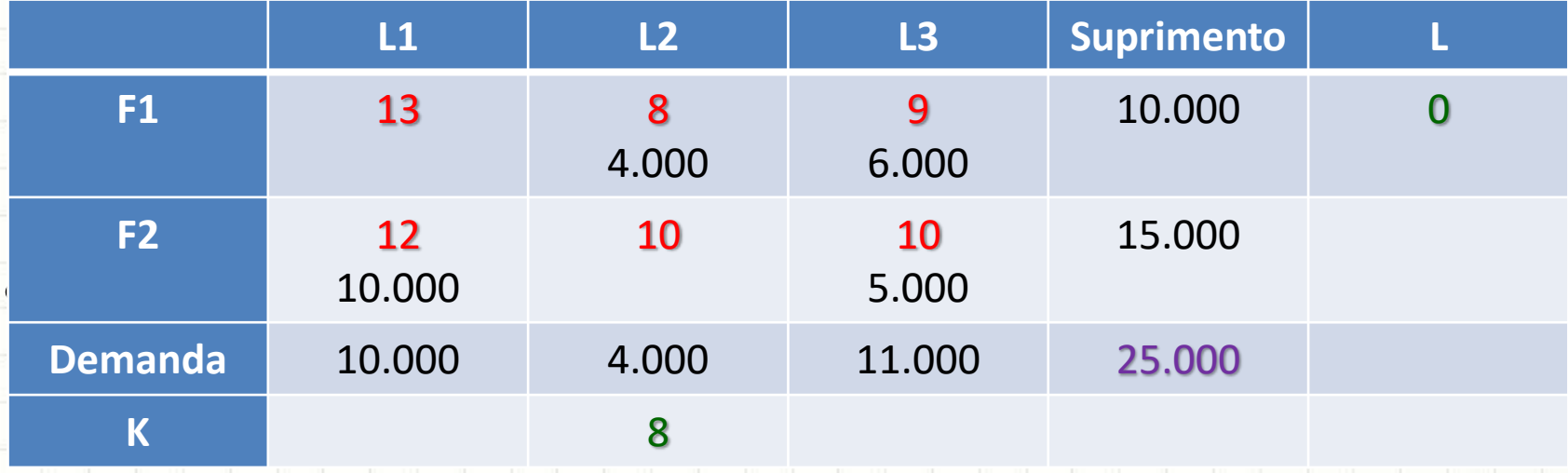

• Recalcula-se os índices de melhoria...

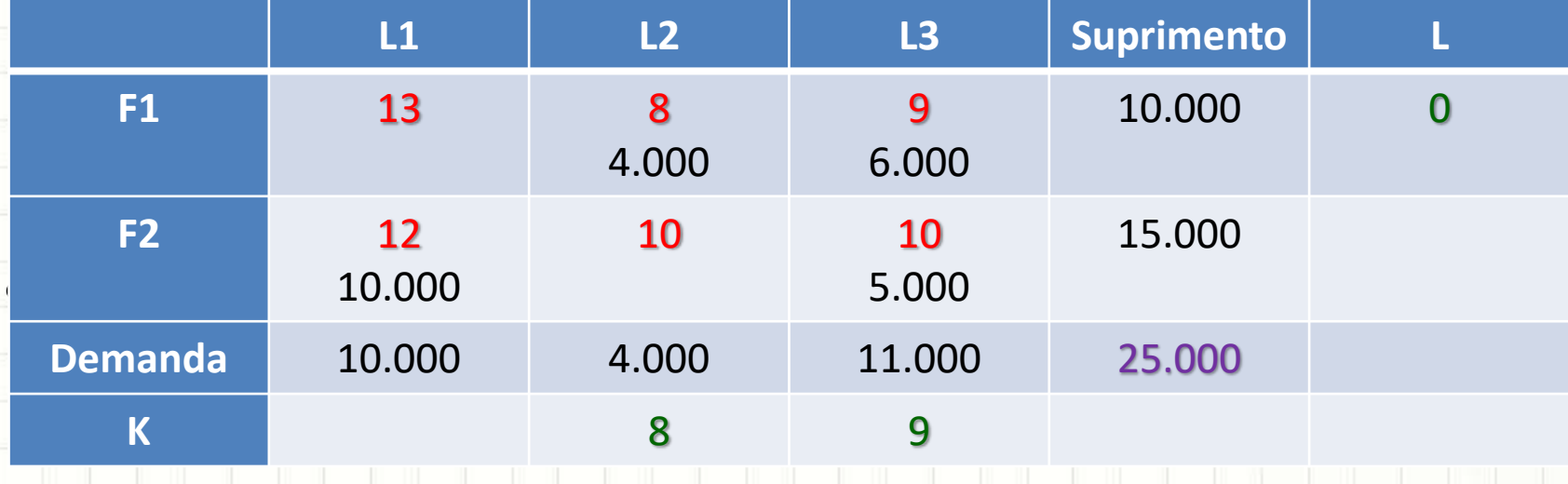

• Recalcula-se os índices de melhoria...

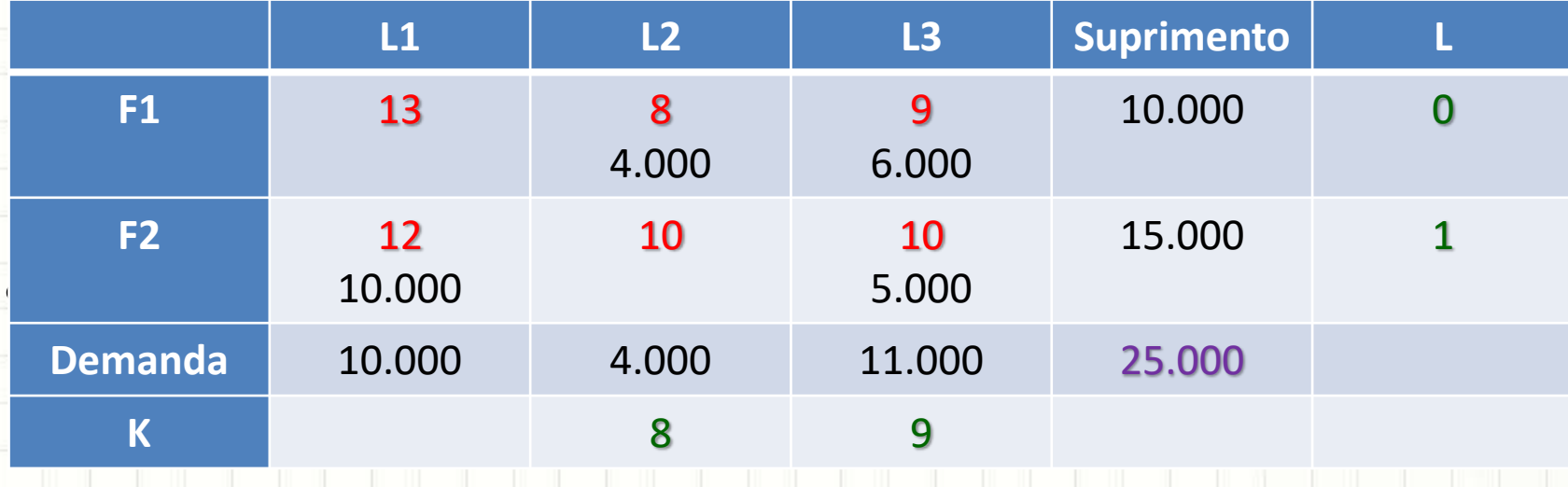
## Escolha Esclarecida (M. Prático)

• Recalcula-se os índices de melhoria...

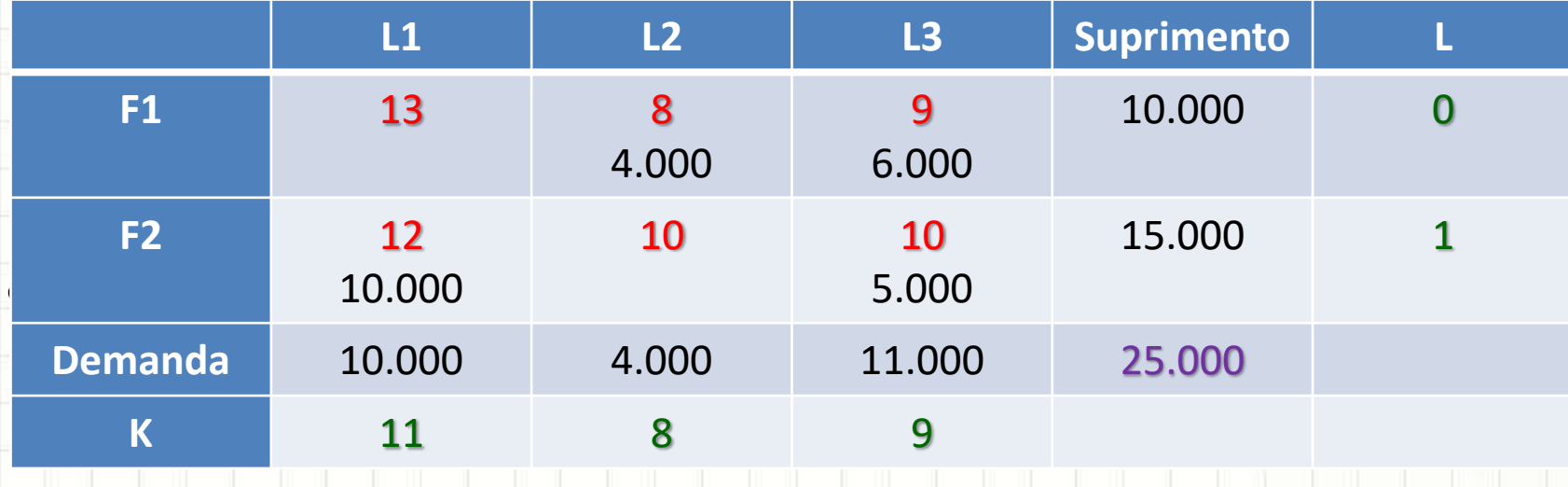

• Inicia-se recalculando os Ks e Ls

### Escolha Esclarecida (M. Prático)

• Recalcula-se os índices de melhoria...

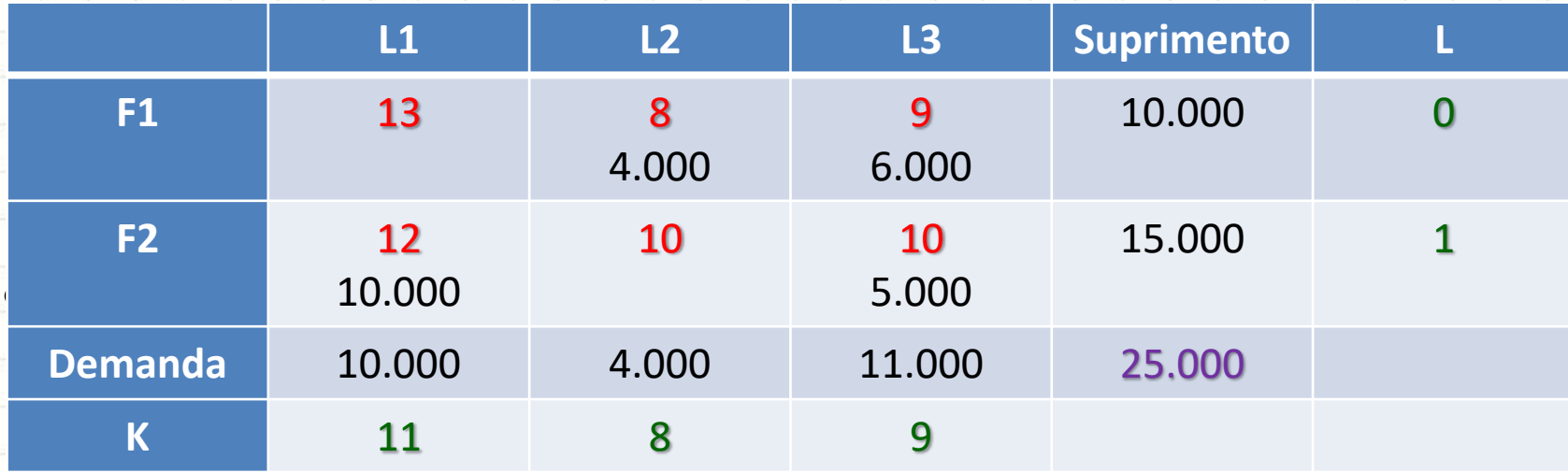

- Recalcular as melhorias...
	- Solução Ótima!  $-$  F1/L1: 13  $-$  0  $-$  11 = 2  $-$  F2/L2: 10  $-$  8  $-$  1 = 1

• **Custo**: 4.000x8 +6.000x9 +10.000x12 5.000x10 **= 256.000**

## **O PROBLEMA DO TRANSPORTE: EXEMPLO DE APLICAÇÃO**

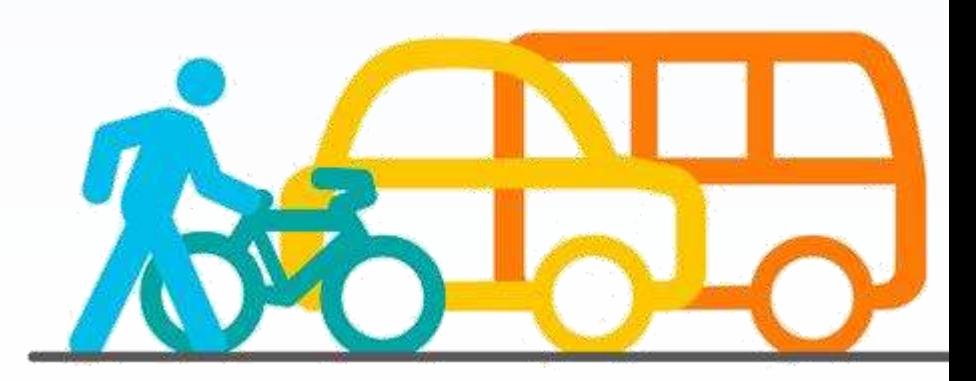

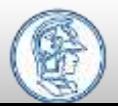

Departamento de Engenharia de Transportes Escola Politécnica da Universidade de São Paulo PTR2451 – Economia e Planejamento de Sistemas de Transportes Otimização de Oferta: Problemas de Transporte e de Transbordo

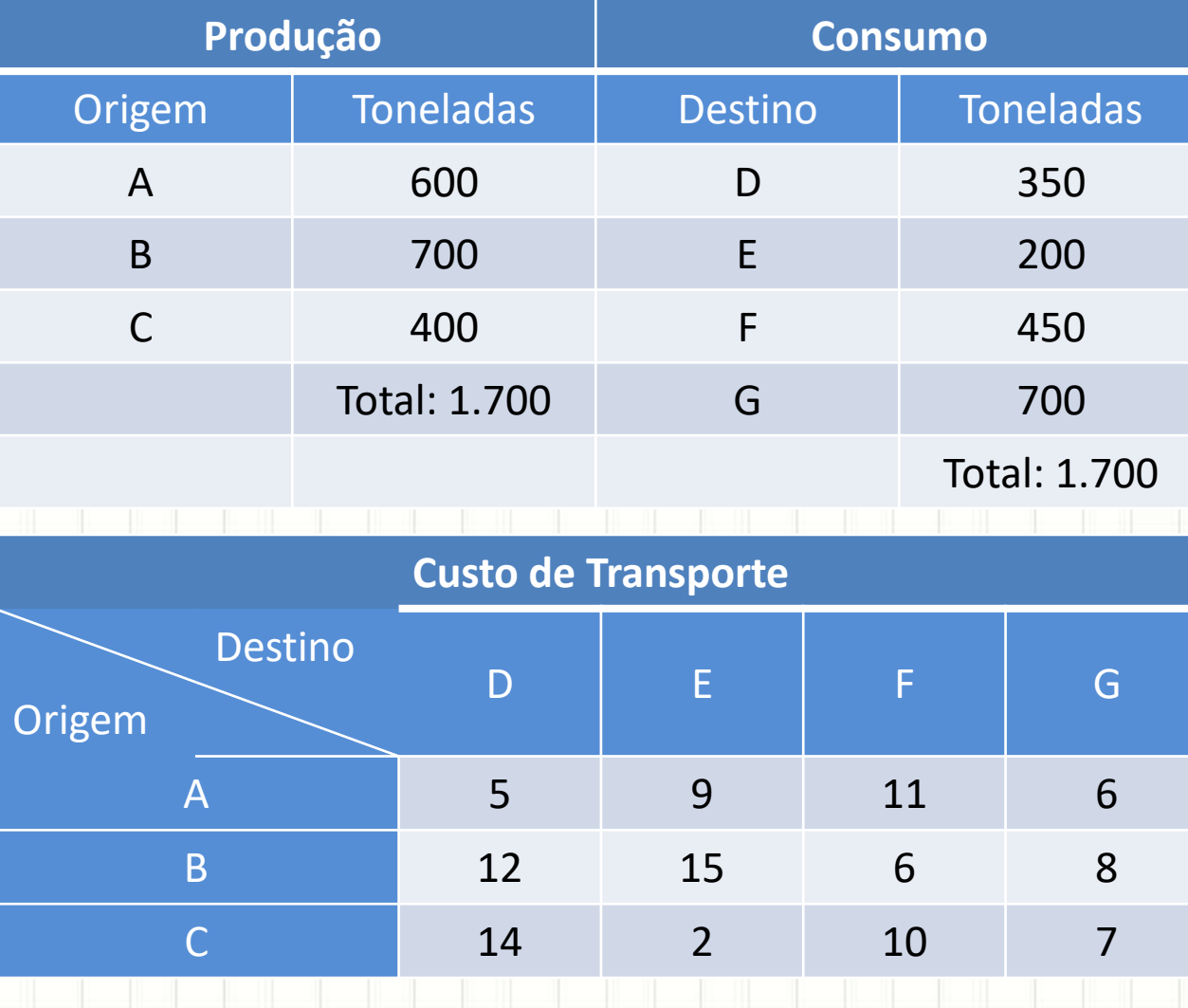

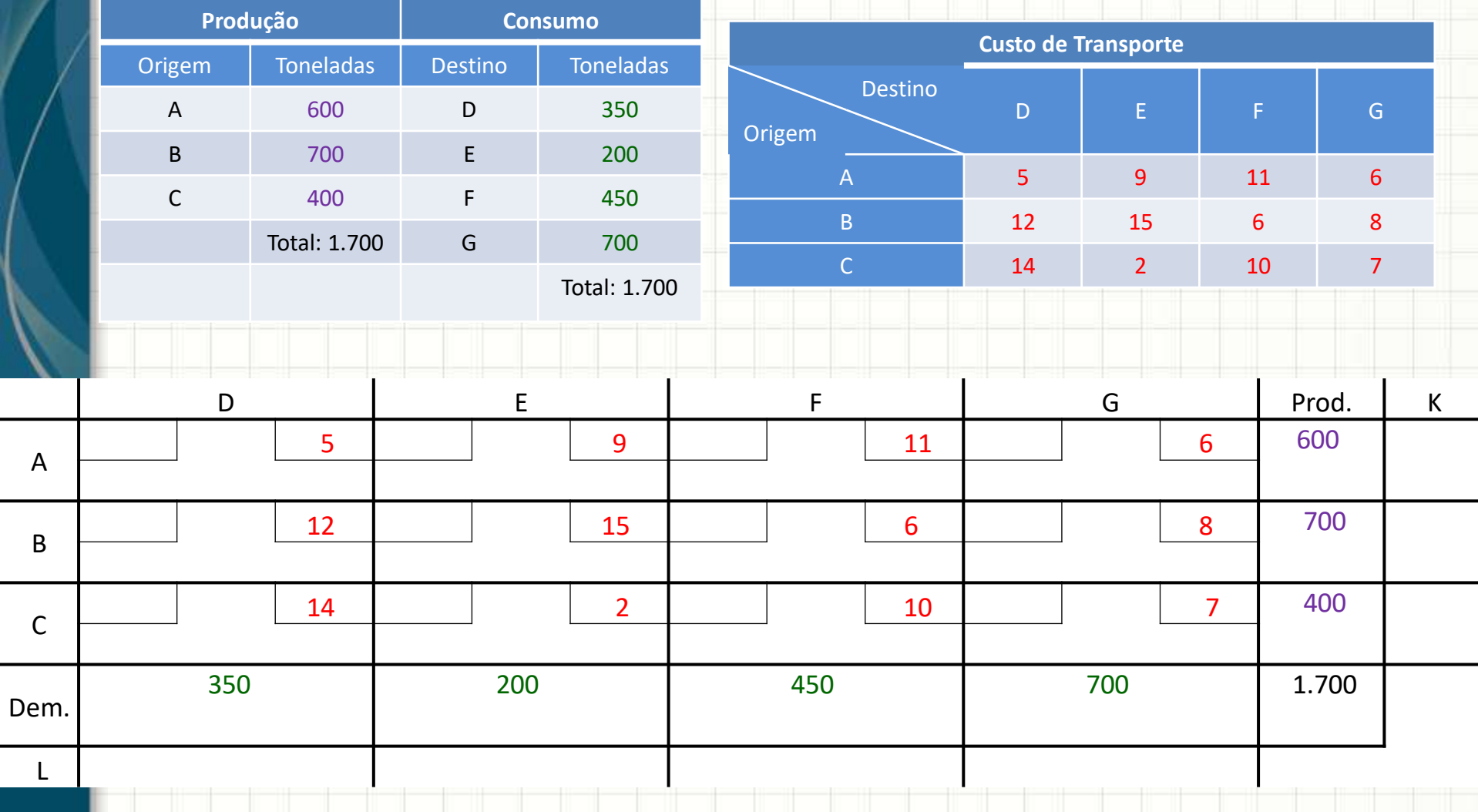

#### • Solução Inicial pelo Canto Noroeste

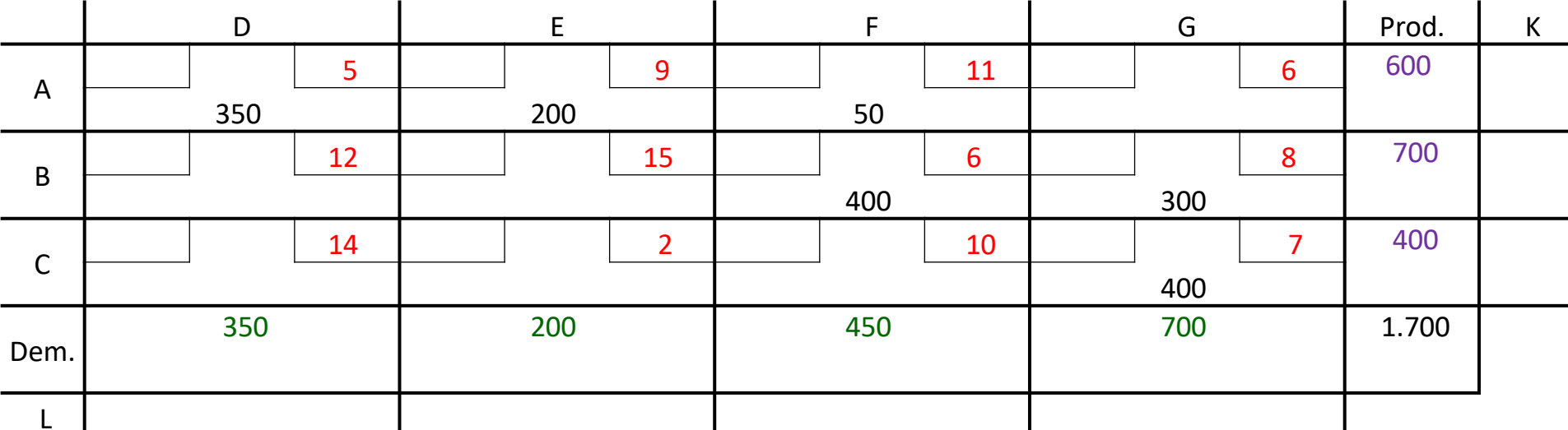

• Melhorias?

#### • Cálculo dos Ks e Ls

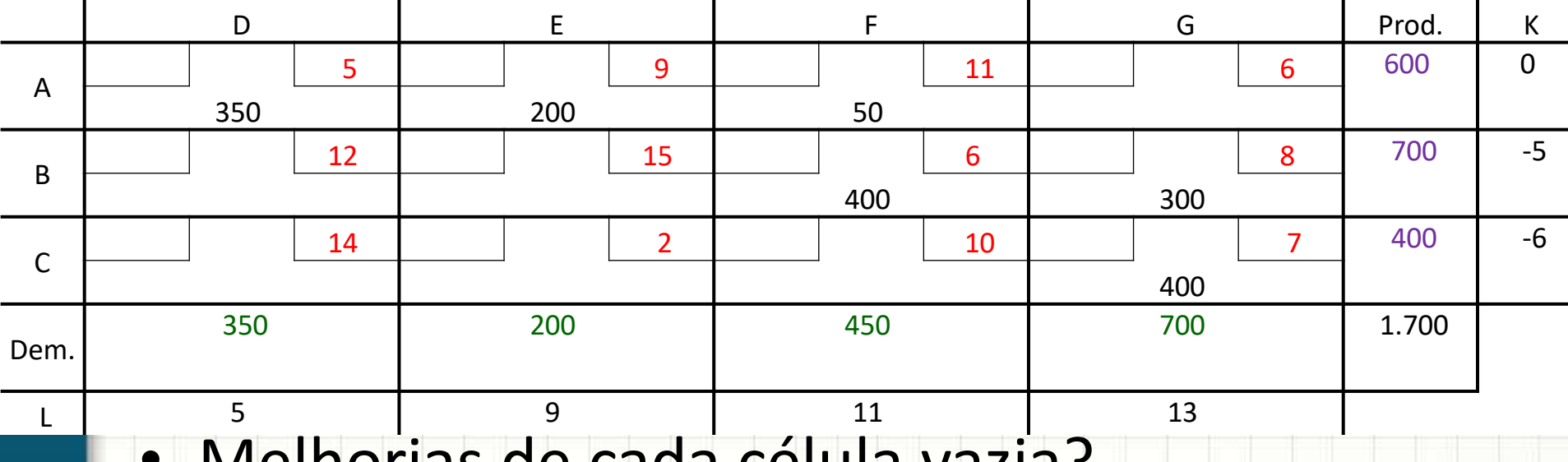

• Melhorias de cada célula vazia?

#### • Melhorias de cada célula vazia?

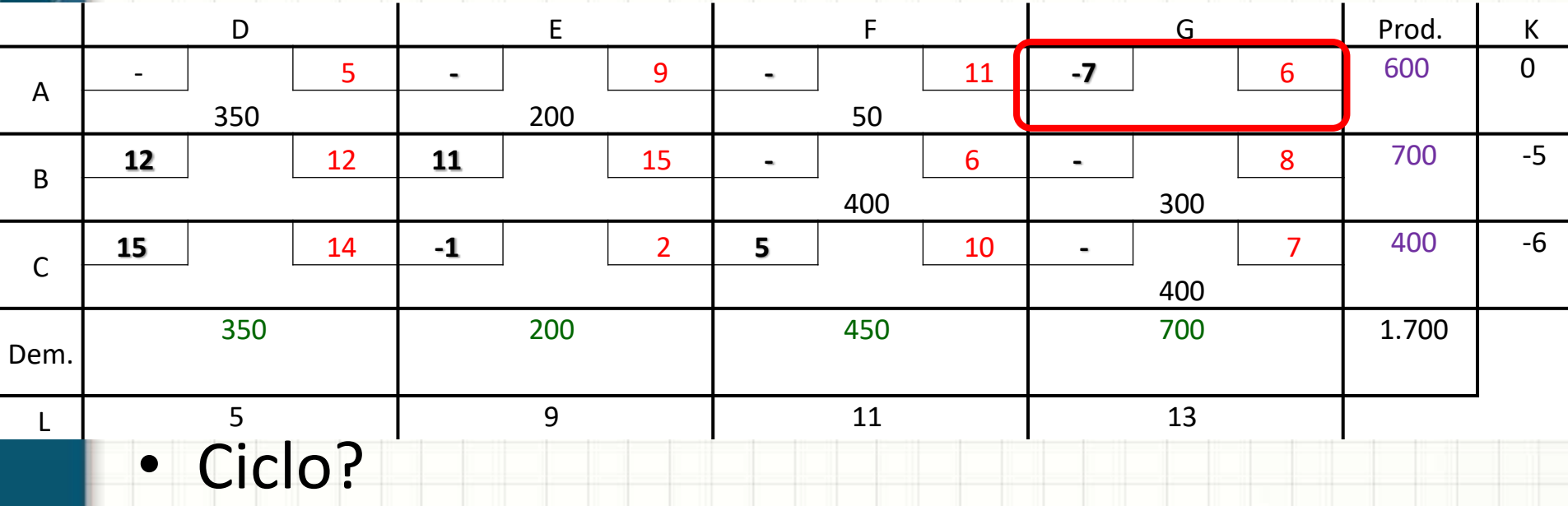

## • Ciclo e Θ

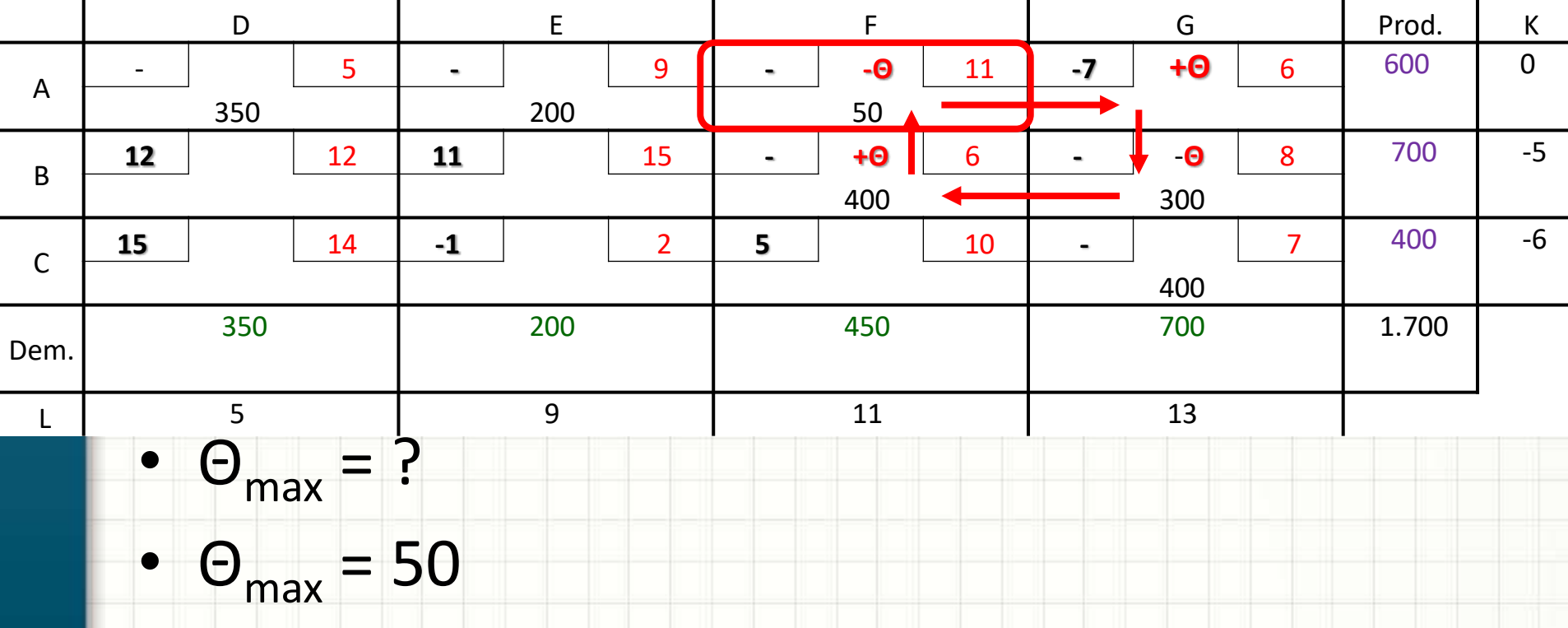

#### • Novo tableau

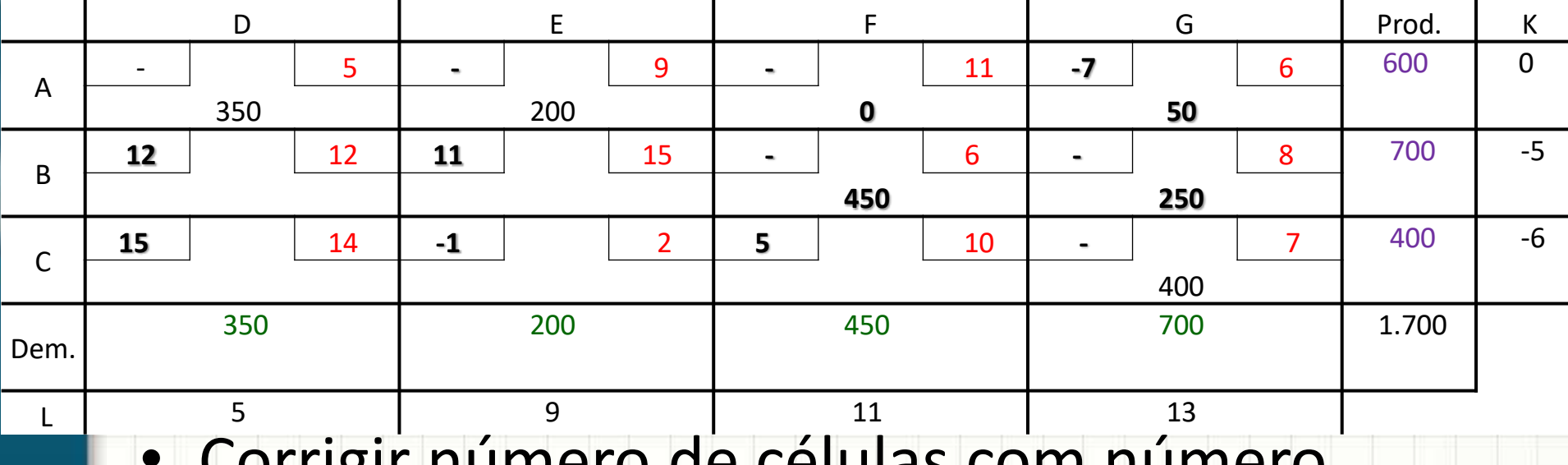

• Corrigir número de células com número

#### • Nova iteração: calcular Ks e Ls e economias

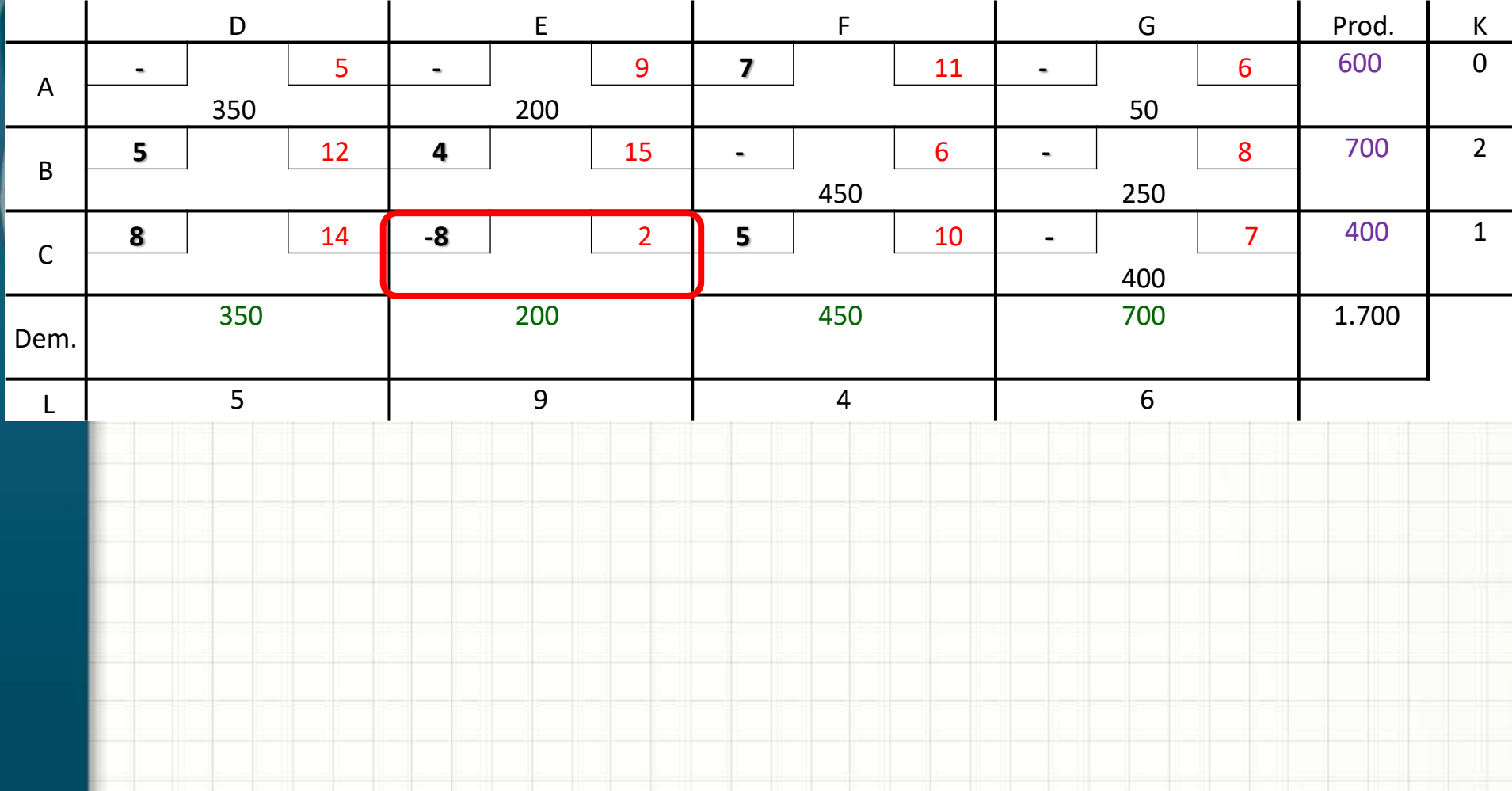

#### • Definir o ciclo e o Θ

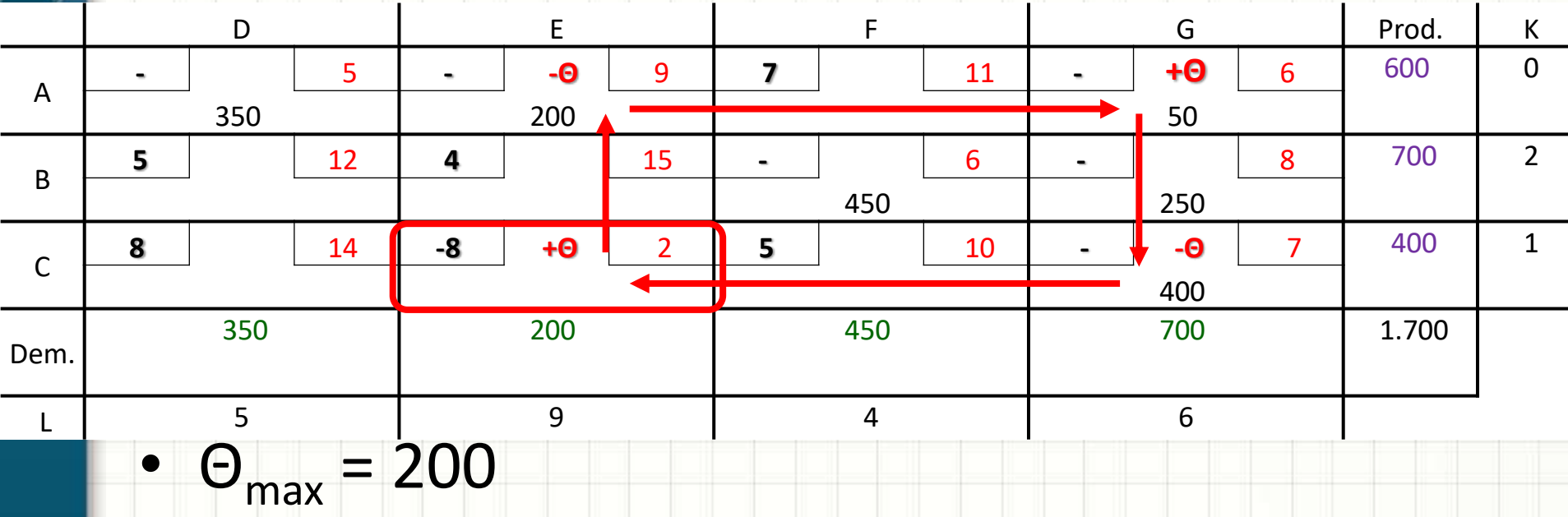

#### • Novo tableau

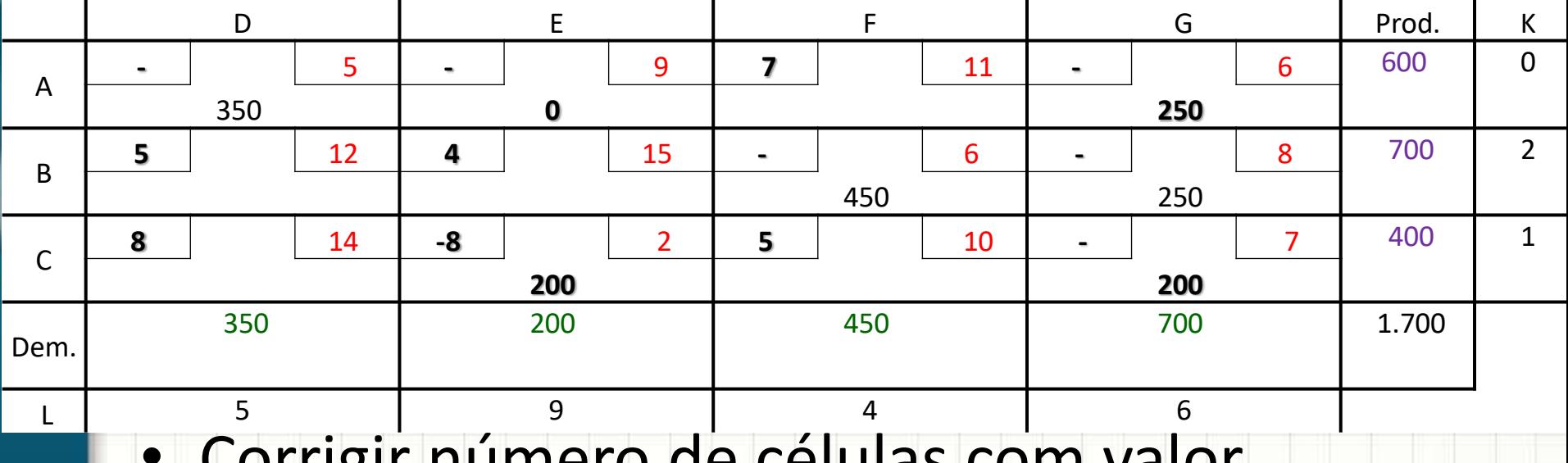

• Corrigir número de células com valor

#### • Nova iteração: calcular Ks e Ls e economias

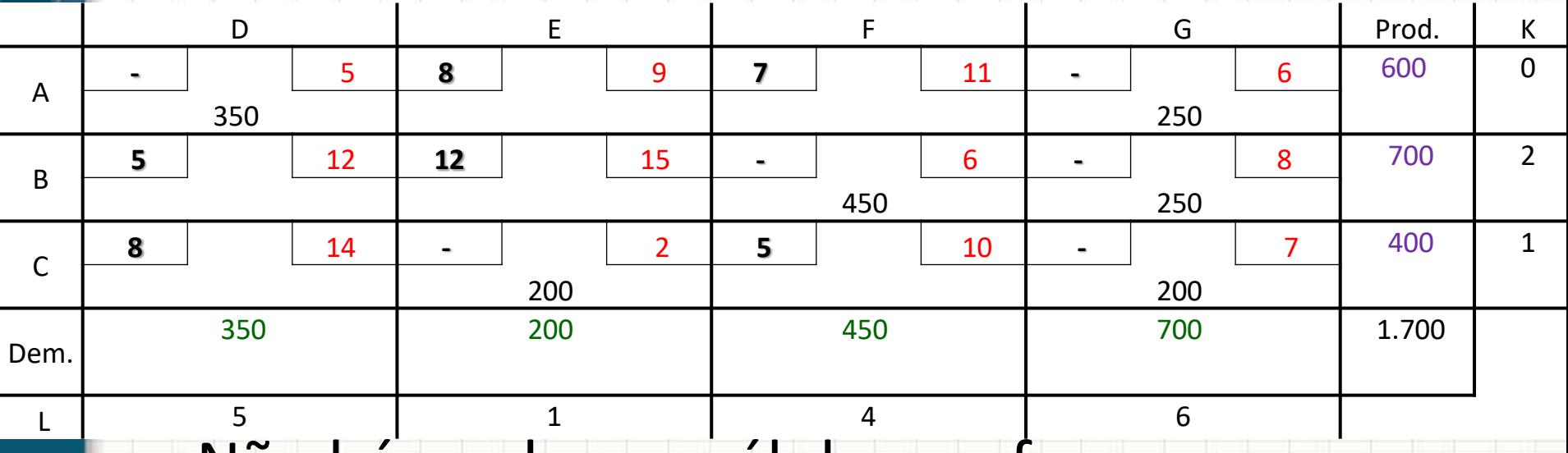

• Não há nenhuma célula que forneça economia: resultado ótimo

#### • Resultado

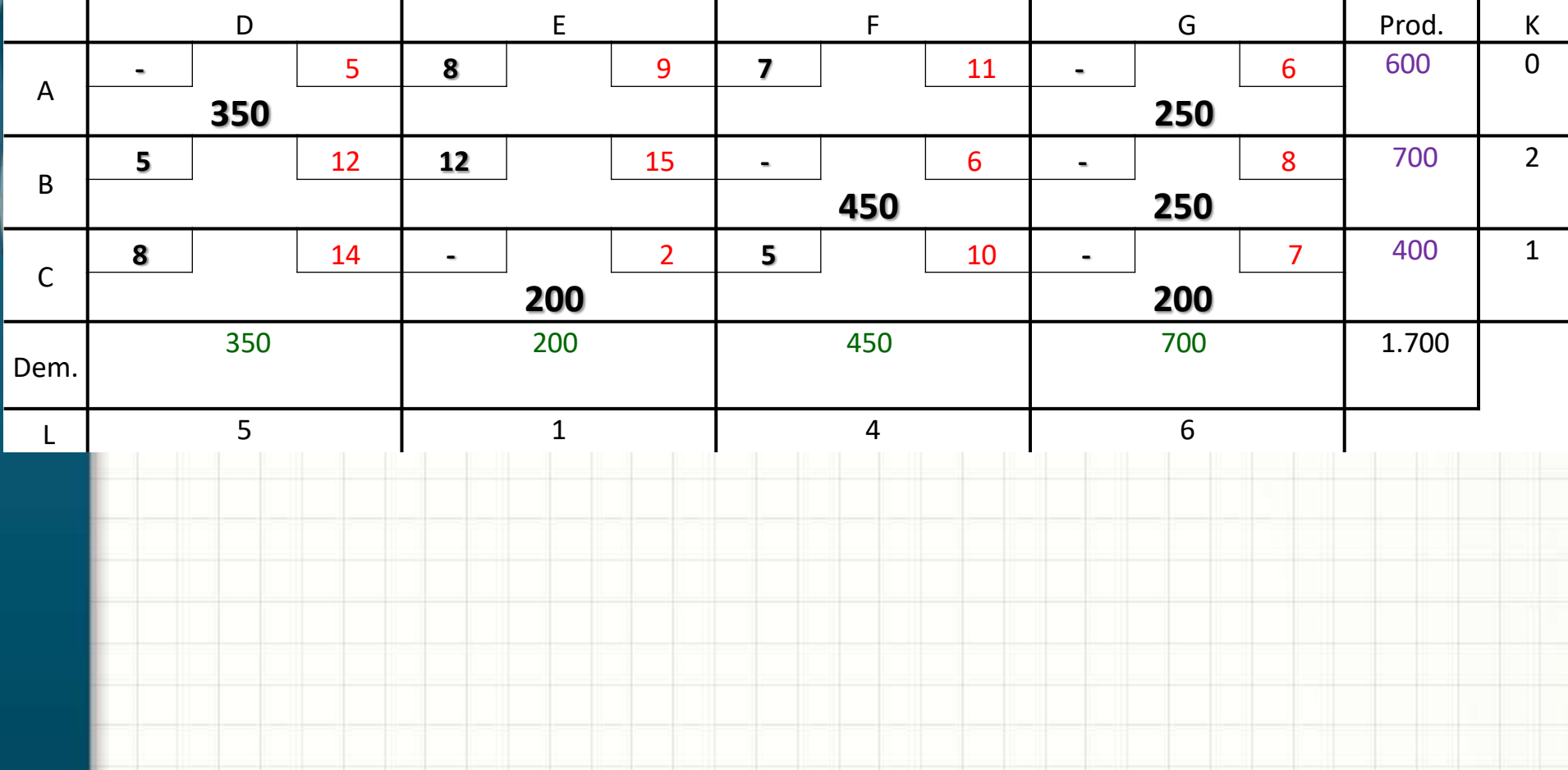

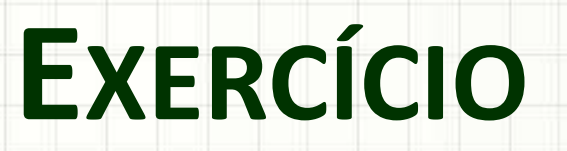

╭

 $\overline{\phantom{a}}$ 

#### Exercício

• Resolva pelo Canto Noroeste e aplique o método prático das melhorias

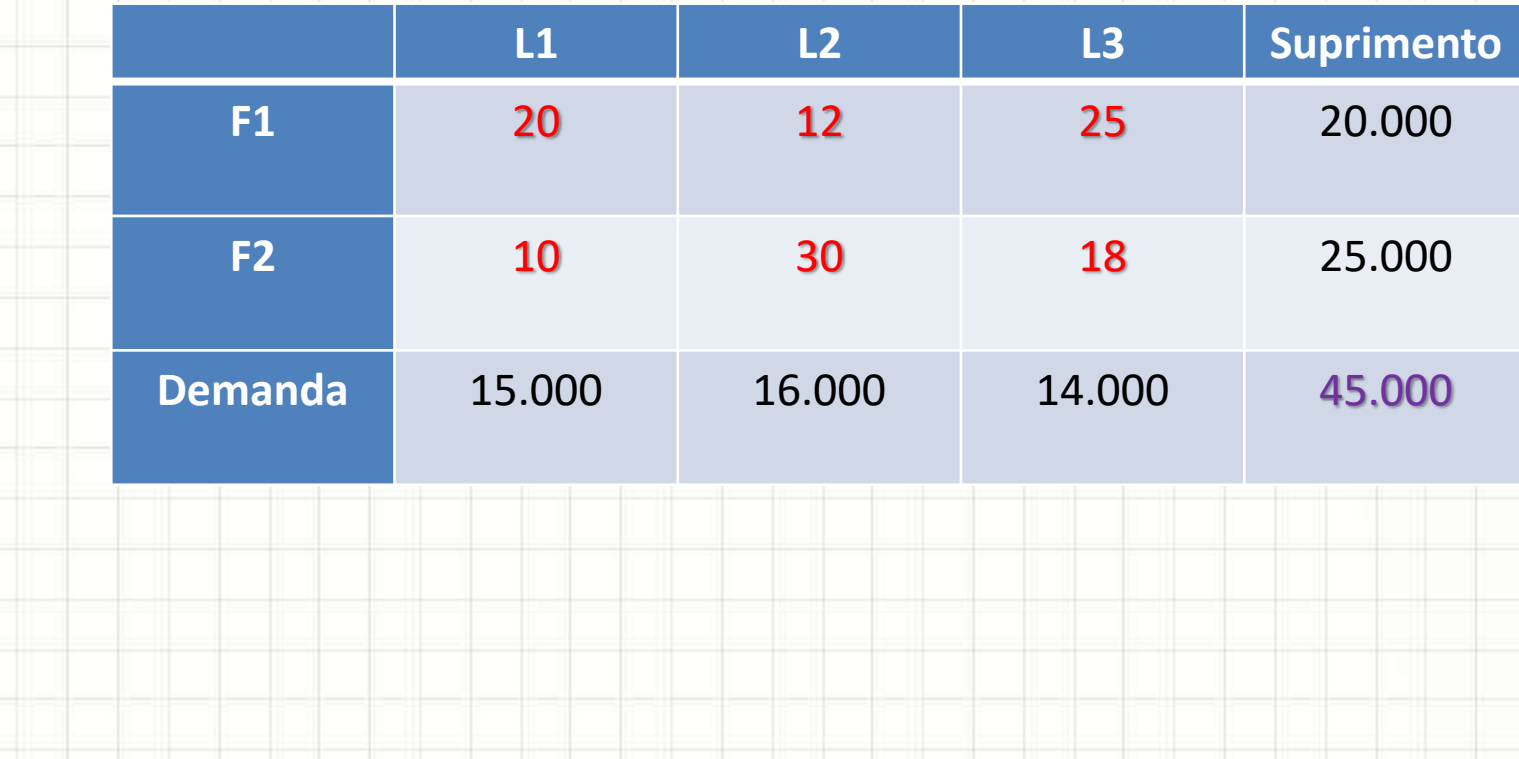

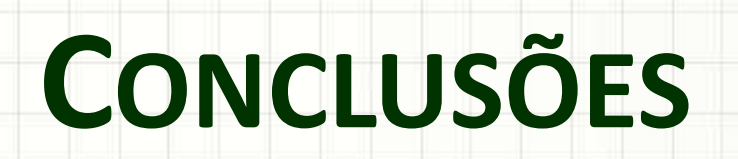

ر

٠

#### Resumo

- Problema do Transporte
	- É possível chegar na solução ótima
- Método "Prático"
	- Porém trabalhoso!
- Vogel: reduz o número de passos ao ótimo
- **TAREFA**: Exercícios Aula 7
- Como resolver desequilíbrios
- E quando há transbordos?
- Há solução específica para designação (1:1)?

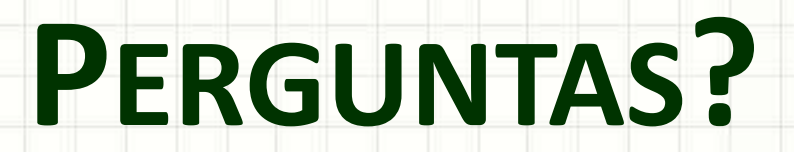

╭

 $\overline{\phantom{a}}$ 

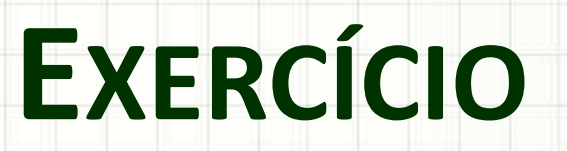

╭

 $\overline{\phantom{a}}$ 

## Exercício (para casa)

Um fabricante de refrigerantes precisa entregar 1.100 engradados de refrigerante partindo de 3 fábricas (A, B e C) com destino a 4 depósitos (D, E, F e G). As demandas e custos estão indicados nas tabelas a seguir:

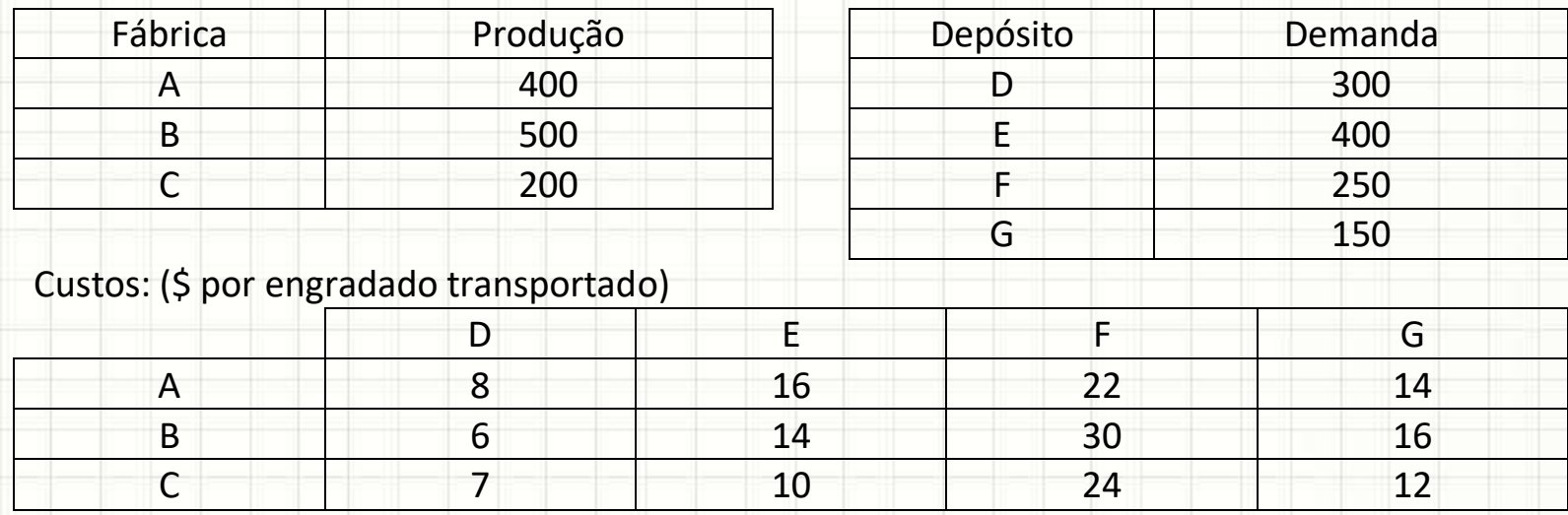

Determine a quantidade de carga que será transportada de cada fábrica para cada depósito, calculando também o custo total de transporte da solução ótima. Resolva pelo Método do Canto Noroeste e pelo Método de Vogel.